Compute API (BETA)

# **Table of Contents**

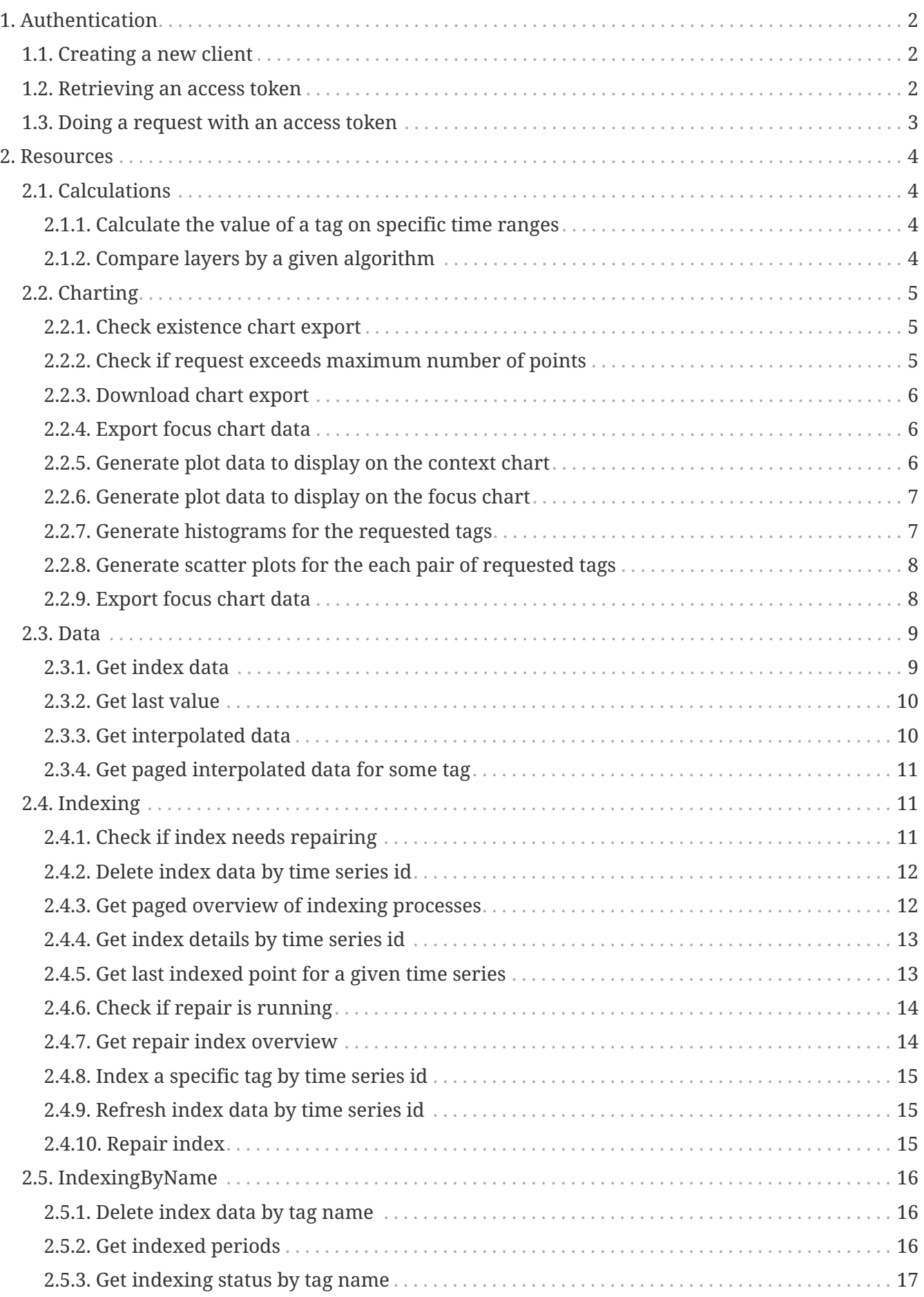

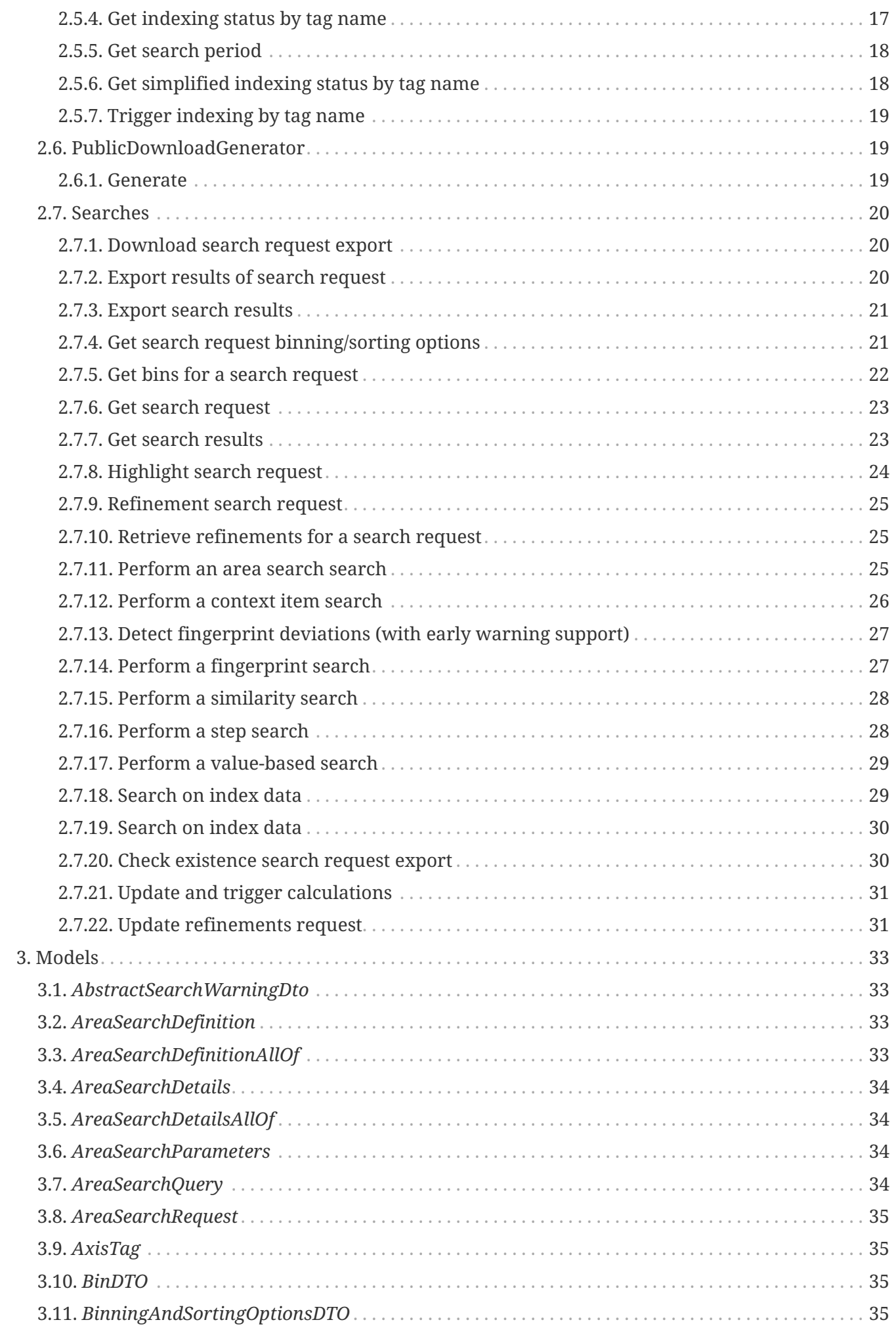

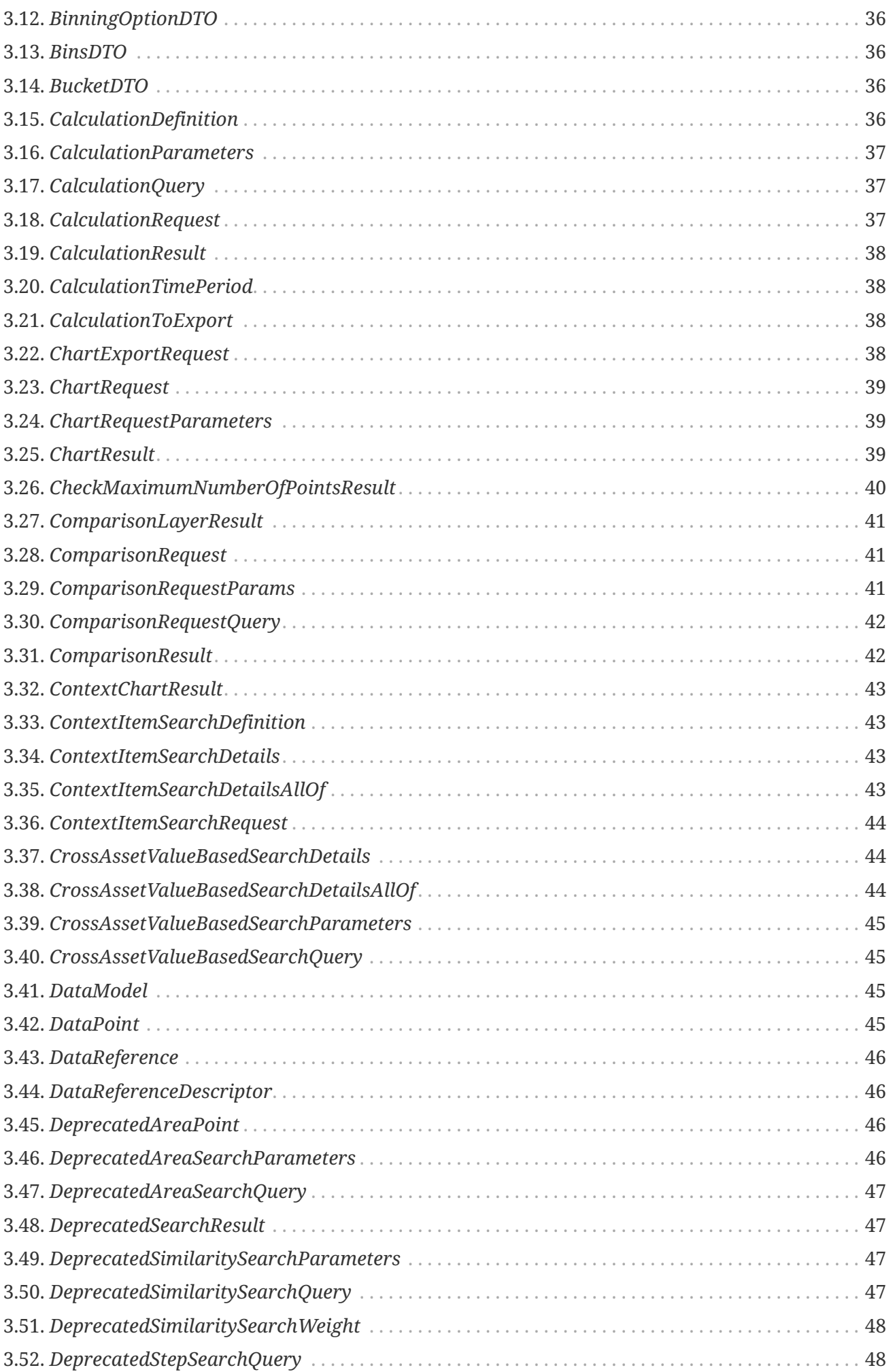

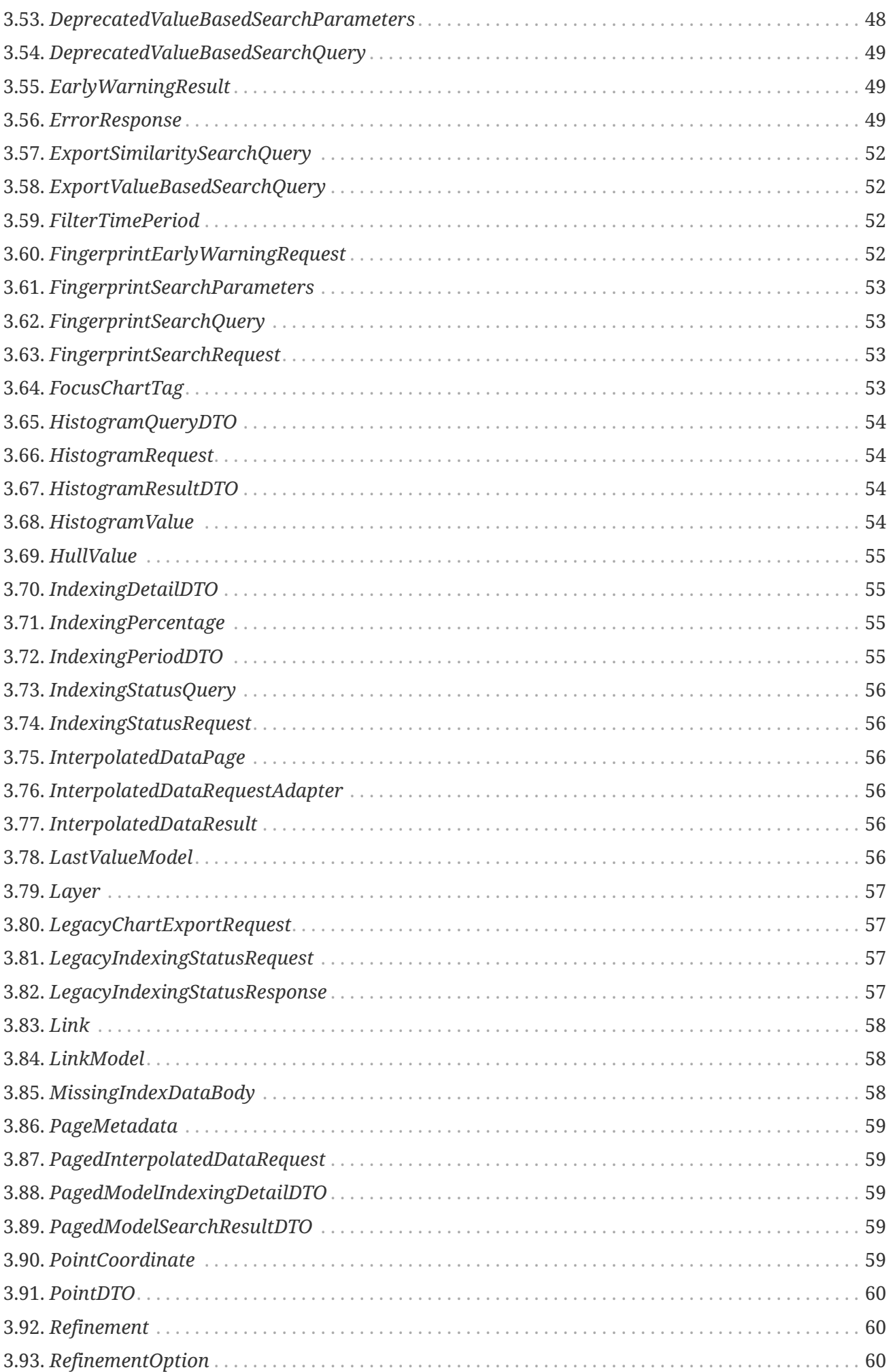

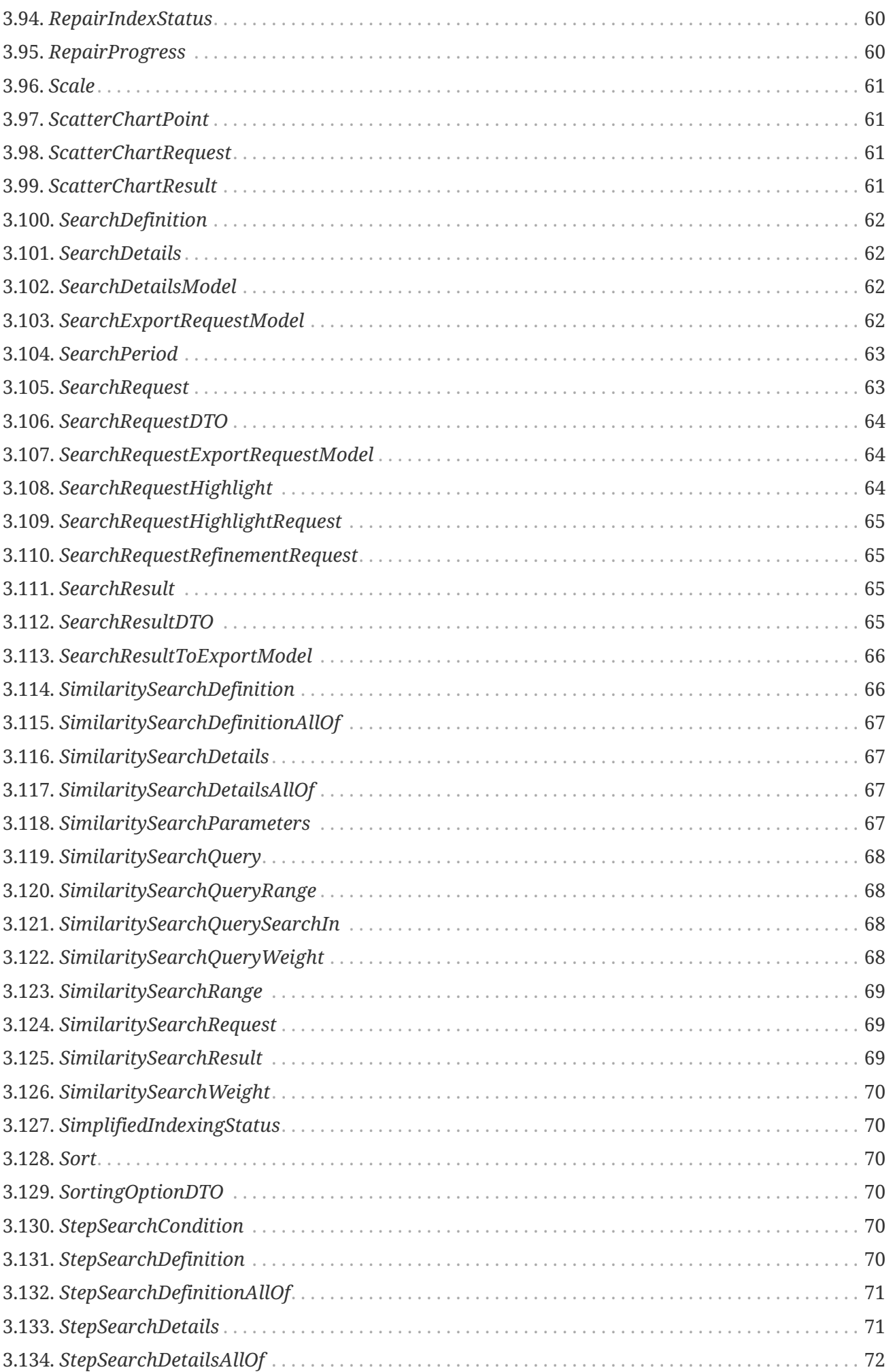

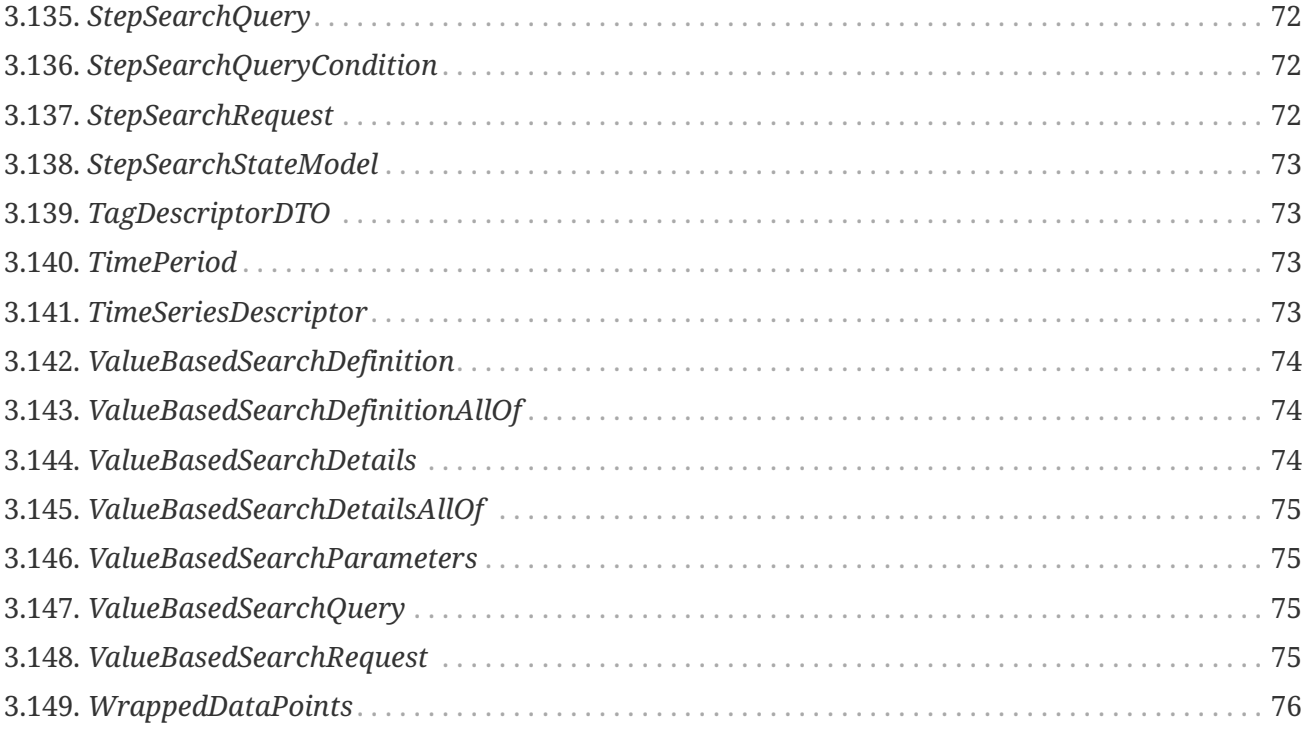

Based on REST principles, the TrendMiner Compute API endpoints provide access to timeseries indexing functionality, timeseries analytics and timeseries index and plot optimized data.

# <span id="page-8-0"></span>**Chapter 1. Authentication**

All requests to the web API require authentication. This is achieved by sending a valid Bearer access token in the request headers. Request tokens are obtained using OAuth2.0.

Requests to the API can be done authenticated as your client or authenticated as a specific user. In both cases, you will first need to create a client and request a token.

When performing actions authenticated as a client, they will belong to service-account-CLIENTID.

Make sure you are calling our services over HTTPS when retrieving an access token.

## <span id="page-8-1"></span>**1.1. Creating a new client**

A new client can be created in ConfigHub: Security  $\rightarrow$  Clients  $\rightarrow$  Add client

## <span id="page-8-2"></span>**1.2. Retrieving an access token**

To retrieve a token to authenticate as your client, you will need:

- Your client ID
- Your client secret (can be obtained in ConfigHub)

A token is requested from the token endpoint of the authentication service:

*Request*

```
curl --request POST \
  --url 'https://YOUR_DOMAIN/auth/realms/trendminer/protocol/openid-connect/token' \
    --header 'content-type: application/x-www-form-urlencoded' \
  --data grant type=client credentials \setminus  --data client_id=YOUR_CLIENT_ID \
    --data client_secret=YOUR_CLIENT_SECRET
```
Upon valid authentication, the response will contain an access token.

```
200 OK
{
    "access_token": "eyJhbGciOiJSUzI1NiIsInR5cCIgOiAiSldUIiwia2lkIiA6ICJwcXZ1UXB...", ①
    "expires_in": 300,
    "refresh_expires_in": 0,
    "token_type": "Bearer",
    "not-before-policy": 1571391000,
    "scope": "email profile"
}
```
① The access token is to be used in every request towards our services (see example below). A new token needs to be fetched when the token expires after 5 minutes.

## <span id="page-9-0"></span>**1.3. Doing a request with an access token**

*Example request with access token*

```
curl --request GET \
   --url 'https://YOUR_DOMAIN/compute/[any api]' \
   --header 'Authorization: Bearer ACCESS_TOKEN'
```
# <span id="page-10-0"></span>**Chapter 2. Resources**

## <span id="page-10-1"></span>**2.1. Calculations**

## <span id="page-10-2"></span>**2.1.1. Calculate the value of a tag on specific time ranges**

#### POST /newCalculation

#### **Parameters**

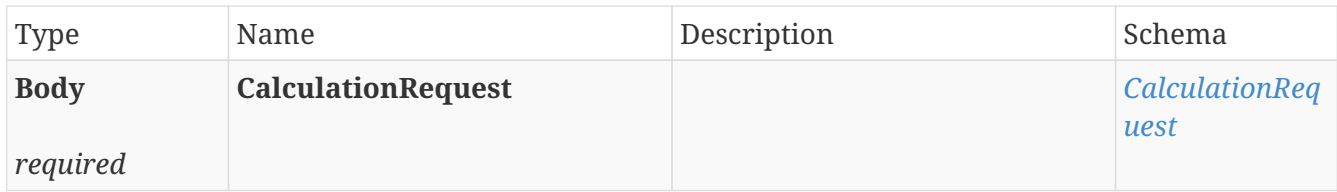

#### **Responses**

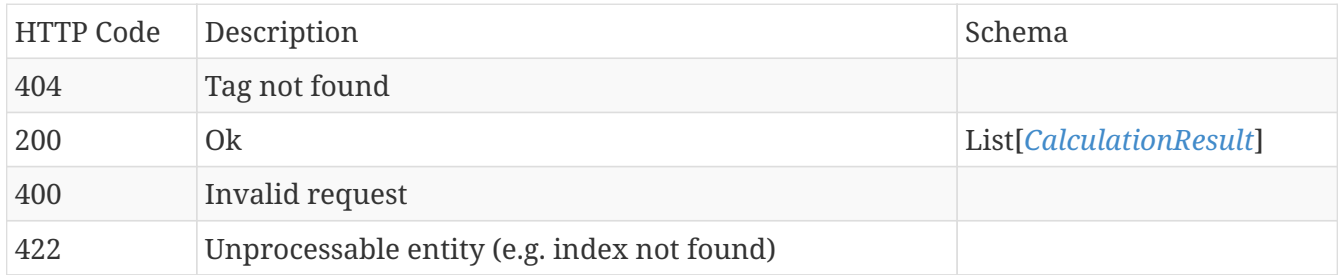

#### **Produces**

• application/json

## <span id="page-10-3"></span>**2.1.2. Compare layers by a given algorithm**

#### POST /newComparison

#### **Parameters**

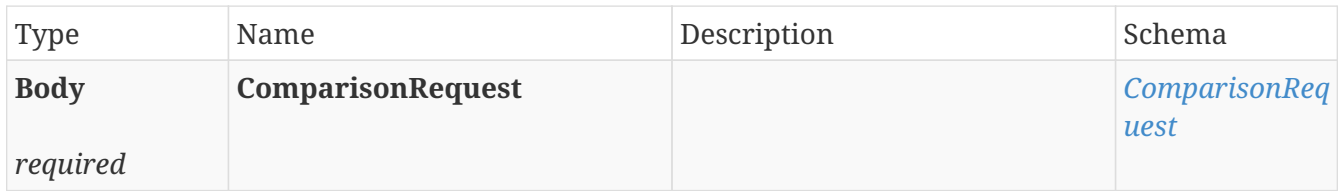

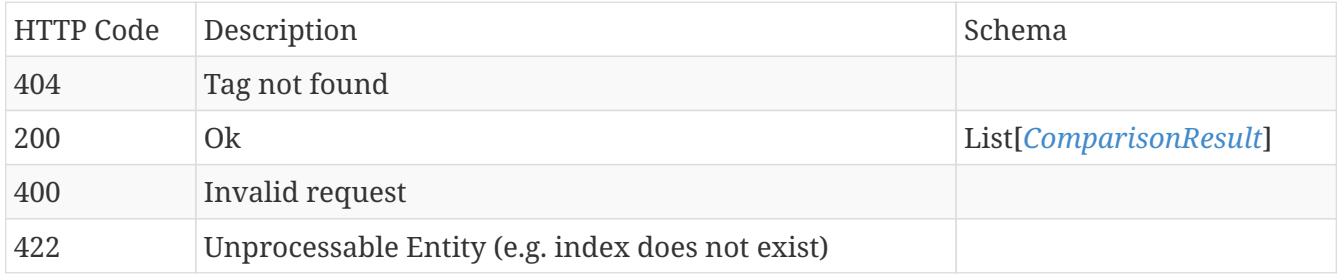

• application/json

## <span id="page-11-0"></span>**2.2. Charting**

## <span id="page-11-1"></span>**2.2.1. Check existence chart export**

#### HEAD /charting/export/{id}/download

#### **Parameters**

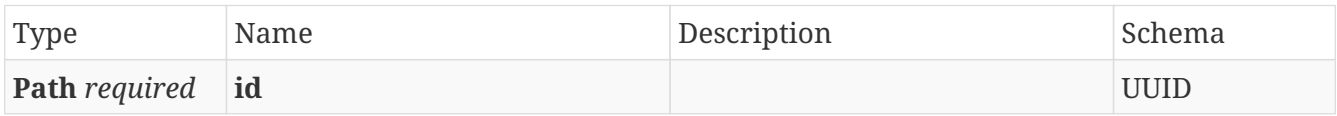

#### **Responses**

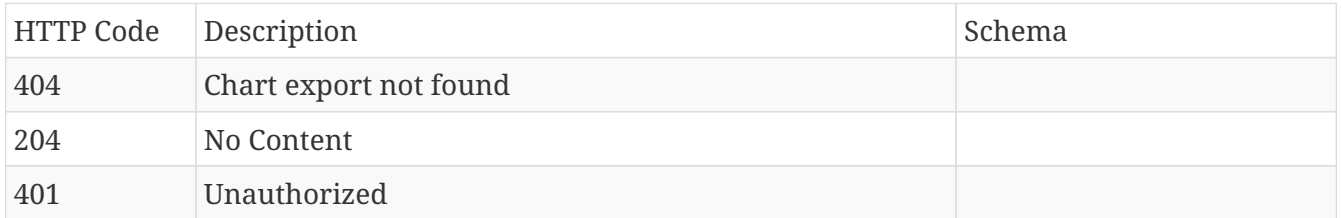

## <span id="page-11-2"></span>**2.2.2. Check if request exceeds maximum number of points**

#### POST /charting/export/check-maximum-number-of-points

#### **Parameters**

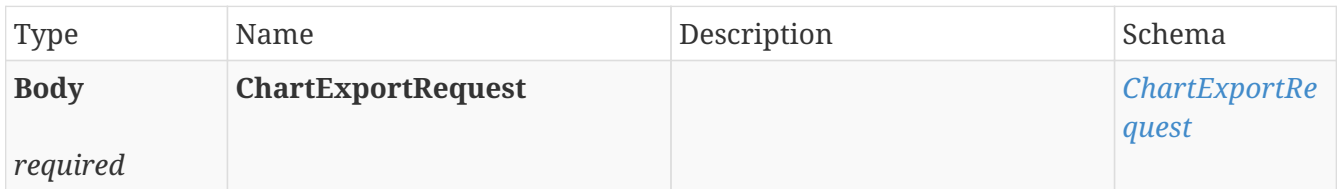

#### **Responses**

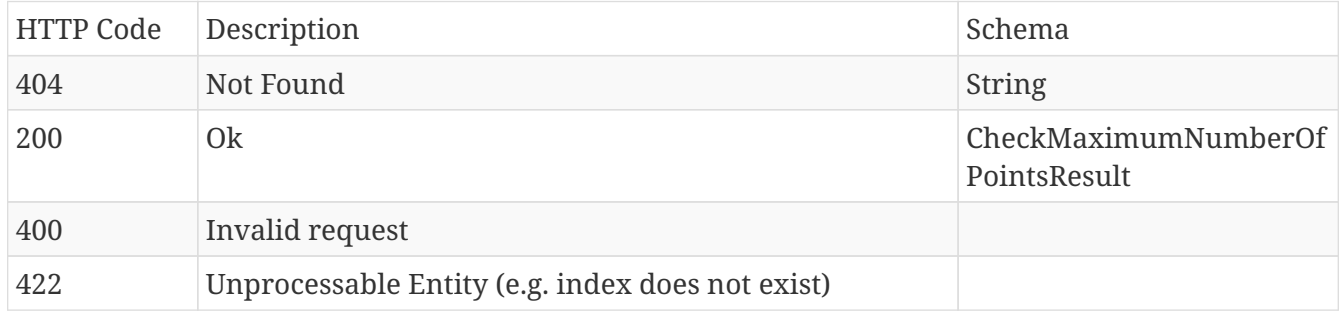

#### **Produces**

• **/**

## <span id="page-12-0"></span>**2.2.3. Download chart export**

#### GET /charting/export/{id}/download

#### **Parameters**

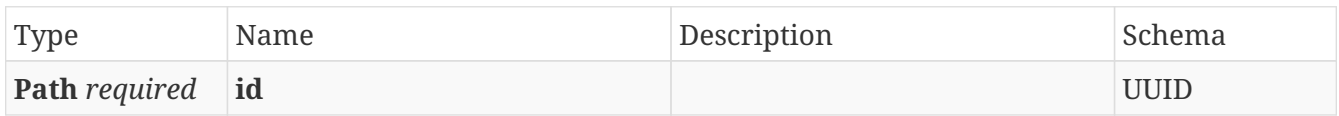

#### **Responses**

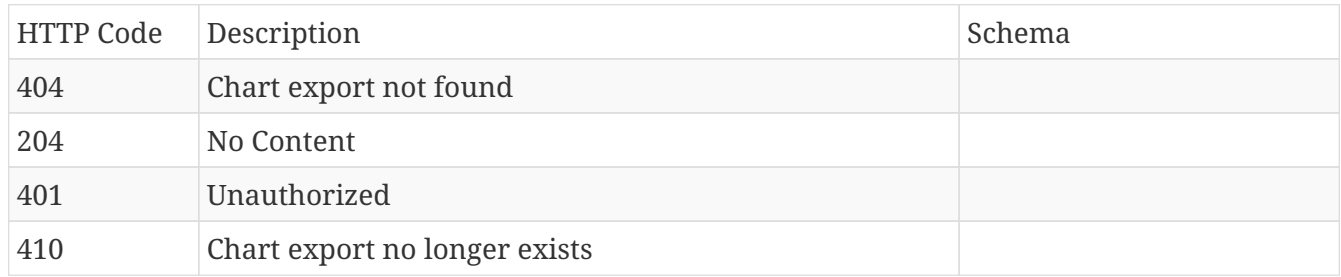

## <span id="page-12-1"></span>**2.2.4. Export focus chart data**

#### POST /charting/export

#### **Parameters**

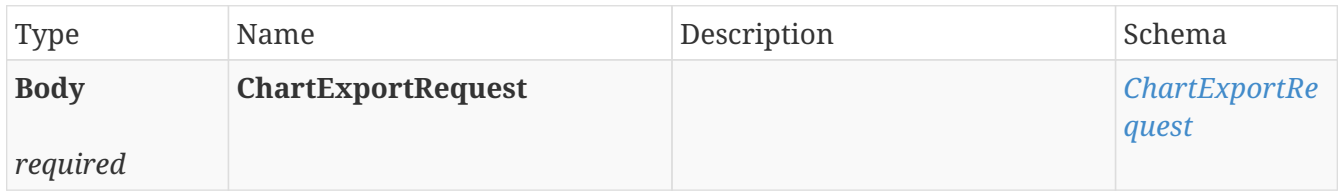

#### **Responses**

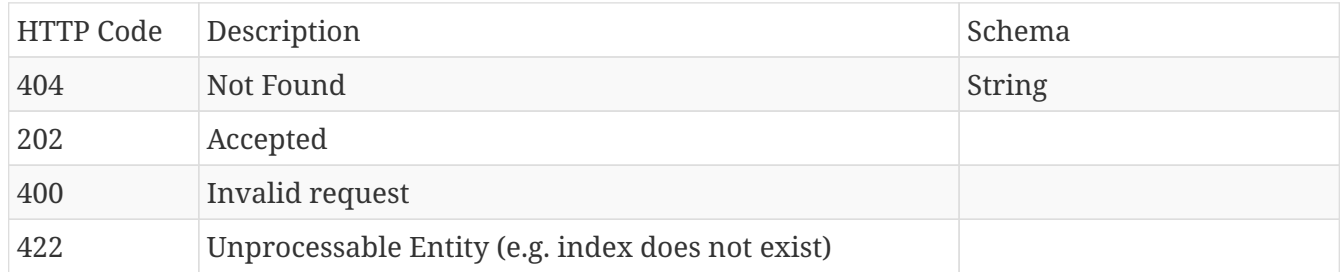

#### **Produces**

• **/**

## <span id="page-12-2"></span>**2.2.5. Generate plot data to display on the context chart**

#### POST /newContextChart

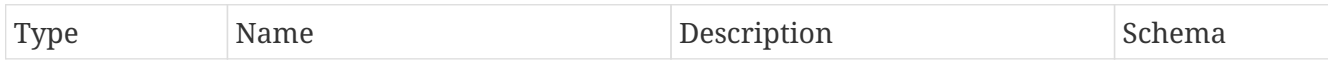

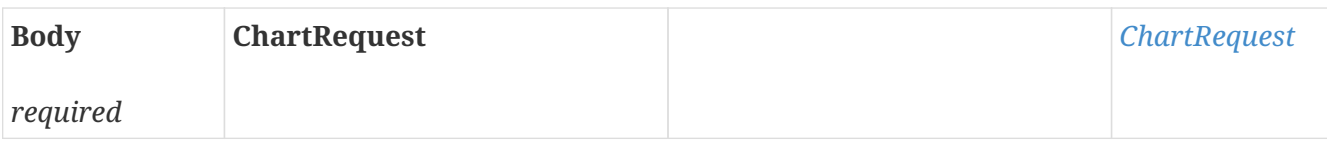

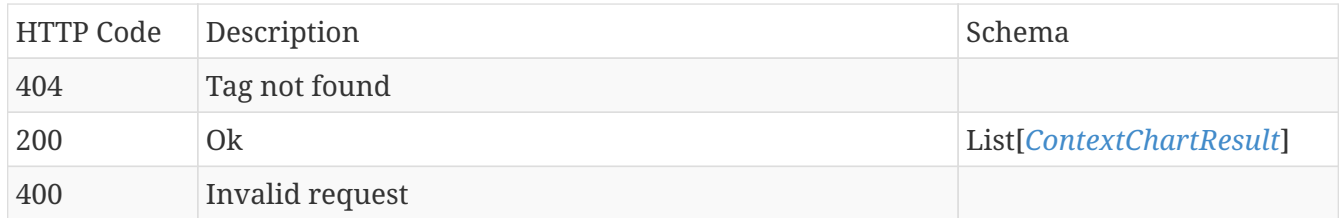

#### **Produces**

• application/json

## <span id="page-13-0"></span>**2.2.6. Generate plot data to display on the focus chart**

#### POST /newFocusChart

#### **Parameters**

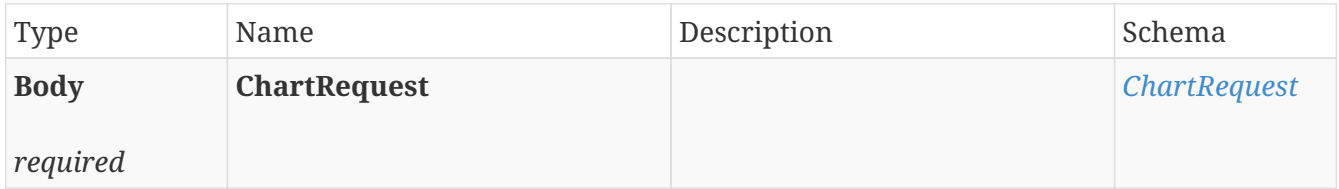

#### **Responses**

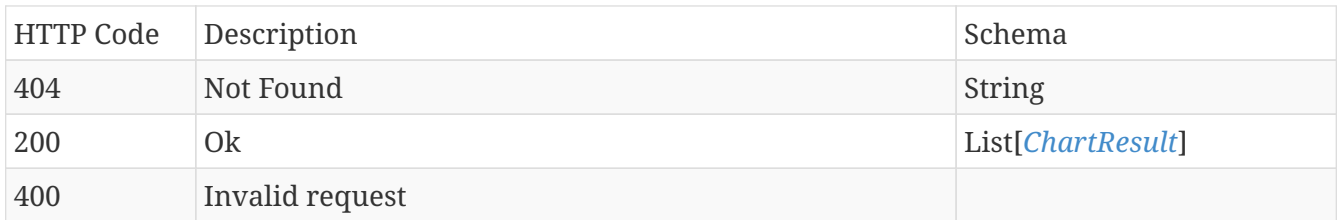

#### **Produces**

- **/**
- application/json

## <span id="page-13-1"></span>**2.2.7. Generate histograms for the requested tags**

#### POST /newHistogram

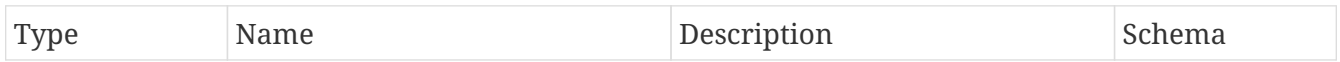

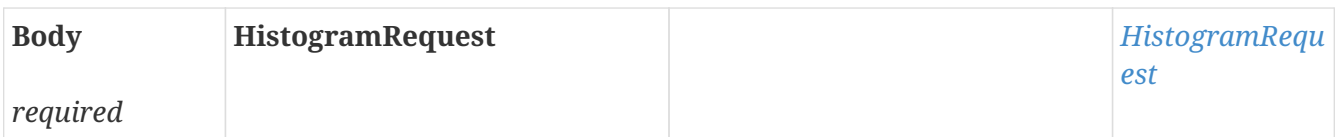

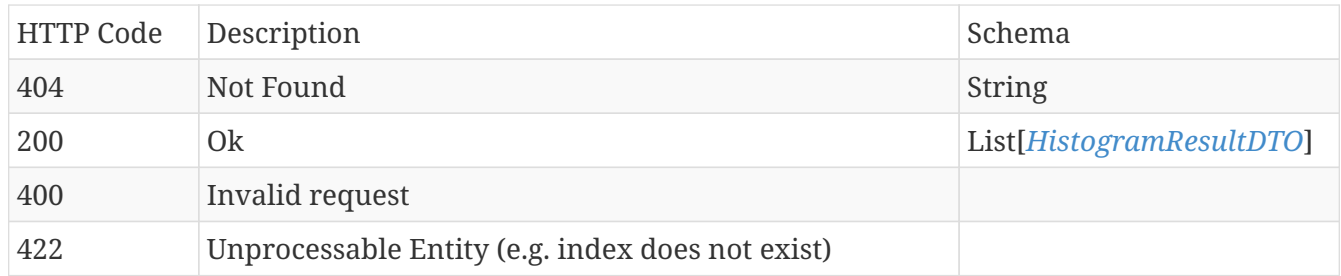

#### **Produces**

- **/**
- application/json

## <span id="page-14-0"></span>**2.2.8. Generate scatter plots for the each pair of requested tags**

#### POST /scatterChart

#### **Parameters**

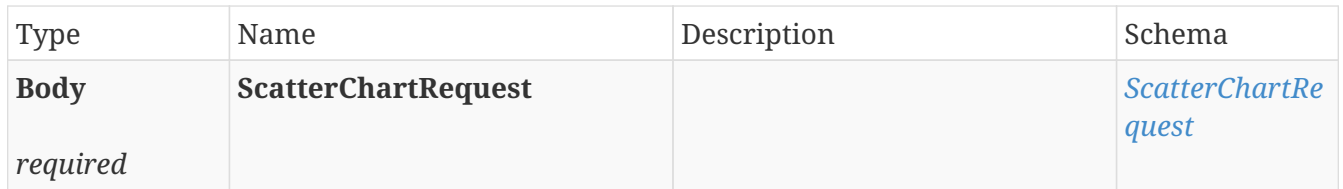

#### **Responses**

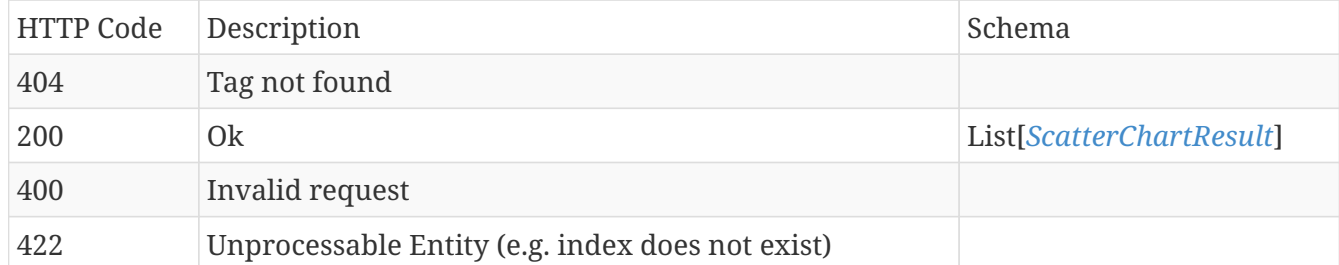

#### **Produces**

• application/json

### <span id="page-14-1"></span>**2.2.9. Export focus chart data**

## POST /charting/legacy-export

#### **Parameters**

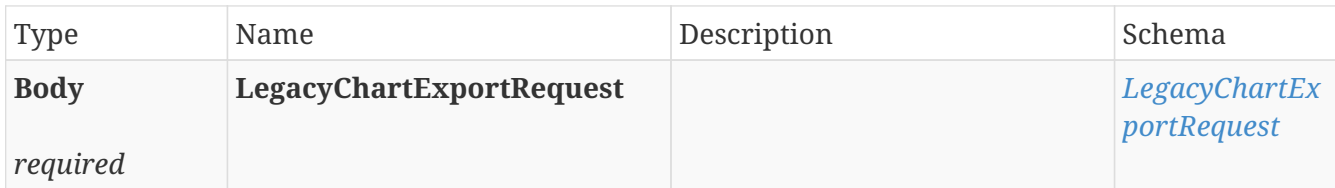

#### **Responses**

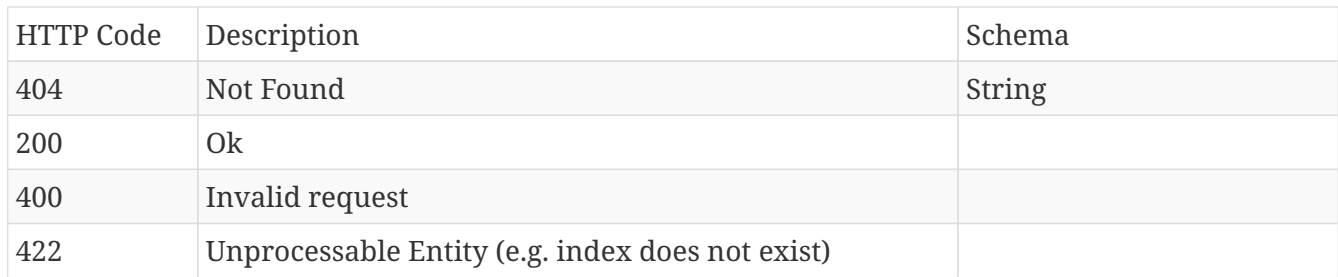

### **Produces**

• **/**

## <span id="page-15-0"></span>**2.3. Data**

## <span id="page-15-1"></span>**2.3.1. Get index data**

#### GET /data/index

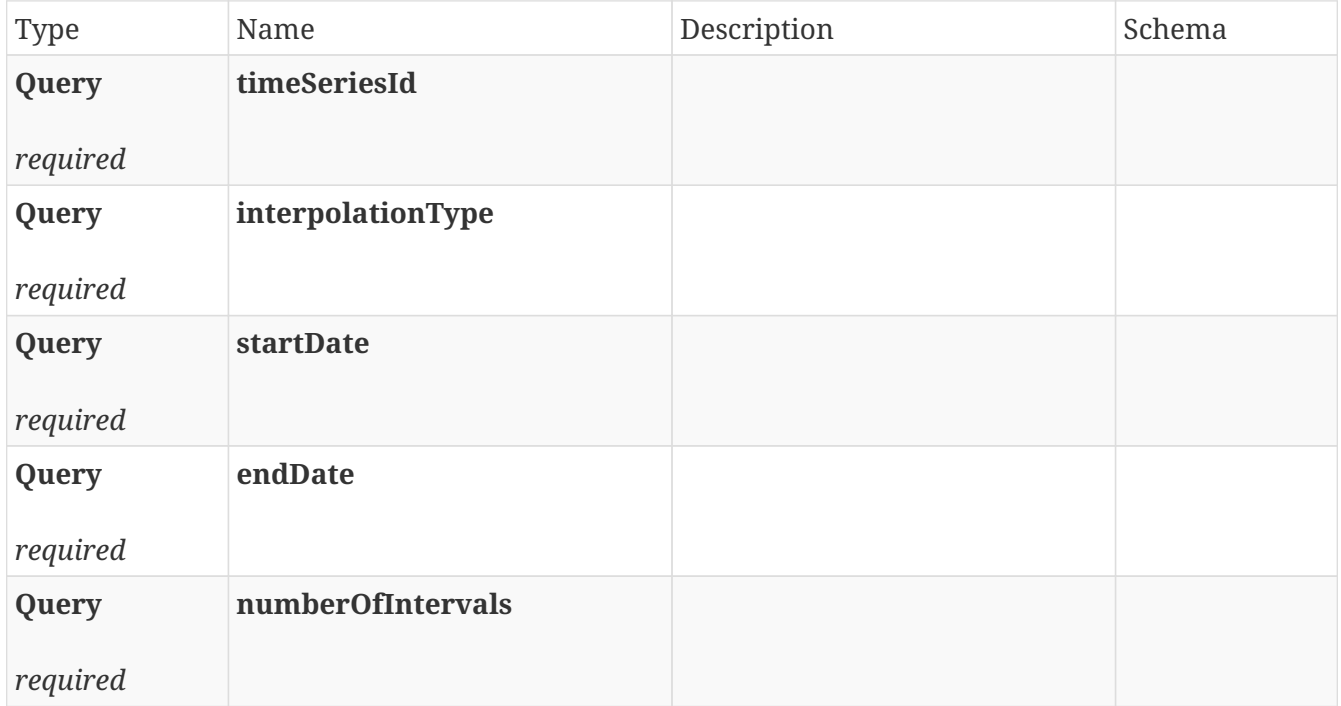

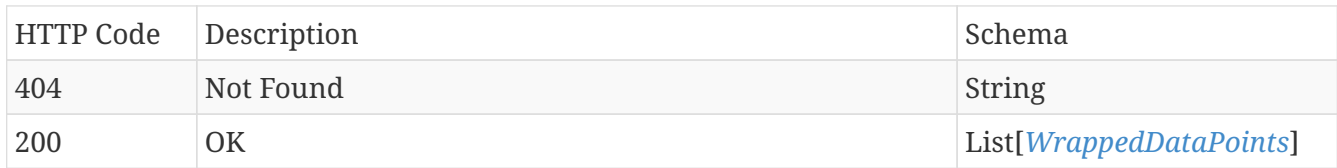

#### **Produces**

- **/**
- application/stream+json

## <span id="page-16-0"></span>**2.3.2. Get last value**

#### GET /data/last-value

#### **Parameters**

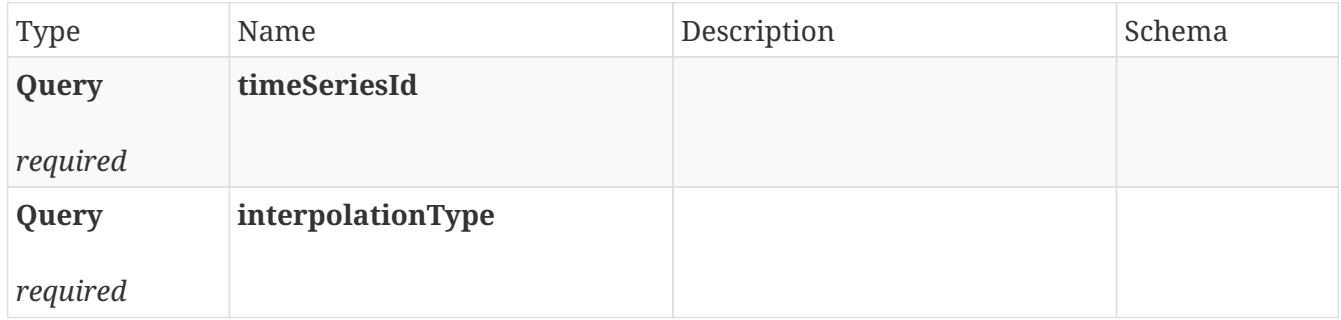

#### **Responses**

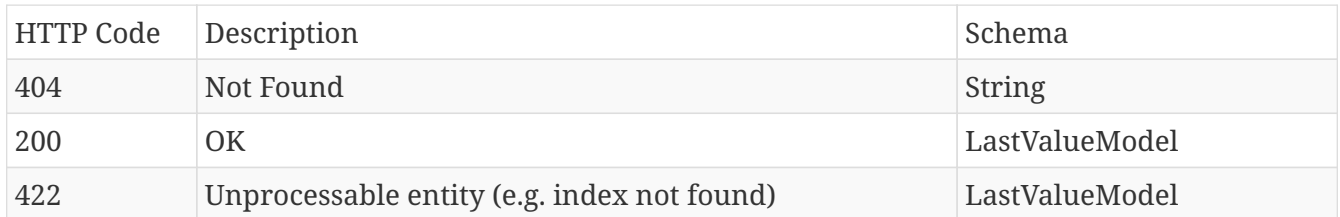

#### **Produces**

- **/**
- application/json

## <span id="page-16-1"></span>**2.3.3. Get interpolated data**

### POST /interpolatedData

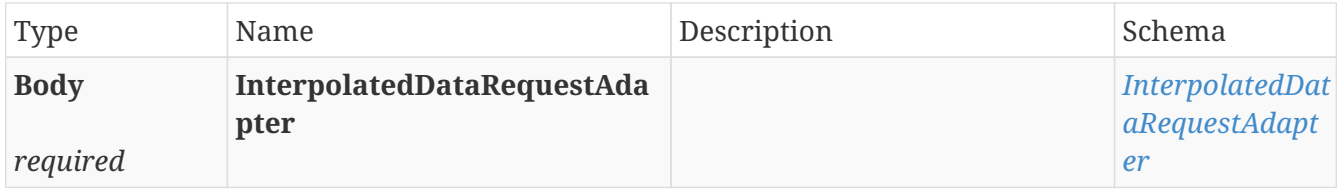

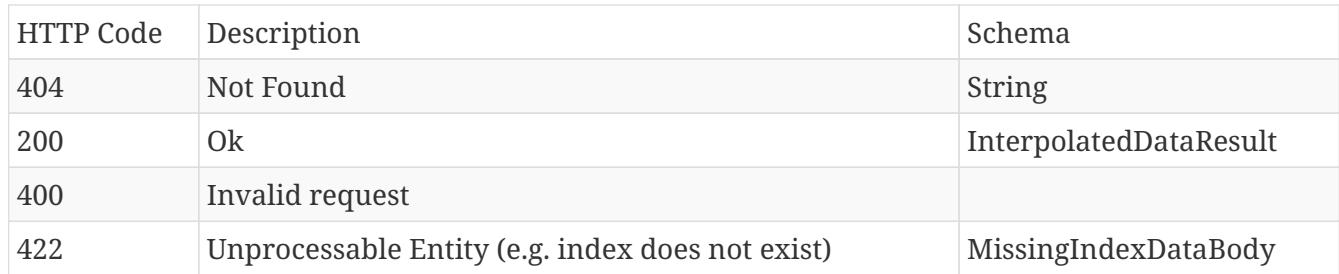

#### **Produces**

- **/**
- application/json

## <span id="page-17-0"></span>**2.3.4. Get paged interpolated data for some tag**

#### POST /interpolatedData/paged

#### **Parameters**

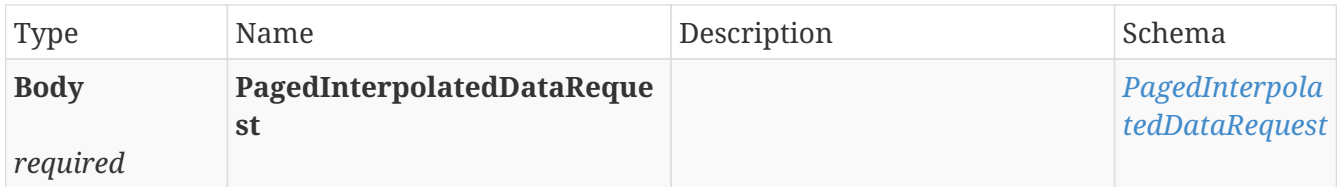

#### **Responses**

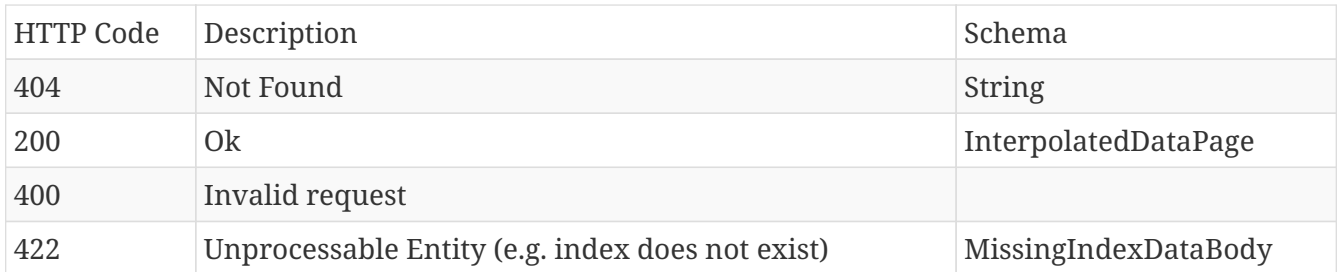

#### **Produces**

- **/**
- application/json

## <span id="page-17-1"></span>**2.4. Indexing**

## <span id="page-17-2"></span>**2.4.1. Check if index needs repairing**

#### POST /index/check

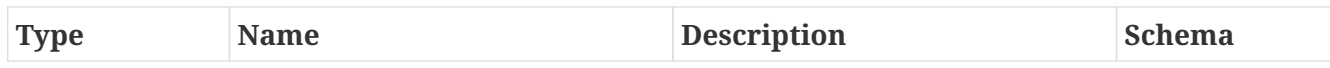

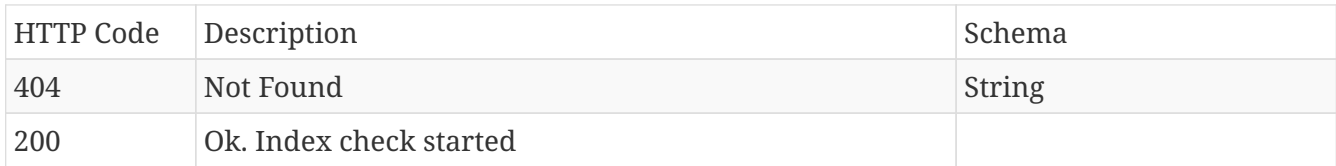

#### **Produces**

• **/**

## <span id="page-18-0"></span>**2.4.2. Delete index data by time series id**

DELETE /index/{id}

#### **Parameters**

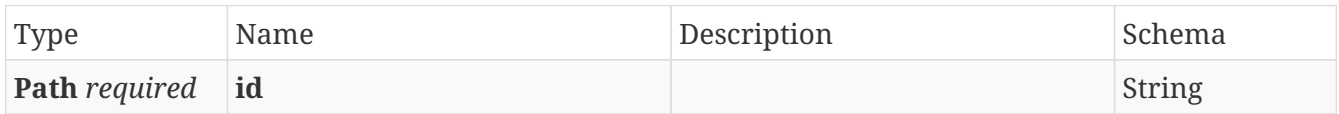

#### **Responses**

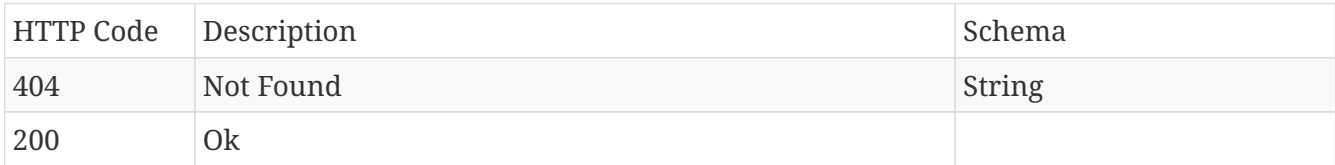

#### **Produces**

• **/**

## <span id="page-18-1"></span>**2.4.3. Get paged overview of indexing processes**

#### GET /index

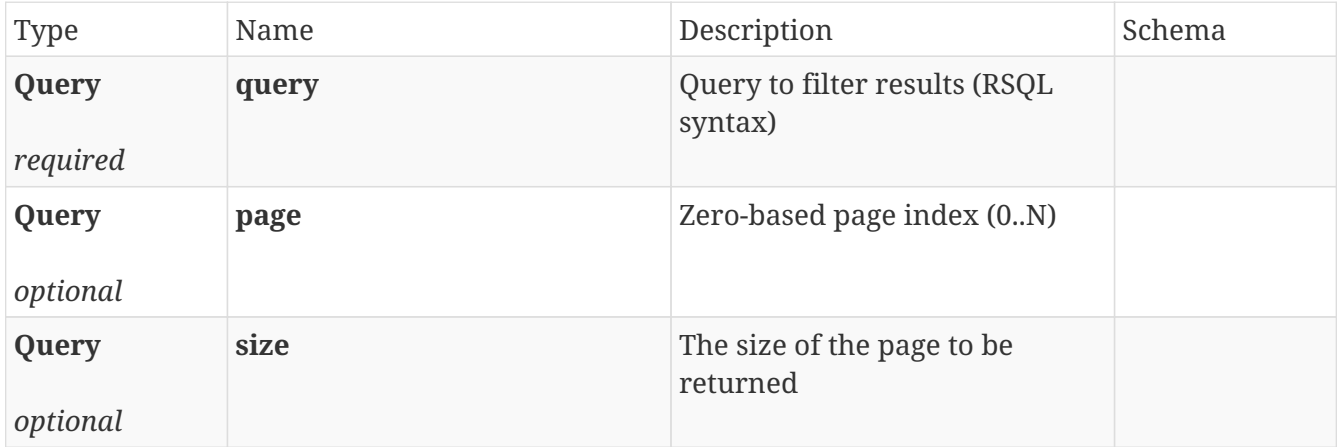

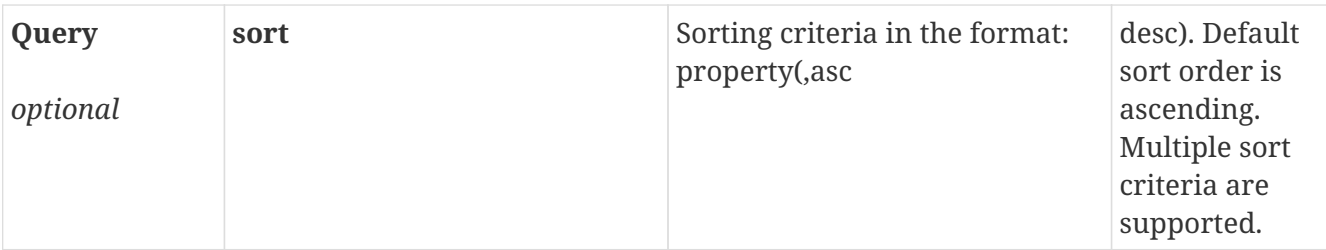

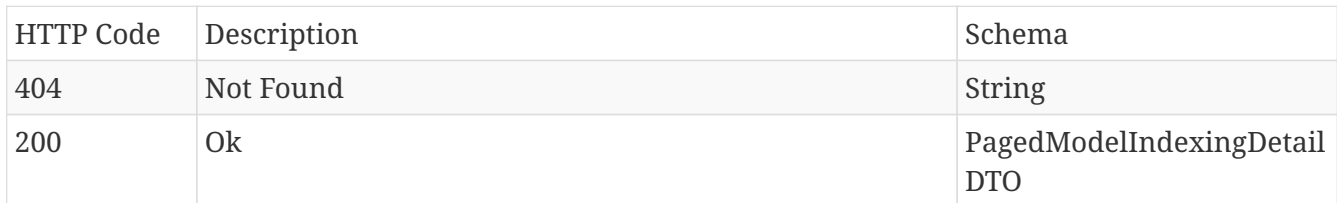

#### **Produces**

- **/**
- application/json
- application/hal+json

## <span id="page-19-0"></span>**2.4.4. Get index details by time series id**

#### GET /index/{id}

#### **Parameters**

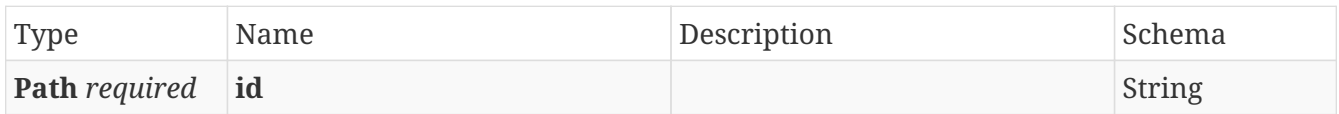

#### **Responses**

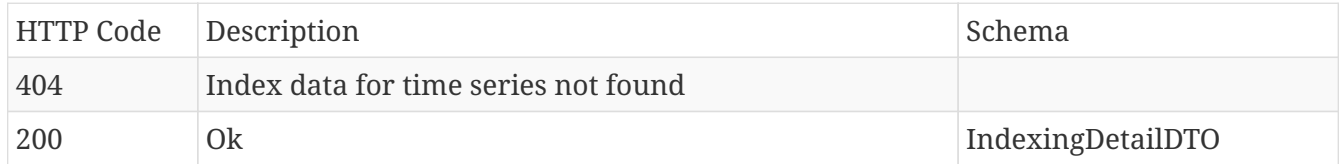

#### **Produces**

• application/json

## <span id="page-19-1"></span>**2.4.5. Get last indexed point for a given time series**

#### GET /index/{id}/last-indexed-point

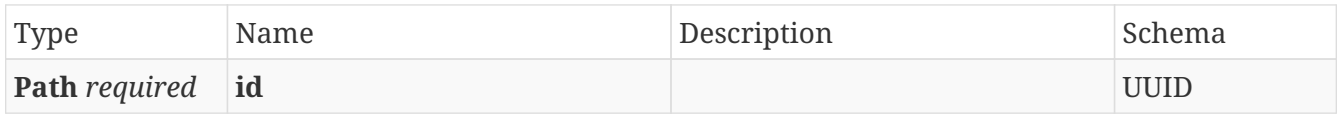

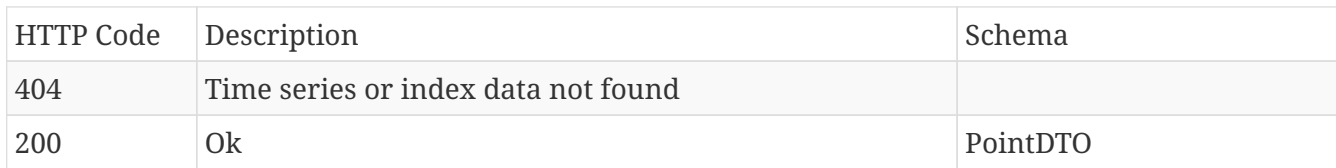

#### **Produces**

• **/**

## <span id="page-20-0"></span>**2.4.6. Check if repair is running**

#### GET /index/repair/status

#### **Parameters**

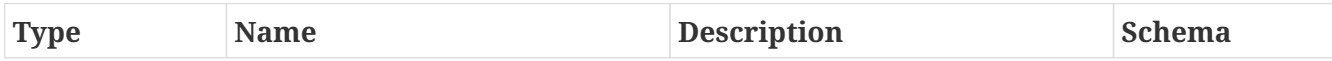

#### **Responses**

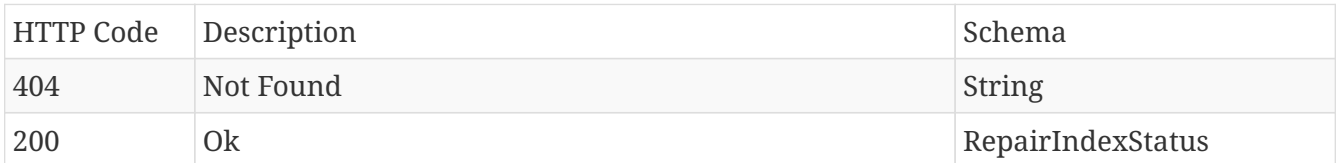

#### **Produces**

• **/**

## <span id="page-20-1"></span>**2.4.7. Get repair index overview**

#### GET /index/repair/progress

#### **Parameters**

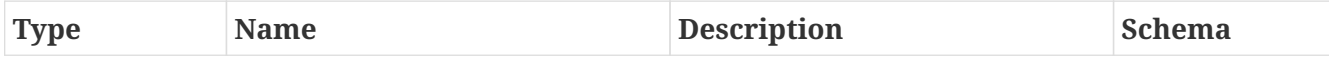

#### **Responses**

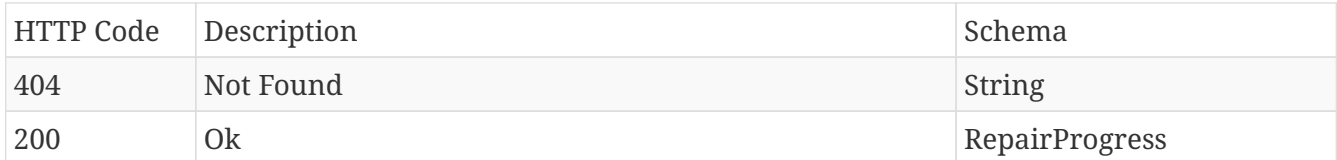

#### **Produces**

• **/**

## <span id="page-21-0"></span>**2.4.8. Index a specific tag by time series id**

### POST /index/{id}

#### **Parameters**

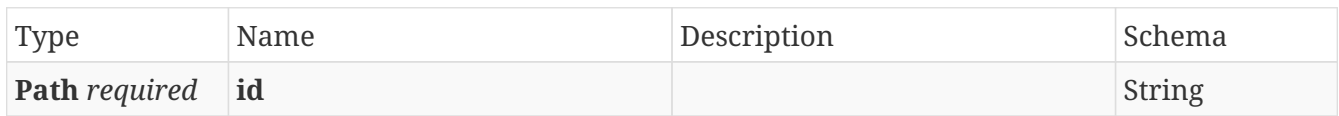

#### **Responses**

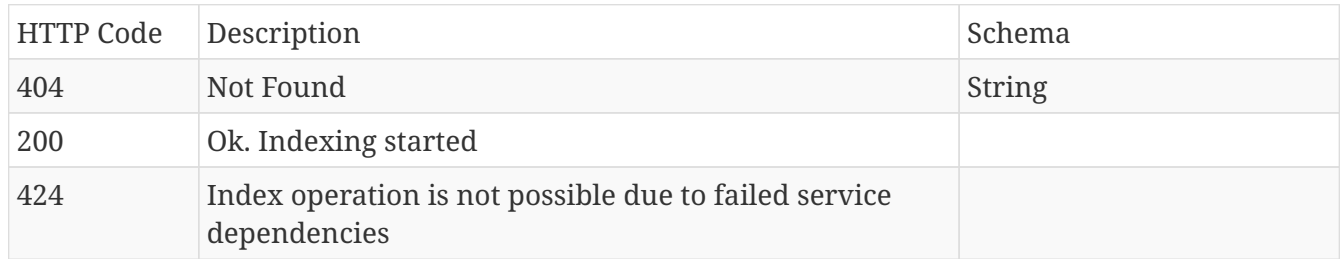

#### **Produces**

• **/**

## <span id="page-21-1"></span>**2.4.9. Refresh index data by time series id**

#### POST /index/{id}/refresh

#### **Parameters**

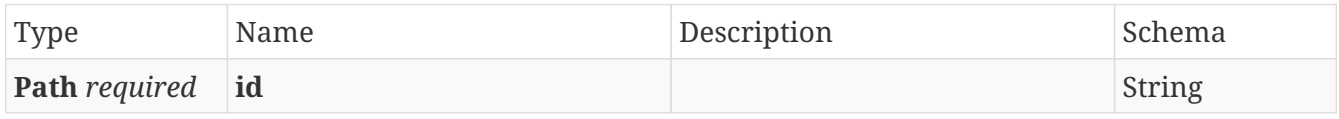

#### **Responses**

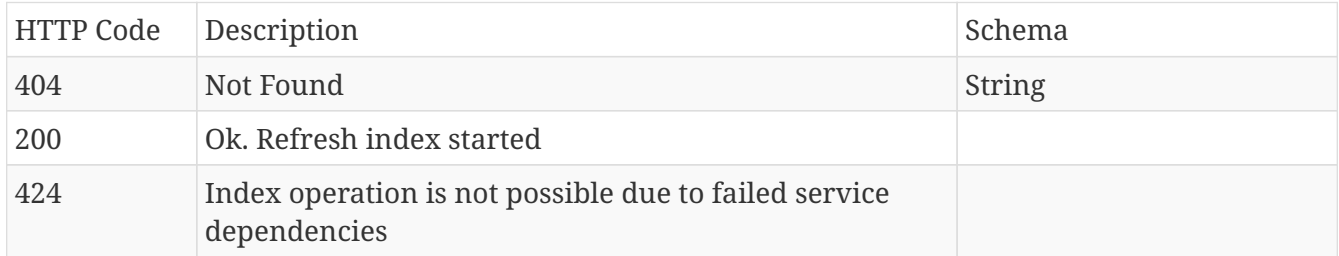

#### **Produces**

• **/**

## <span id="page-21-2"></span>**2.4.10. Repair index**

POST /index/repair

#### **Parameters**

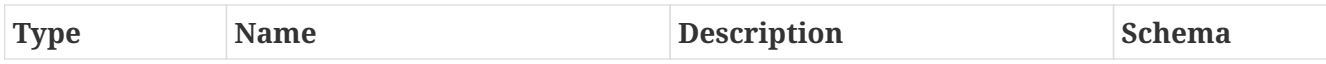

#### **Responses**

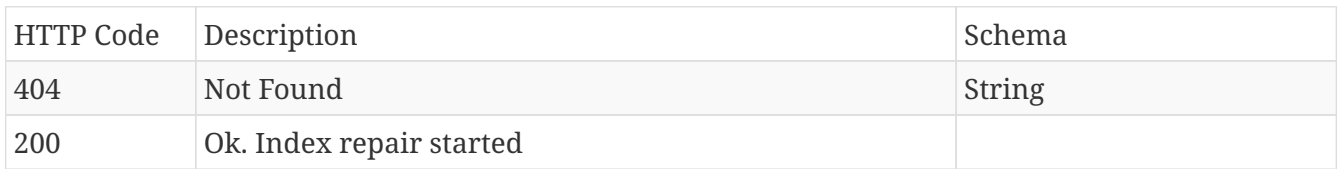

#### **Produces**

• **/**

## <span id="page-22-0"></span>**2.5. IndexingByName**

## <span id="page-22-1"></span>**2.5.1. Delete index data by tag name**

#### DELETE /indexing/byName

#### **Parameters**

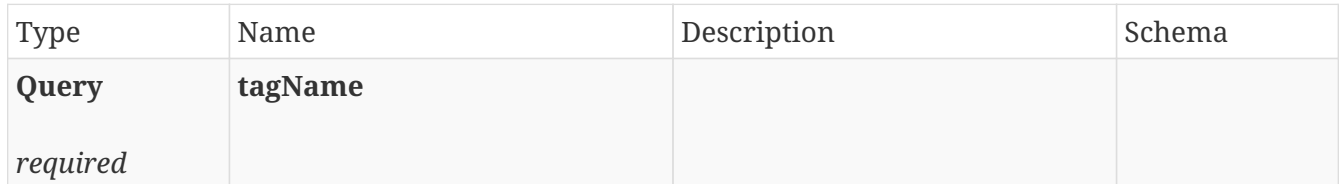

#### **Responses**

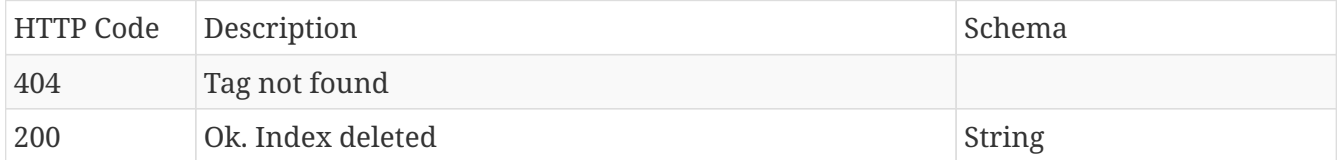

#### **Produces**

• **/**

## <span id="page-22-2"></span>**2.5.2. Get indexed periods**

#### GET /indexing/byName/periods

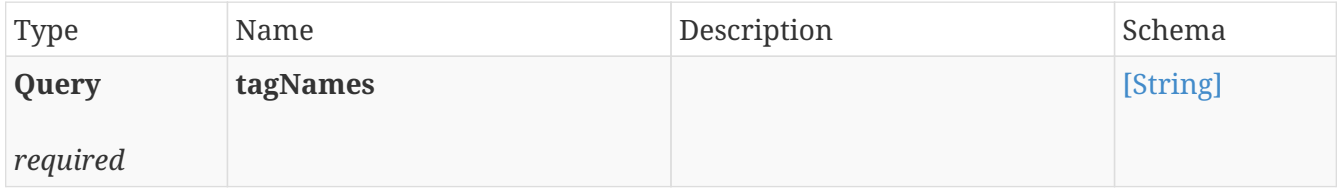

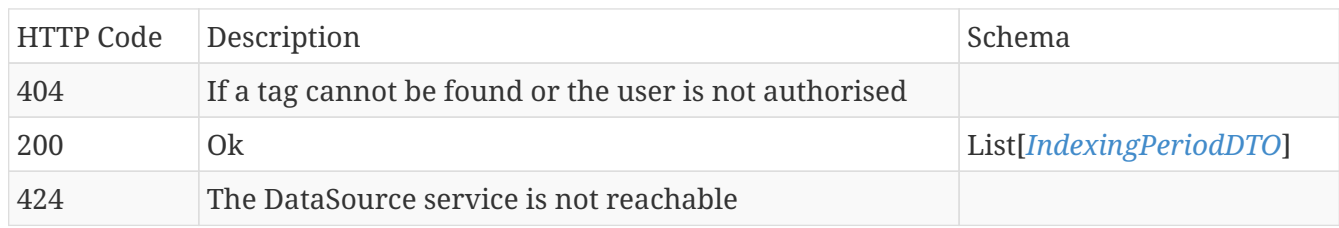

#### **Produces**

• **/**

## <span id="page-23-0"></span>**2.5.3. Get indexing status by tag name**

#### POST /indexing/byName/newStatus/

#### **Parameters**

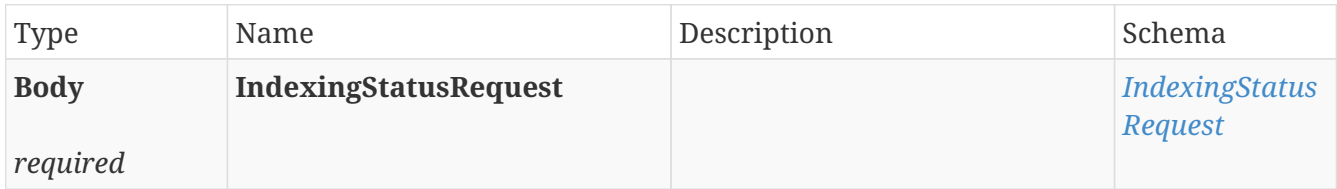

#### **Responses**

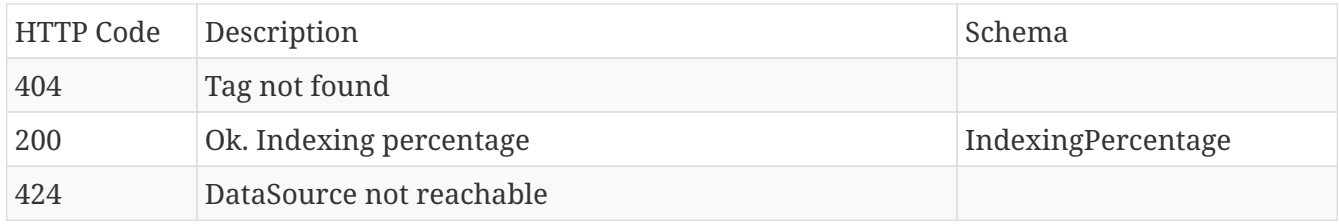

#### **Produces**

• application/json

### <span id="page-23-1"></span>**2.5.4. Get indexing status by tag name**

#### POST /indexing/byName/status/

#### **Parameters**

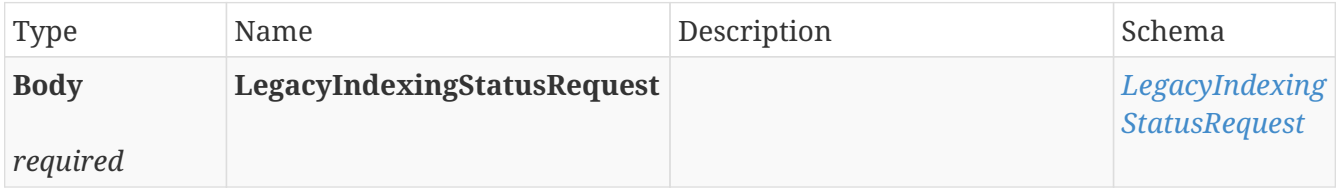

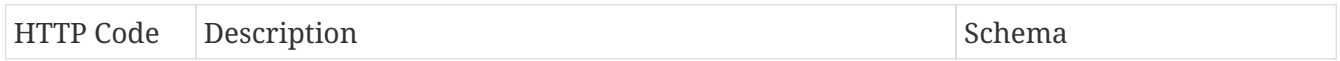

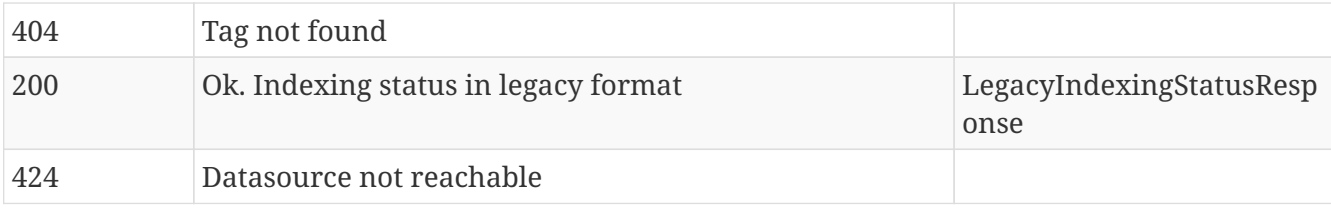

• application/json

## <span id="page-24-0"></span>**2.5.5. Get search period**

#### GET /indexing/byName/search-period

#### **Parameters**

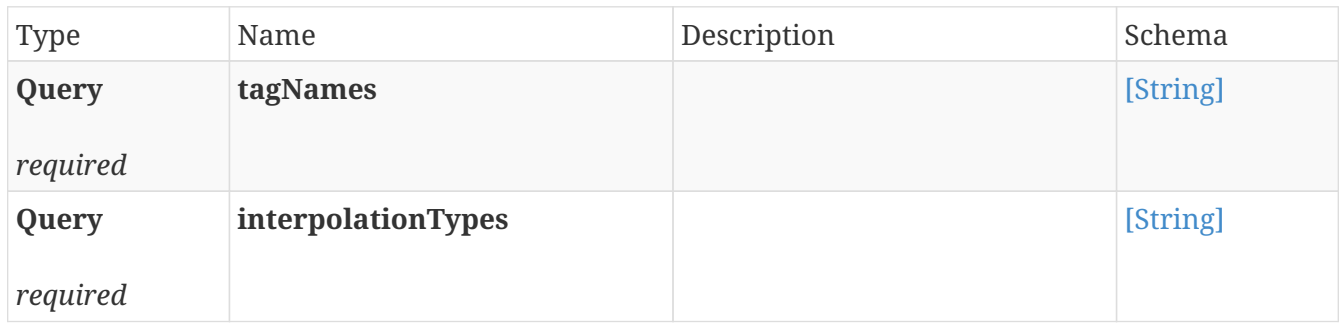

#### **Responses**

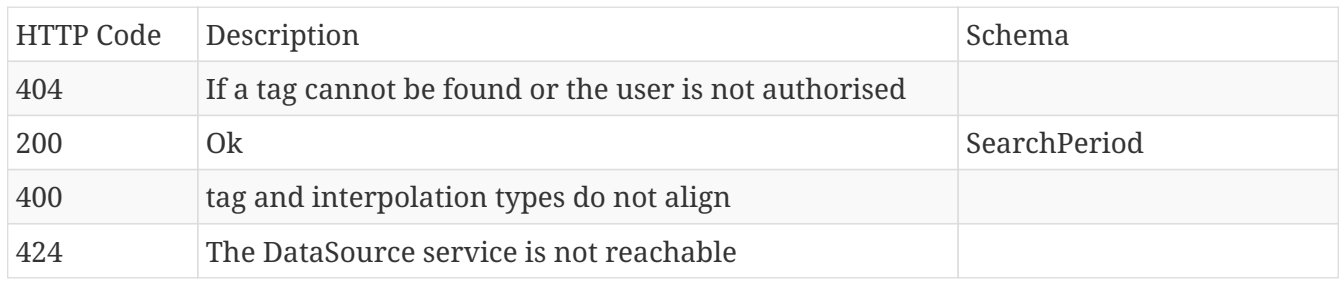

#### **Produces**

• **/**

## <span id="page-24-1"></span>**2.5.6. Get simplified indexing status by tag name**

### GET /indexing/byName

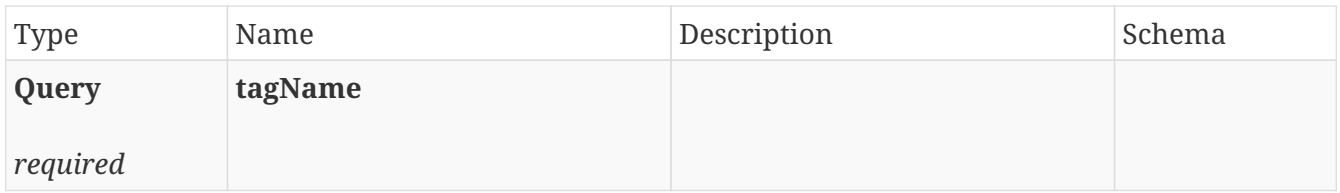

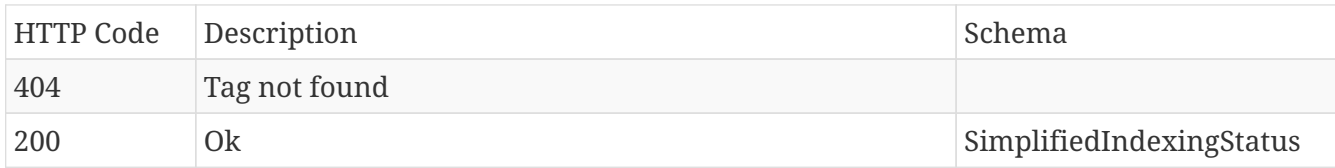

#### **Produces**

• application/json

## <span id="page-25-0"></span>**2.5.7. Trigger indexing by tag name**

#### POST /indexing/byName

#### **Parameters**

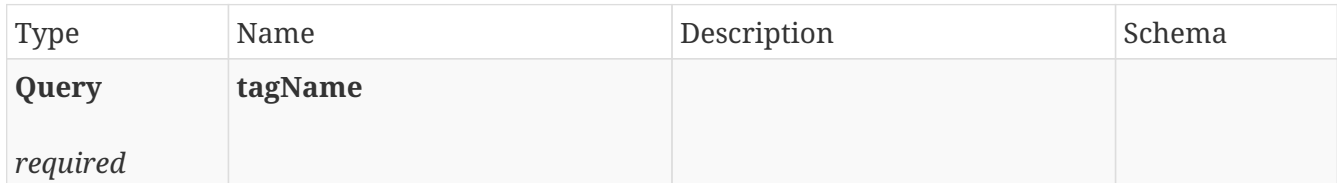

#### **Responses**

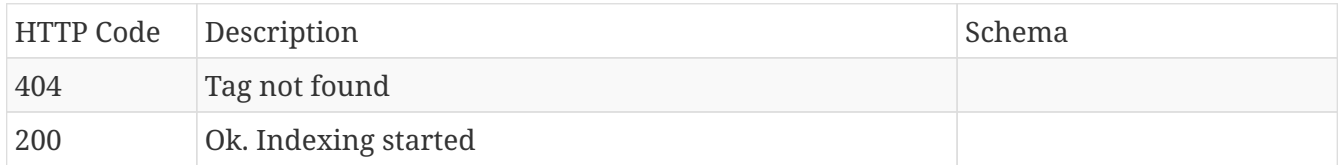

## <span id="page-25-1"></span>**2.6. PublicDownloadGenerator**

### <span id="page-25-2"></span>**2.6.1. Generate**

#### POST /download/generate

#### **Parameters**

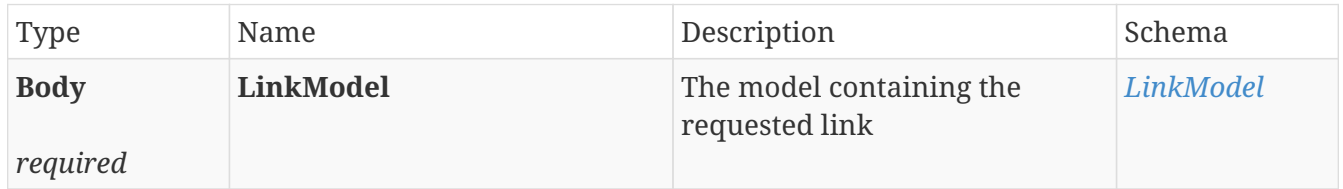

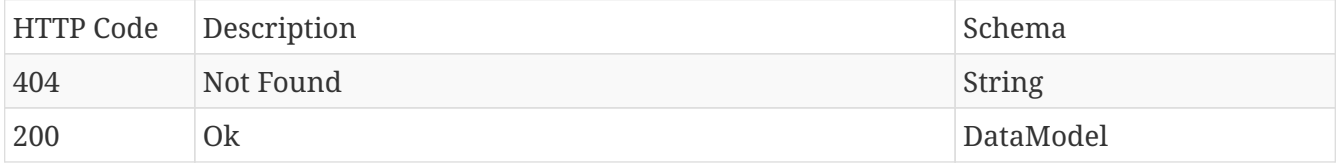

• **/**

• application/json

## <span id="page-26-0"></span>**2.7. Searches**

## <span id="page-26-1"></span>**2.7.1. Download search request export**

#### GET /search-requests/{searchRequestId}/export/{exportId}/download

#### **Parameters**

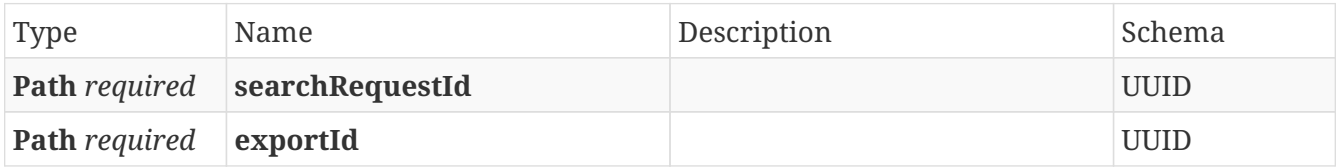

#### **Responses**

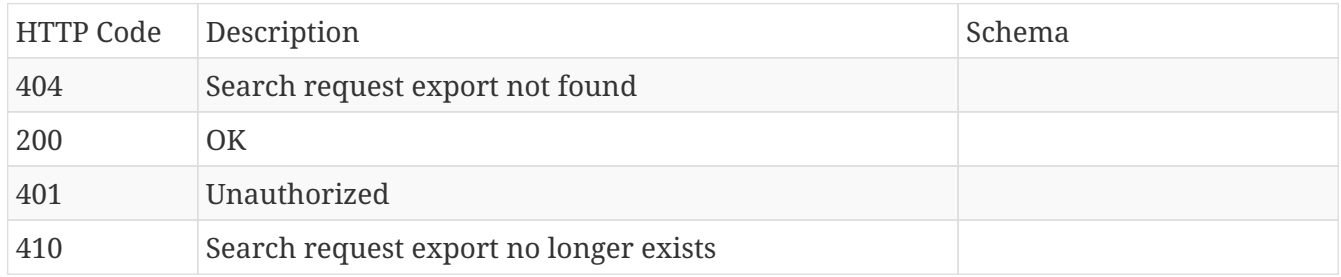

## <span id="page-26-2"></span>**2.7.2. Export results of search request**

#### POST /search-requests/{searchRequestId}/export

#### **Parameters**

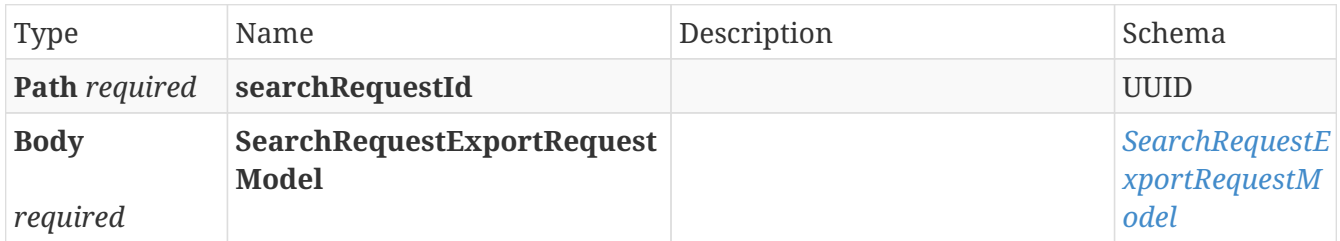

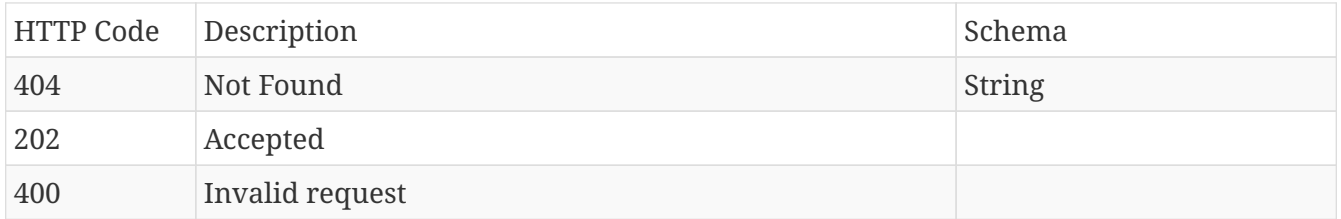

• **/**

## <span id="page-27-0"></span>**2.7.3. Export search results**

#### POST /searches/results/export

#### **Parameters**

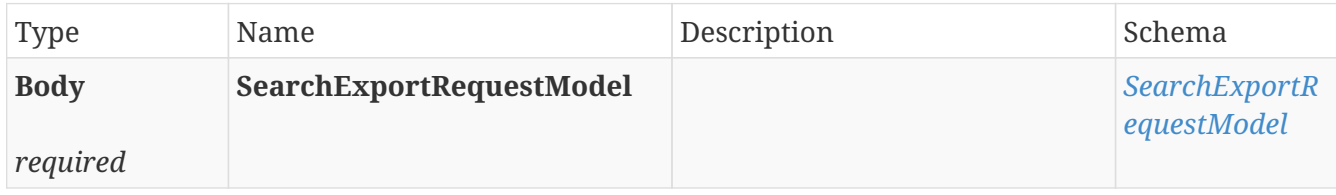

#### **Responses**

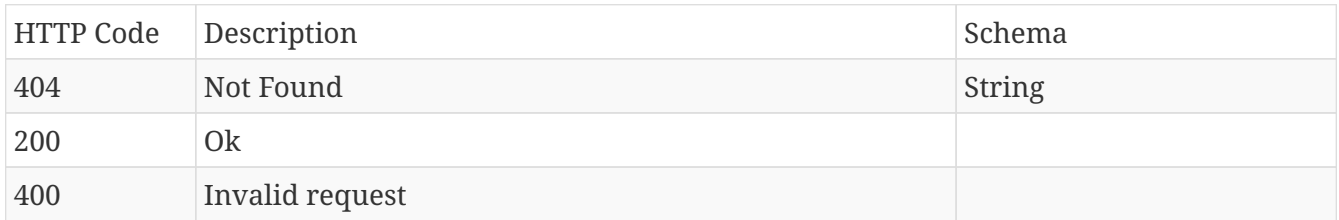

#### **Produces**

• **/**

## <span id="page-27-1"></span>**2.7.4. Get search request binning/sorting options**

#### GET /search-requests/{searchRequestId}/binningOptions

#### **Parameters**

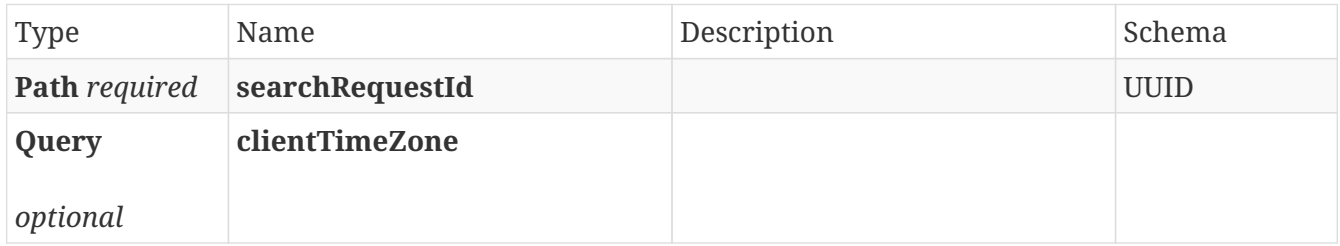

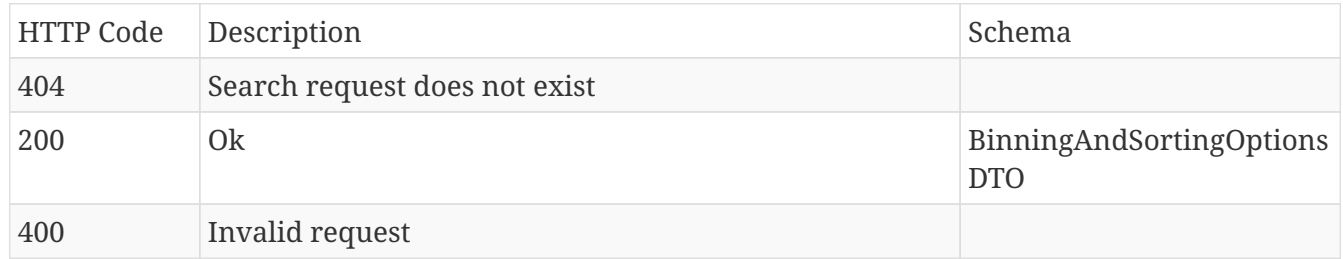

• application/json

## <span id="page-28-0"></span>**2.7.5. Get bins for a search request**

### GET /search-requests/{searchRequestId}/bins

#### **Parameters**

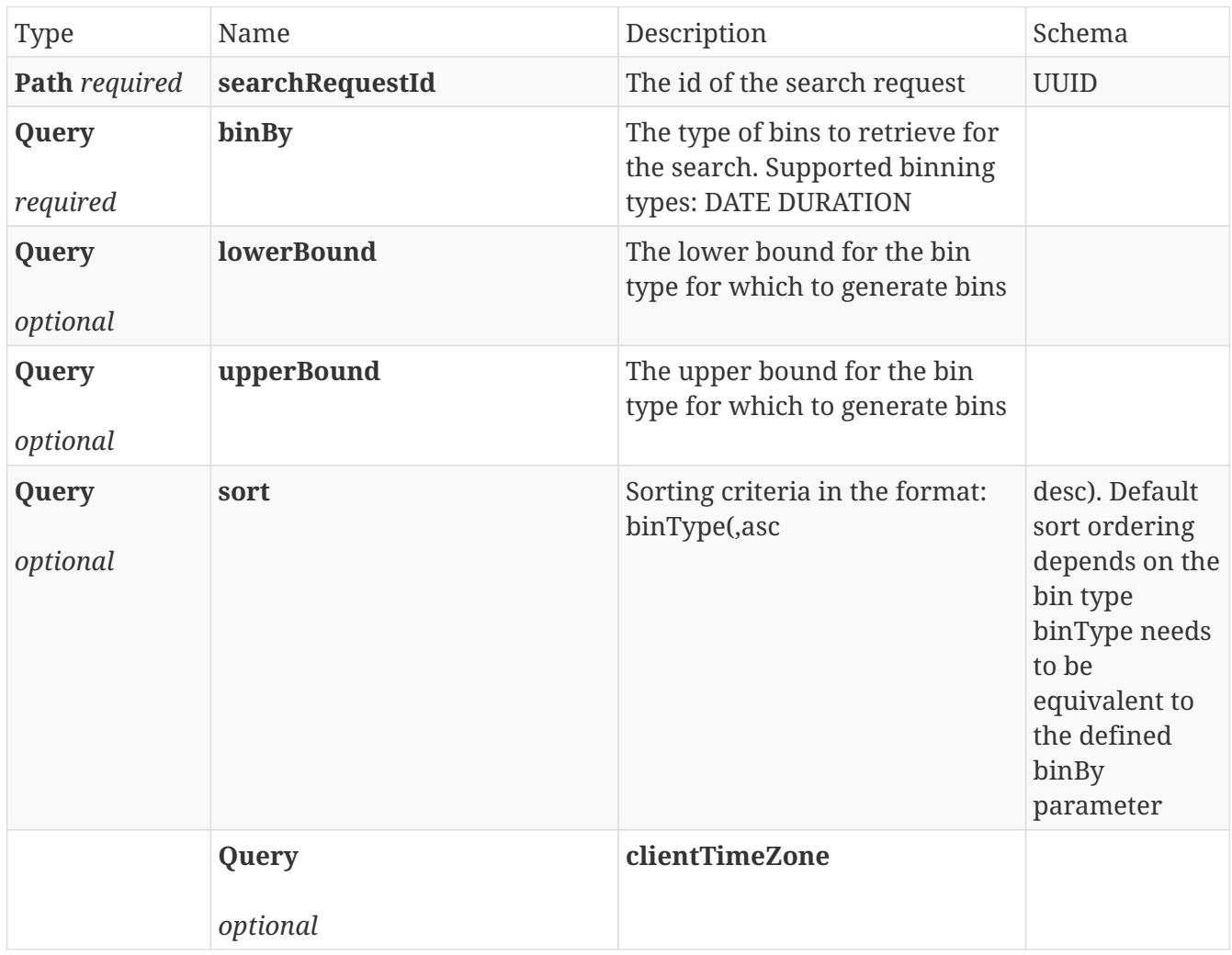

#### **Responses**

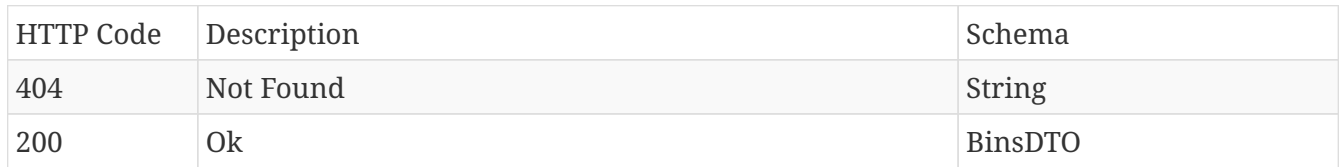

#### **Produces**

- **/**
- application/json
- application/hal+json

## <span id="page-29-0"></span>**2.7.6. Get search request**

#### GET /search-requests/{searchRequestId}

#### **Parameters**

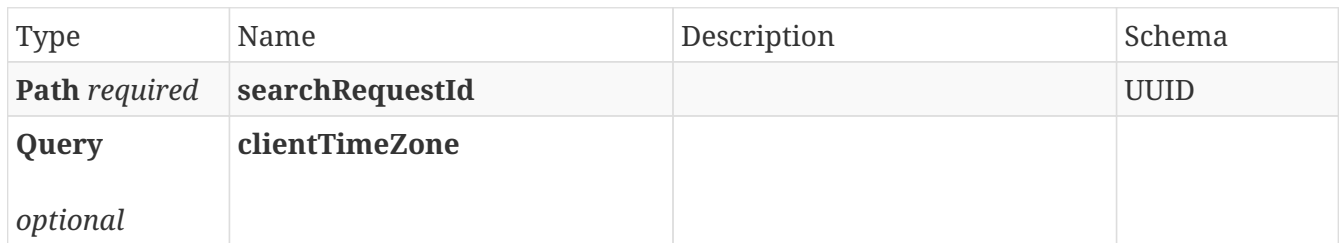

#### **Responses**

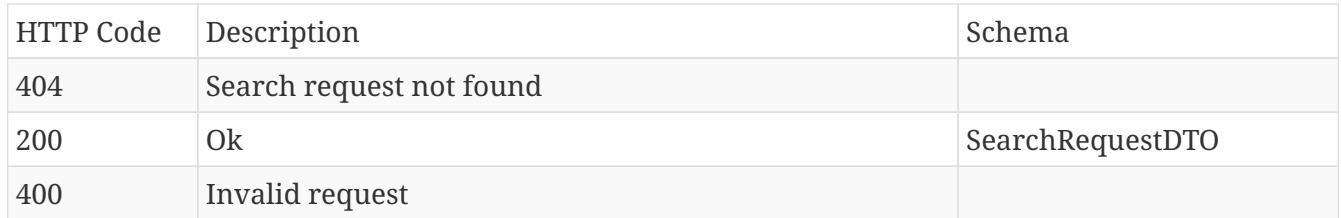

#### **Produces**

• application/json

## <span id="page-29-1"></span>**2.7.7. Get search results**

### GET /search-requests/{searchRequestId}/results

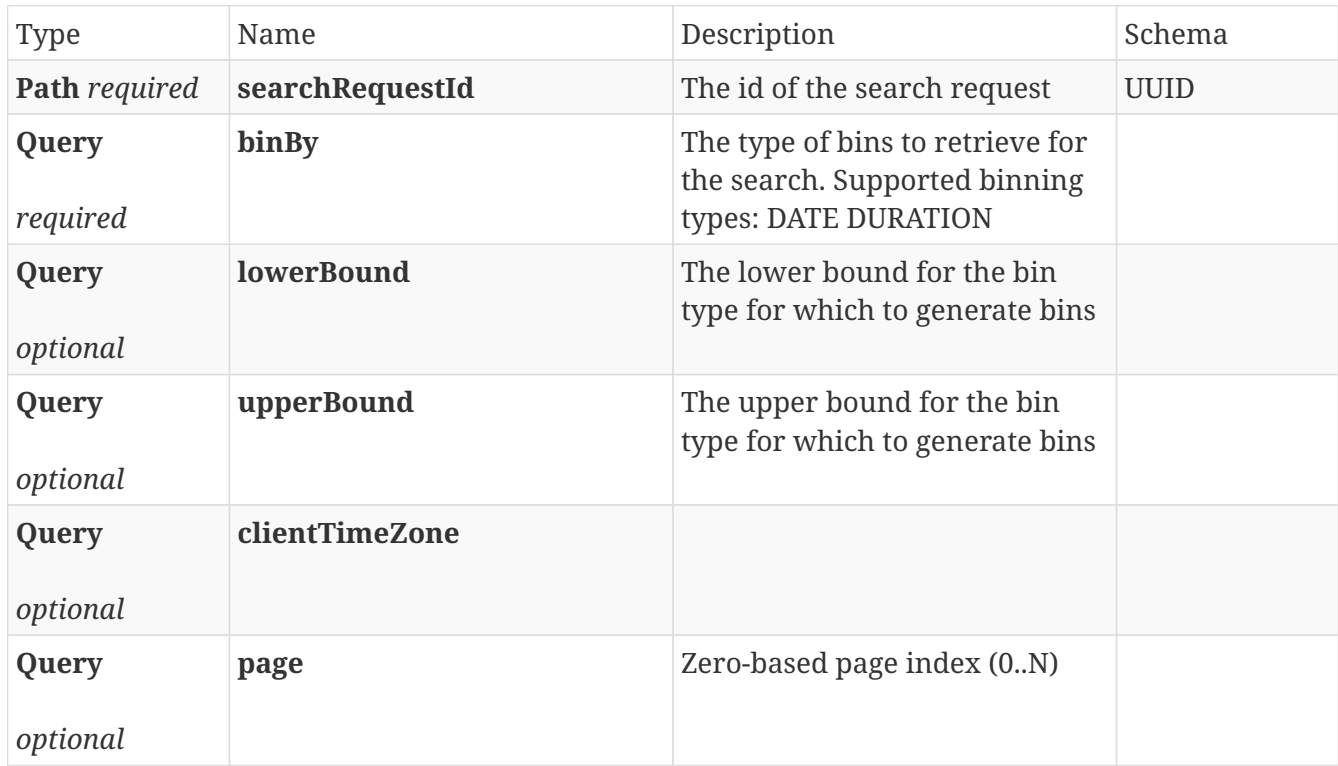

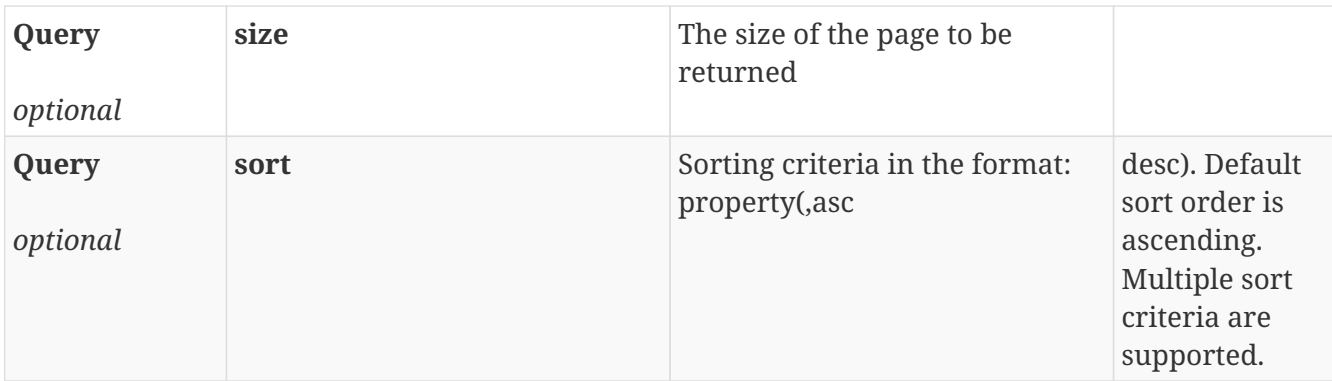

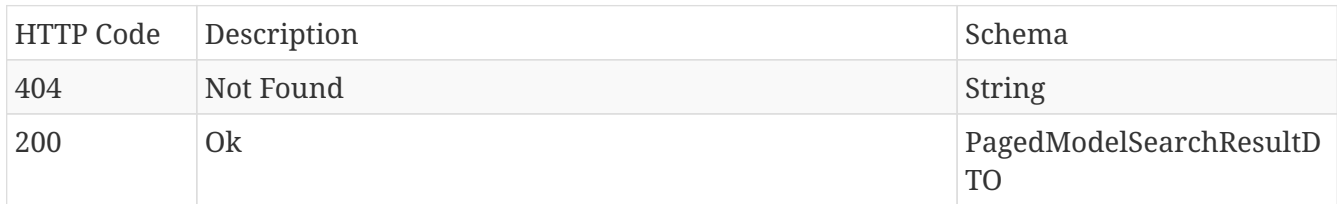

#### **Produces**

- **/**
- application/json
- application/hal+json

## <span id="page-30-0"></span>**2.7.8. Highlight search request**

### POST /search-requests/{searchRequestId}/highlights

#### **Parameters**

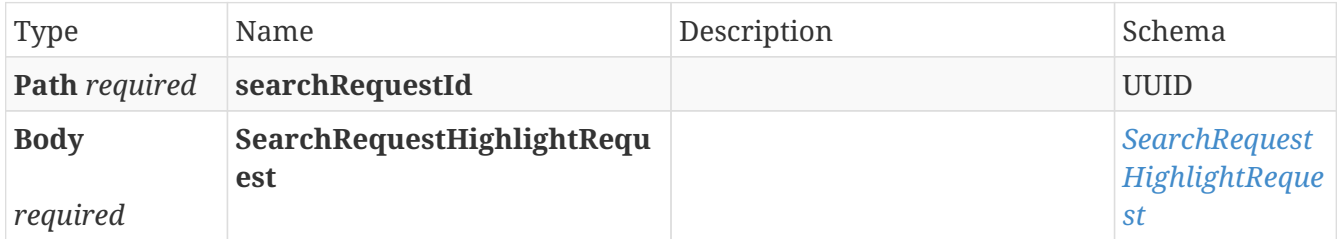

#### **Responses**

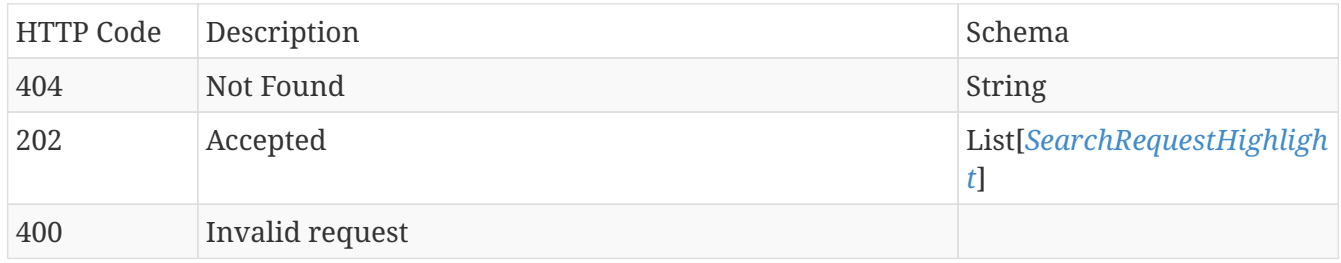

#### **Produces**

• **/**

## <span id="page-31-0"></span>**2.7.9. Refinement search request**

#### POST /search-requests/{searchRequestId}/refinementOptions

#### **Parameters**

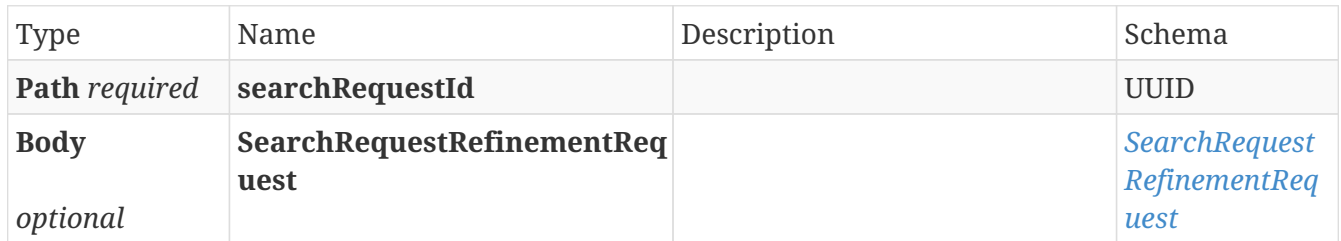

#### **Responses**

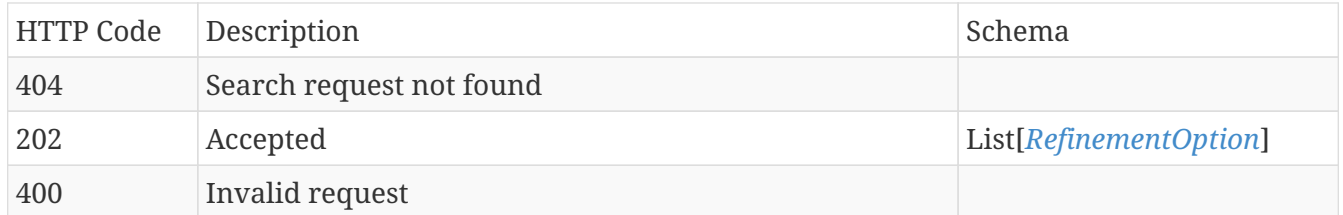

#### **Produces**

• **/**

## <span id="page-31-1"></span>**2.7.10. Retrieve refinements for a search request**

#### GET /search-requests/{searchRequestId}/refinements

#### **Parameters**

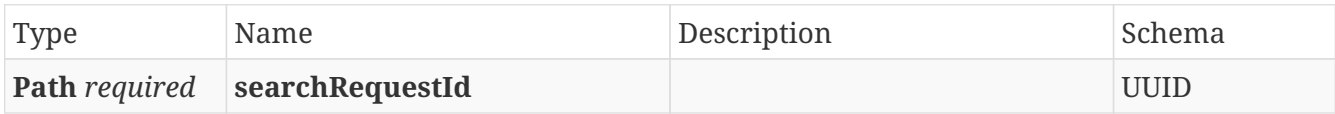

#### **Responses**

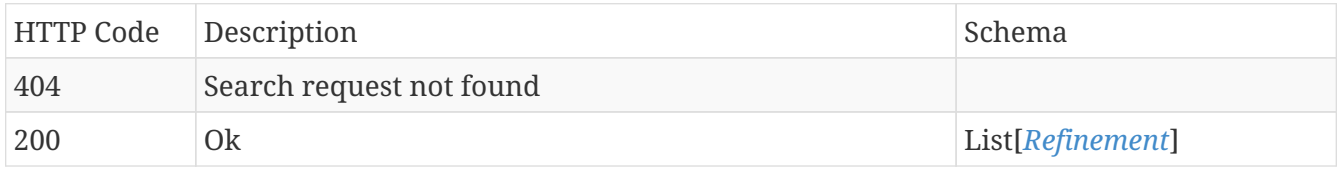

#### **Produces**

• **/**

## <span id="page-31-2"></span>**2.7.11. Perform an area search search**

POST /areasearch/newSearch

#### **Parameters**

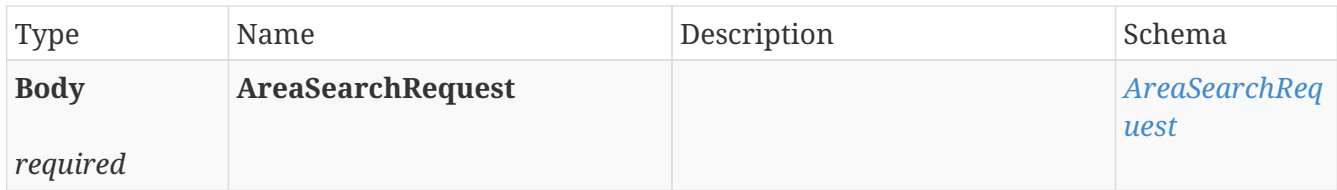

#### **Responses**

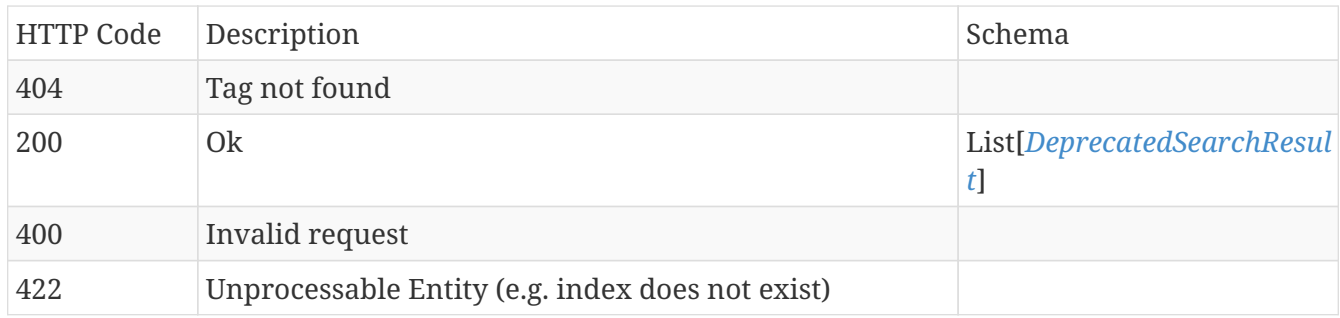

#### **Produces**

• application/json

## <span id="page-32-0"></span>**2.7.12. Perform a context item search**

#### POST /contextitemsearch/search

#### **Parameters**

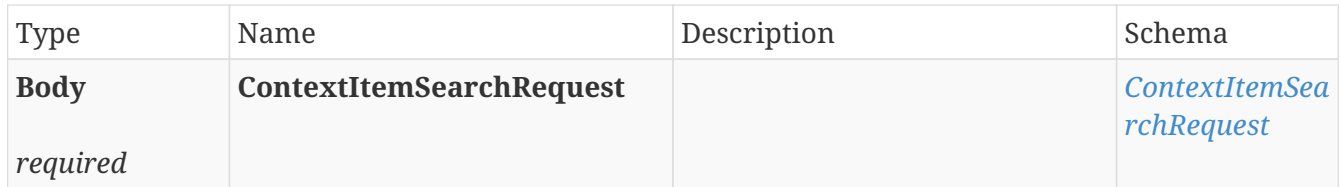

#### **Responses**

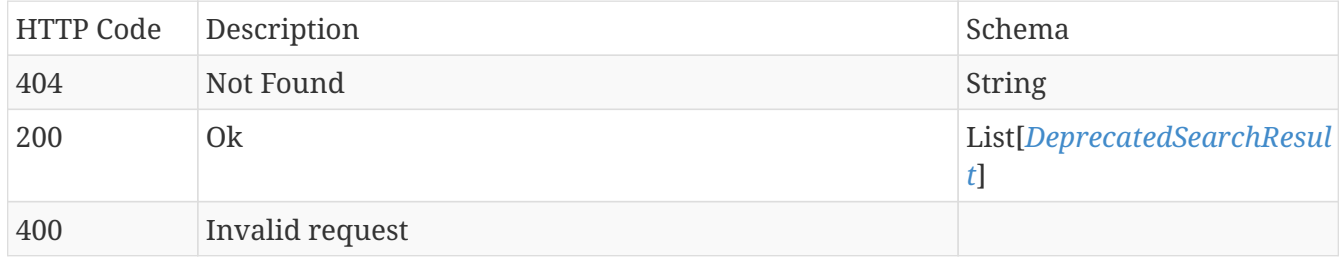

#### **Produces**

- **/**
- application/json

## <span id="page-33-0"></span>**2.7.13. Detect fingerprint deviations (with early warning support)**

#### POST /fingerprintsearch/earlywarning

#### **Parameters**

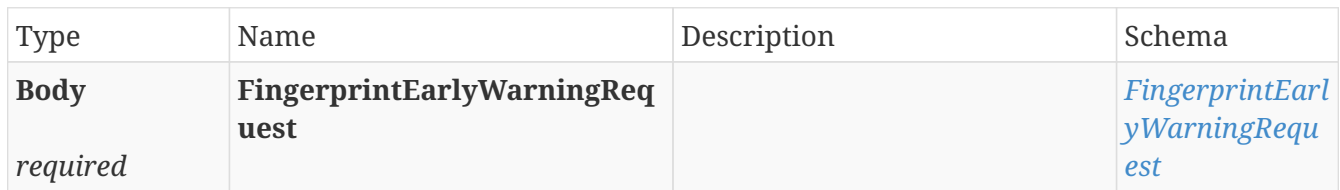

#### **Responses**

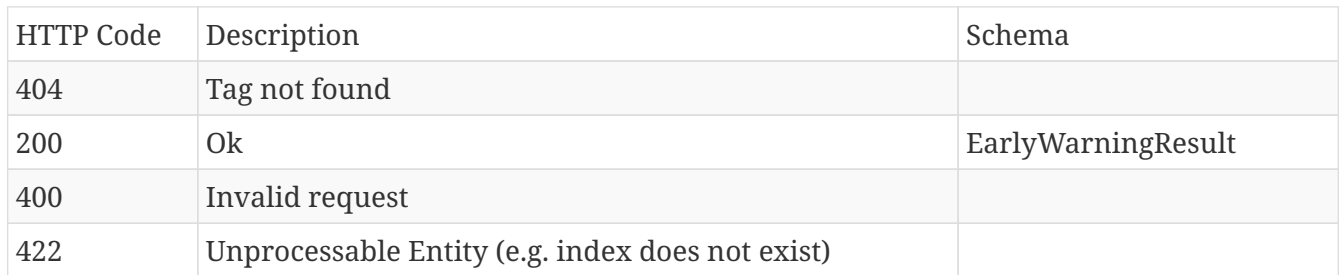

#### **Produces**

• application/json

## <span id="page-33-1"></span>**2.7.14. Perform a fingerprint search**

#### POST /fingerprintsearch/newSearch

#### **Parameters**

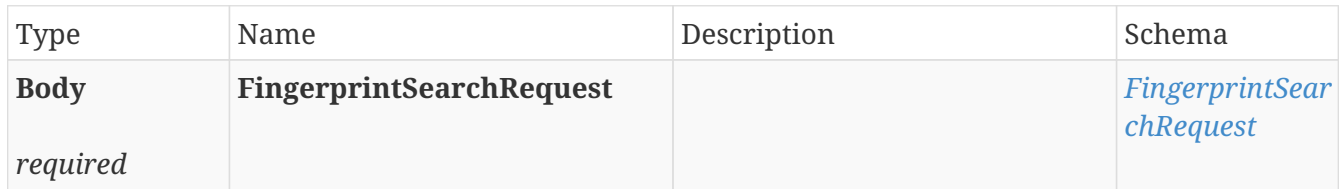

#### **Responses**

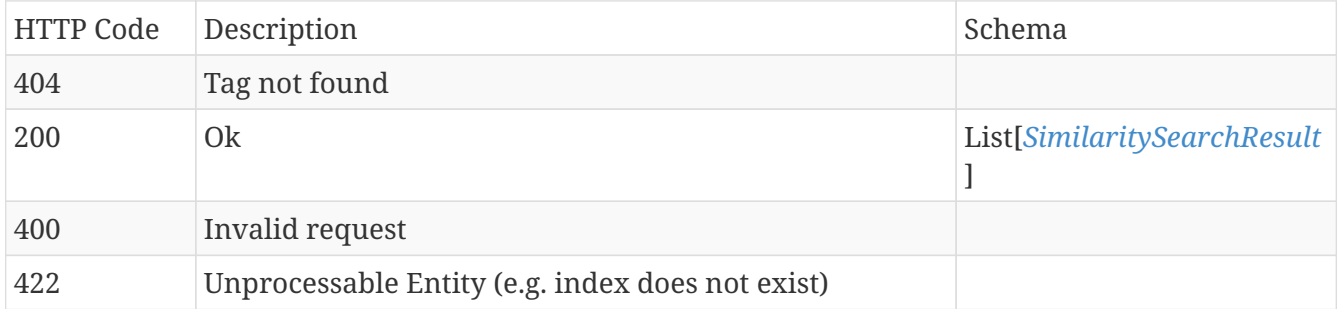

#### **Produces**

• application/json

## <span id="page-34-0"></span>**2.7.15. Perform a similarity search**

#### POST /similaritysearch/newSearch

#### **Parameters**

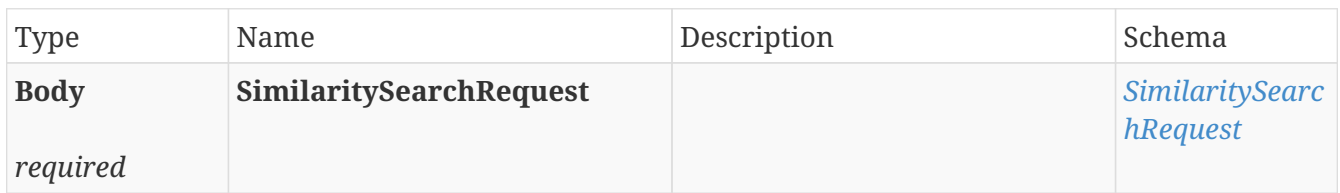

#### **Responses**

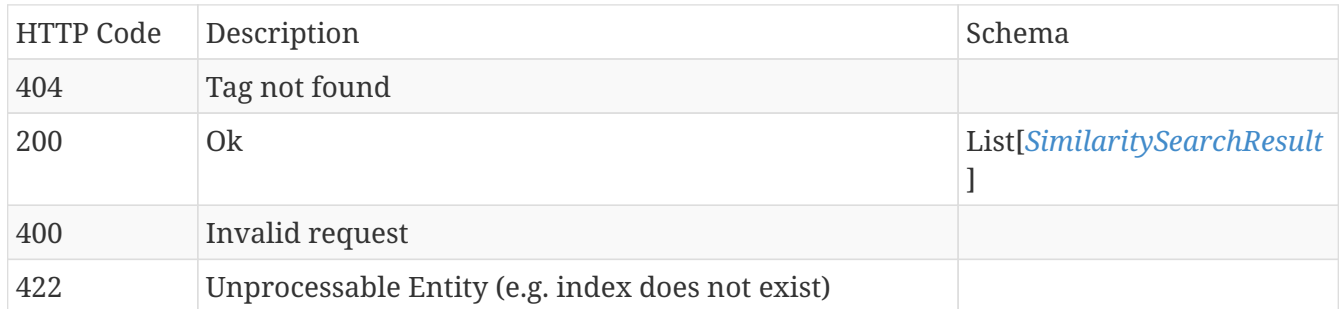

#### **Produces**

• application/json

## <span id="page-34-1"></span>**2.7.16. Perform a step search**

#### POST /stepsearch/newSearch

#### **Parameters**

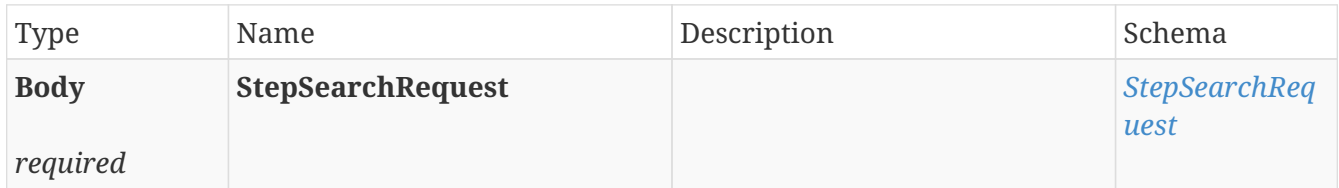

#### **Responses**

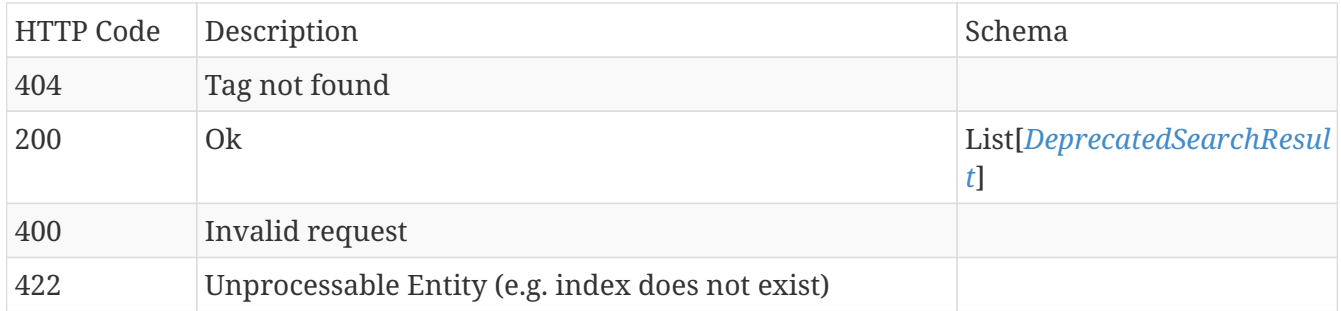

#### **Produces**

• application/json

## <span id="page-35-0"></span>**2.7.17. Perform a value-based search**

#### POST /valuebasedsearch/newSearch

#### **Parameters**

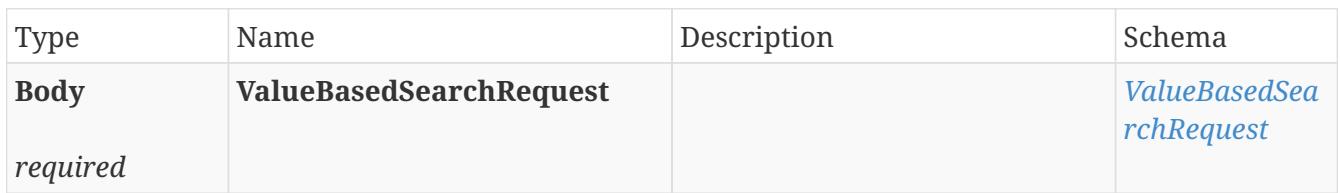

#### **Responses**

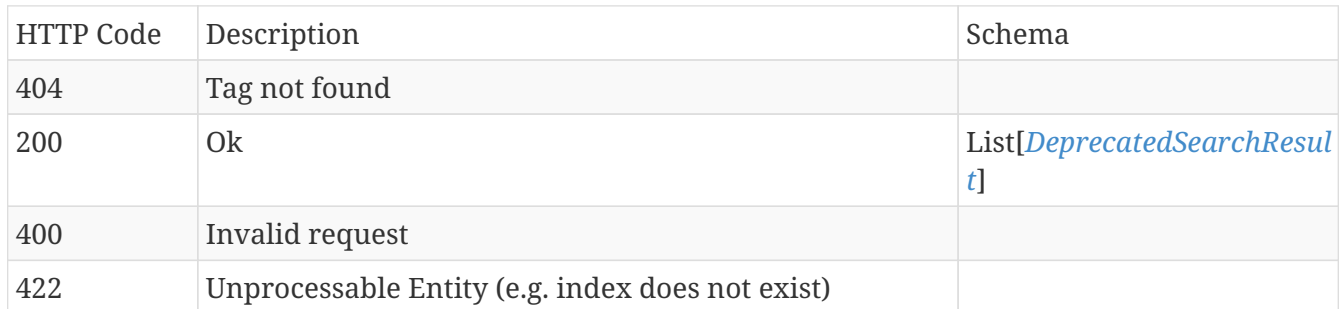

#### **Produces**

• application/json

## <span id="page-35-1"></span>**2.7.18. Search on index data**

#### POST /search

#### **Parameters**

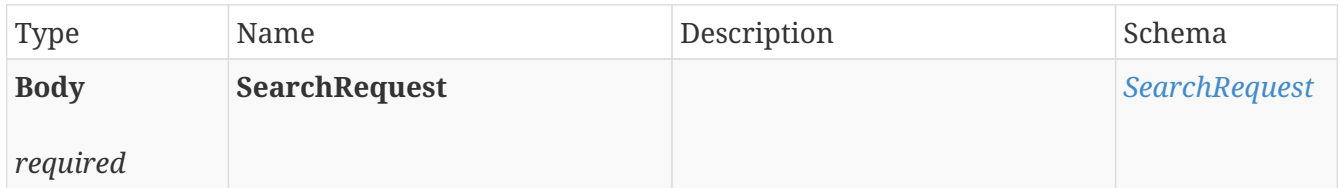

#### **Responses**

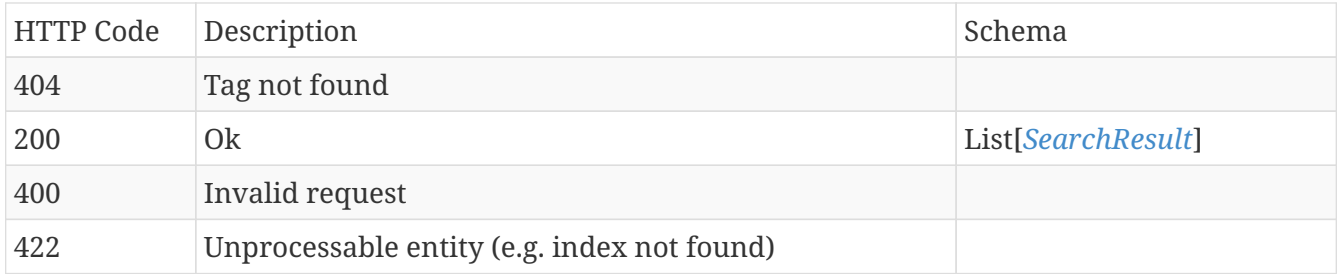

#### **Produces**

• application/json
### **2.7.19. Search on index data**

### POST /search-requests

#### **Parameters**

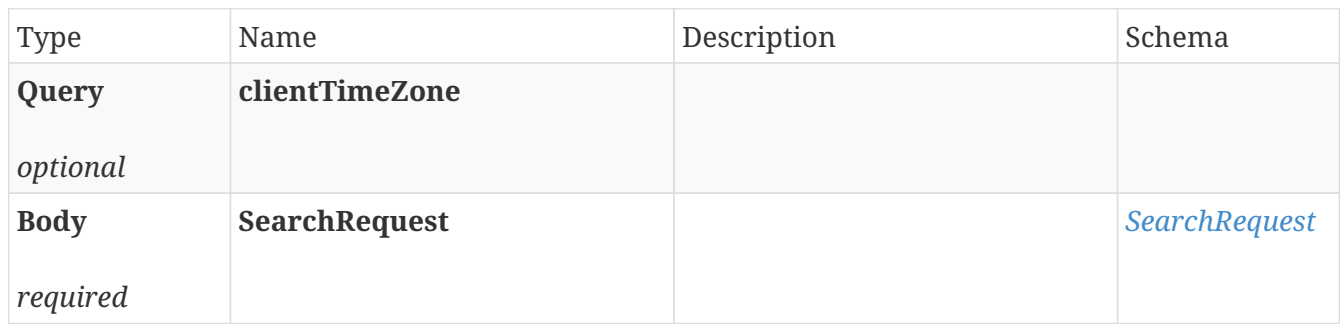

#### **Responses**

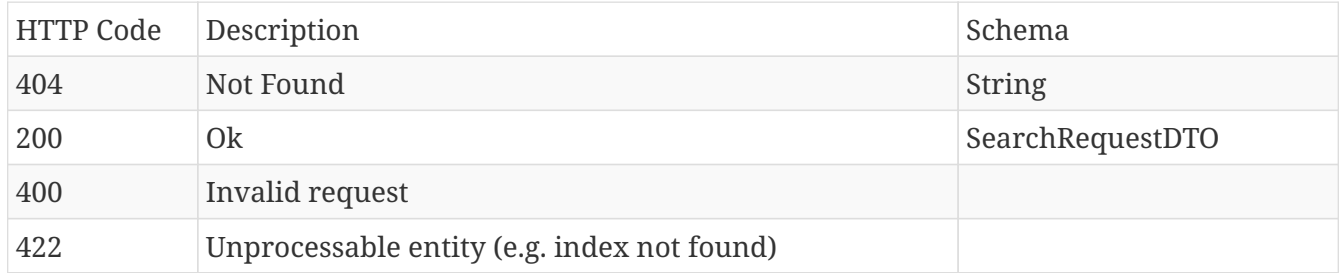

#### **Produces**

- **/**
- application/json

### **2.7.20. Check existence search request export**

HEAD /search-requests/{searchRequestId}/export/{exportId}/download

#### **Parameters**

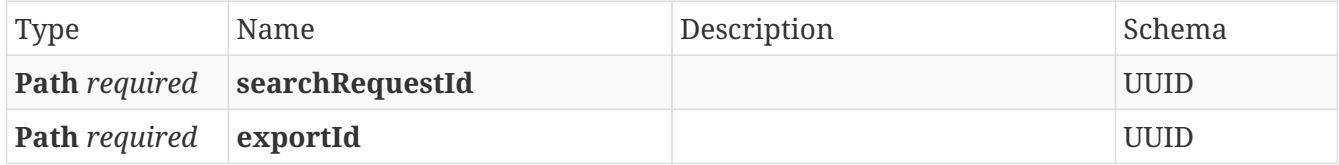

#### **Responses**

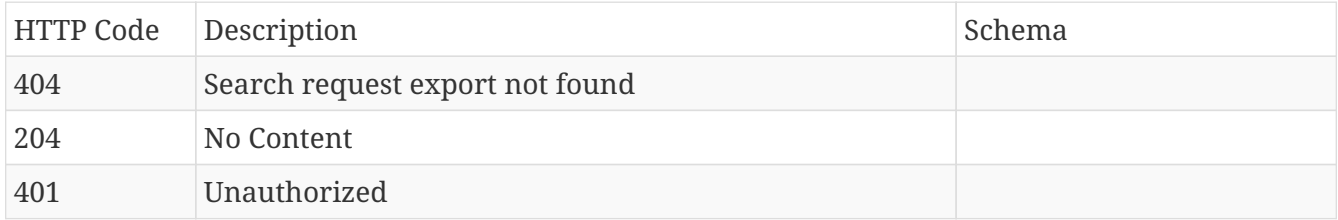

### **2.7.21. Update and trigger calculations**

### POST /search-requests/{searchRequestId}/calculations

#### **Parameters**

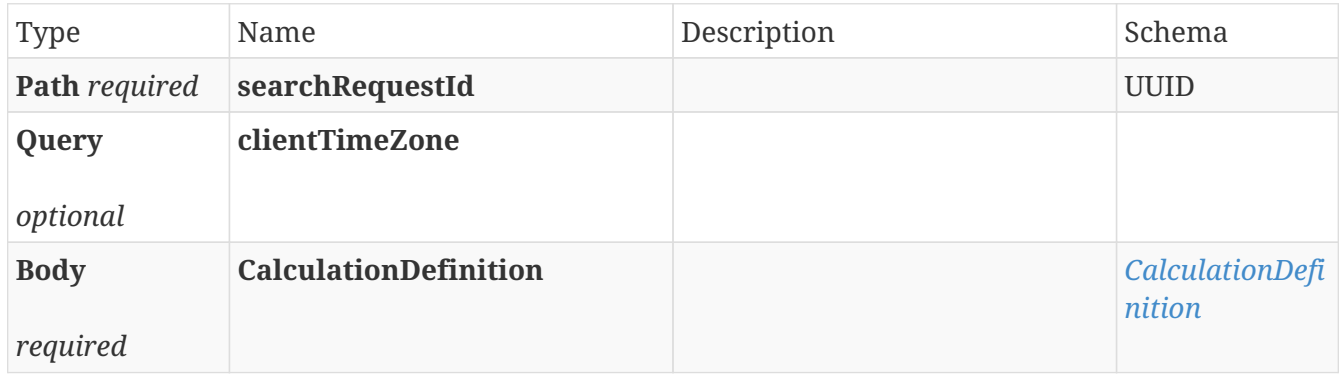

#### **Responses**

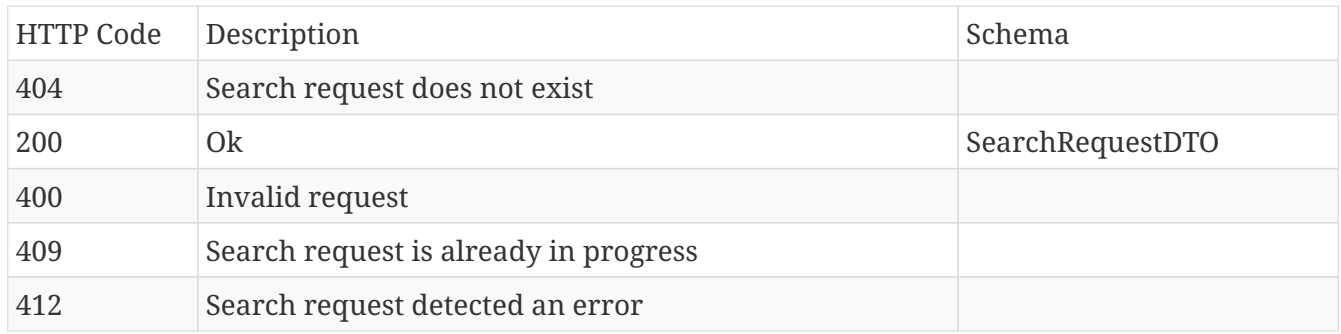

#### **Produces**

• application/json

### **2.7.22. Update refinements request**

### PUT /search-requests/{searchRequestId}/refinements

#### **Parameters**

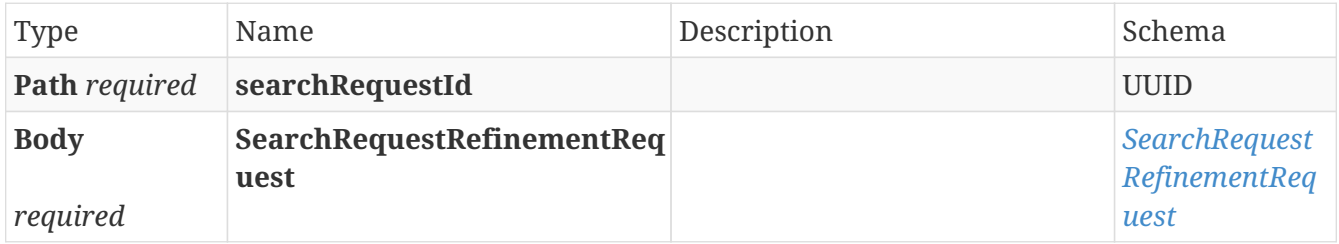

#### **Responses**

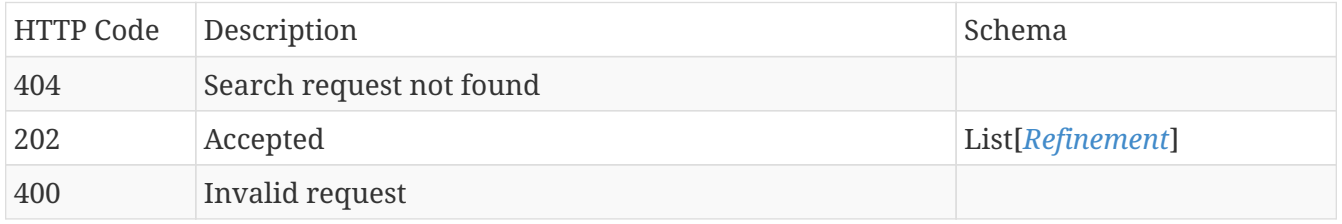

### **Produces**

• **/**

# **Chapter 3. Models**

# <span id="page-39-0"></span>**3.1.** *AbstractSearchWarningDto*

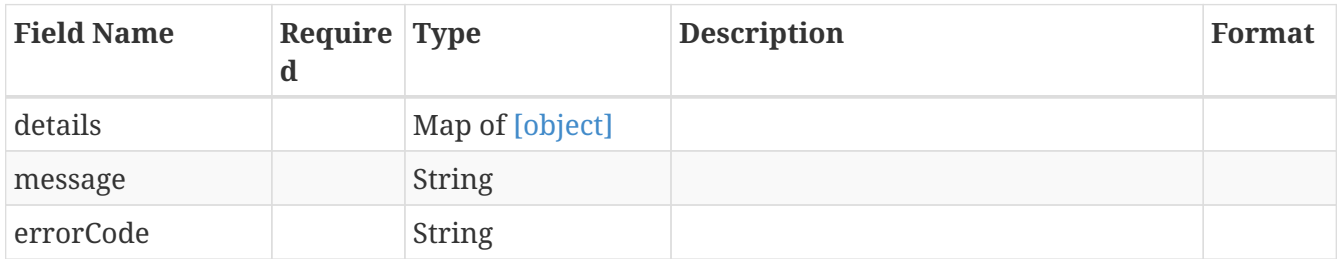

## **3.2.** *AreaSearchDefinition*

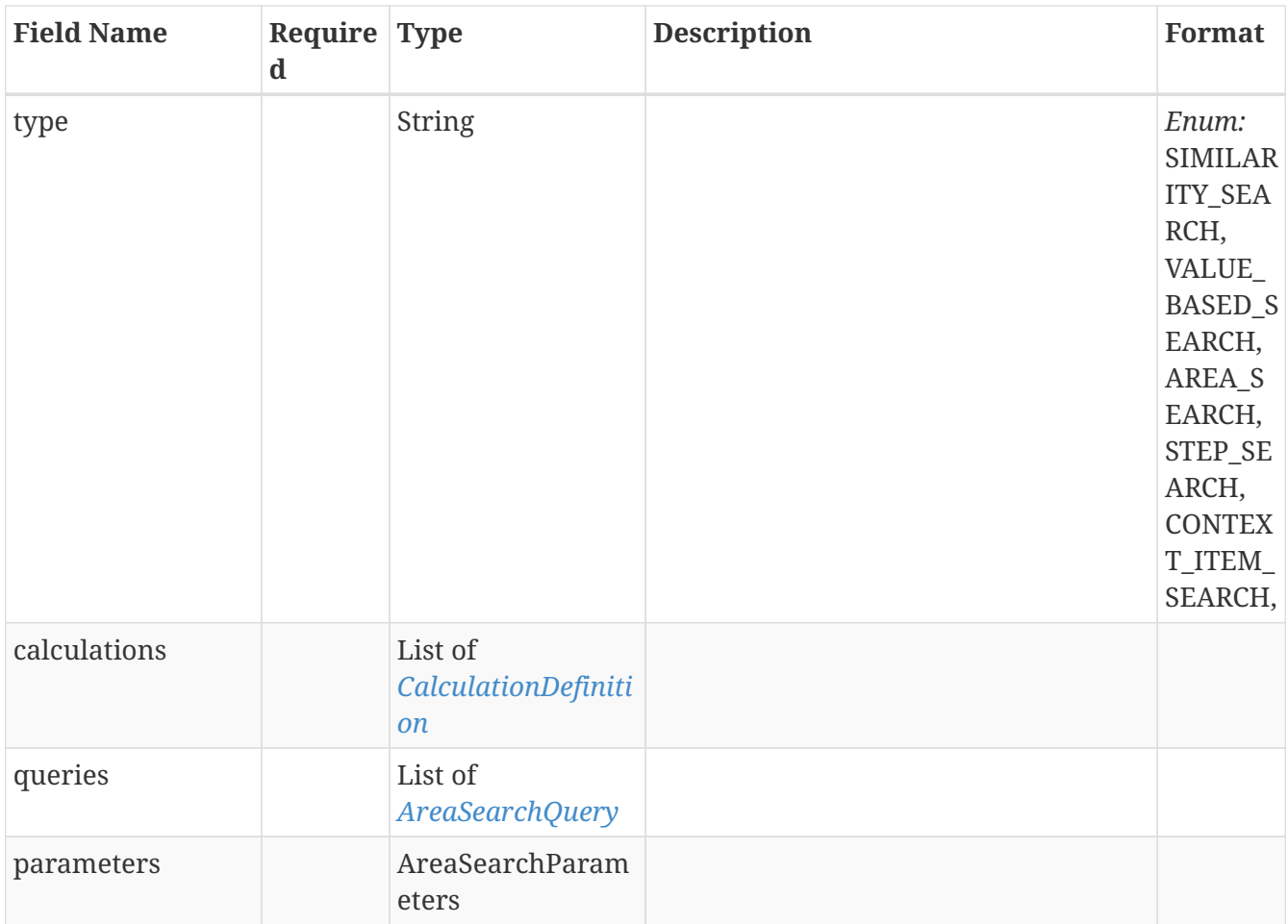

# **3.3.** *AreaSearchDefinitionAllOf*

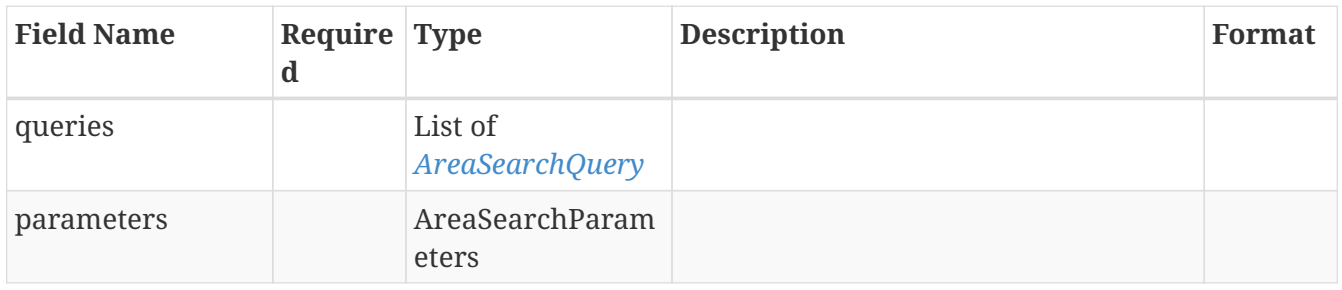

## **3.4.** *AreaSearchDetails*

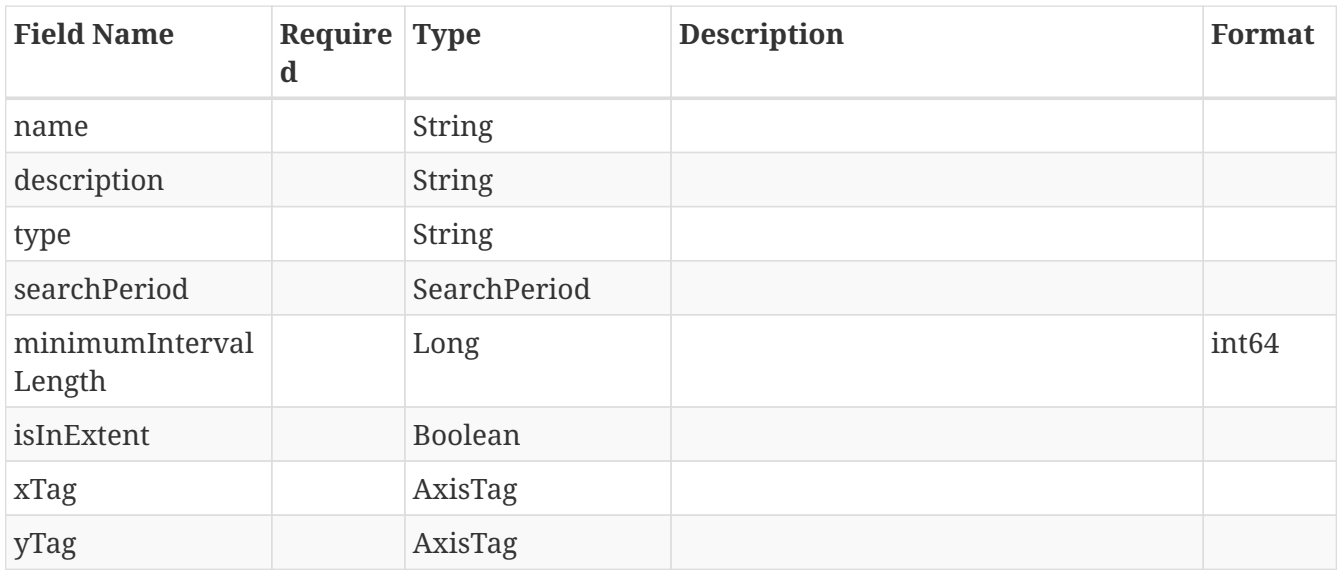

# **3.5.** *AreaSearchDetailsAllOf*

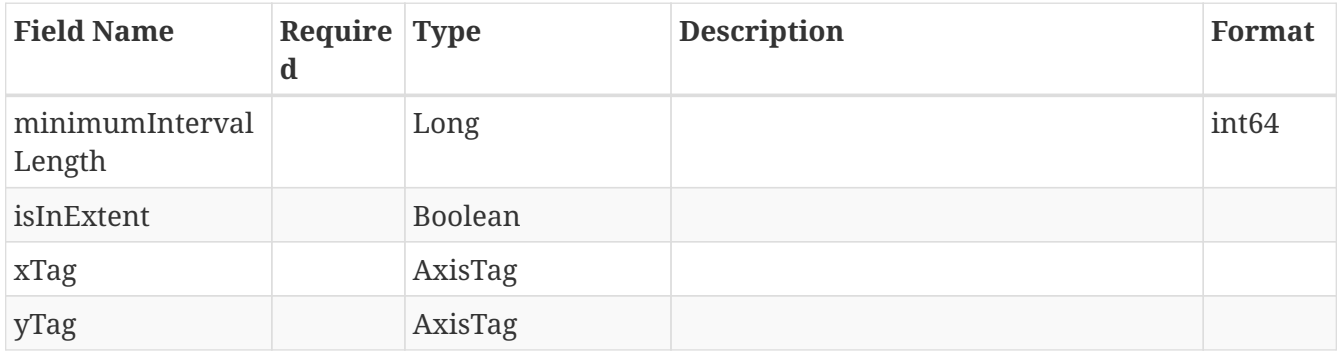

# **3.6.** *AreaSearchParameters*

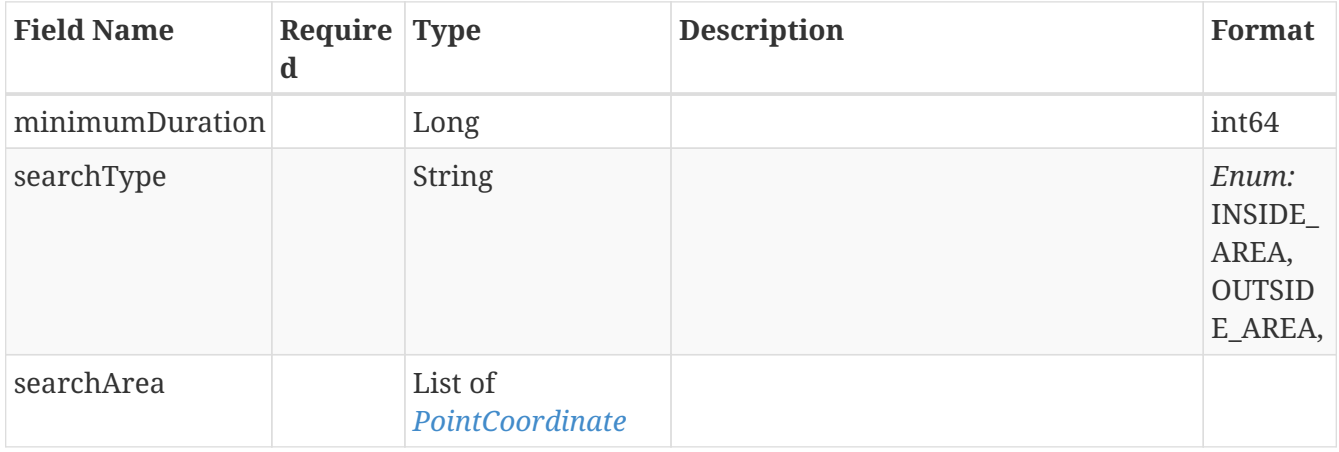

# <span id="page-40-0"></span>**3.7.** *AreaSearchQuery*

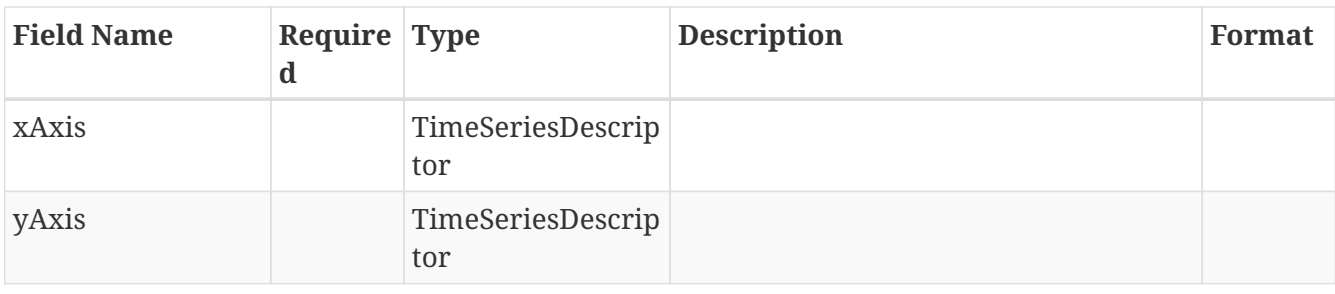

## **3.8.** *AreaSearchRequest*

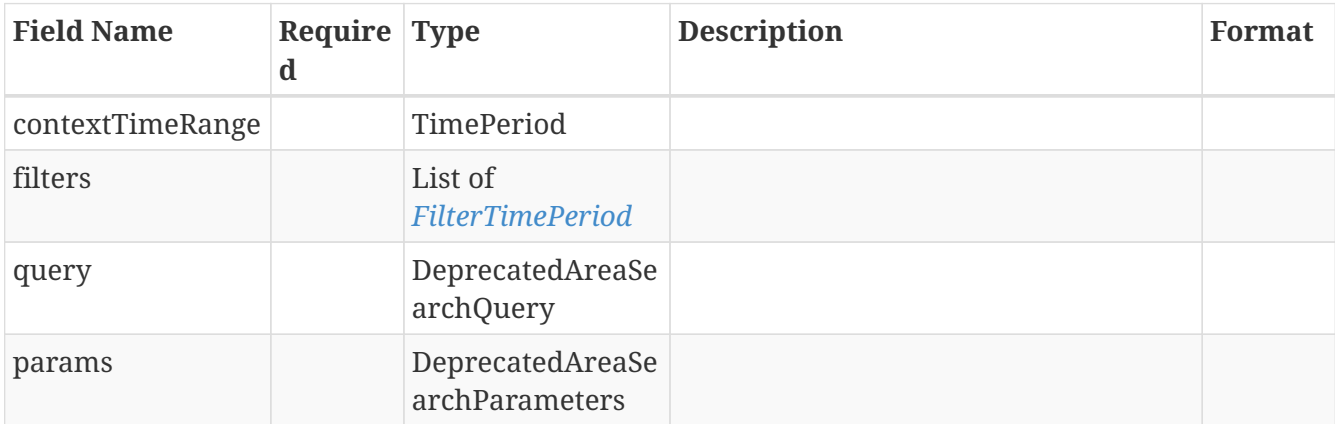

# **3.9.** *AxisTag*

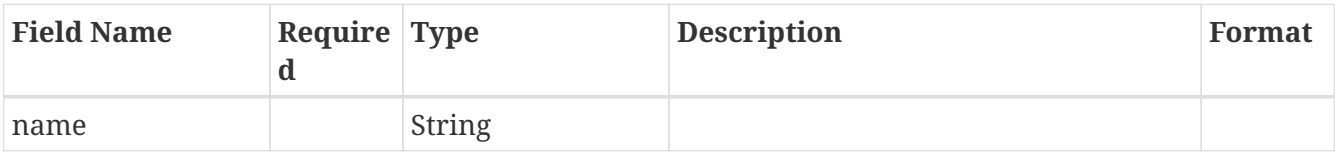

## <span id="page-41-0"></span>**3.10.** *BinDTO*

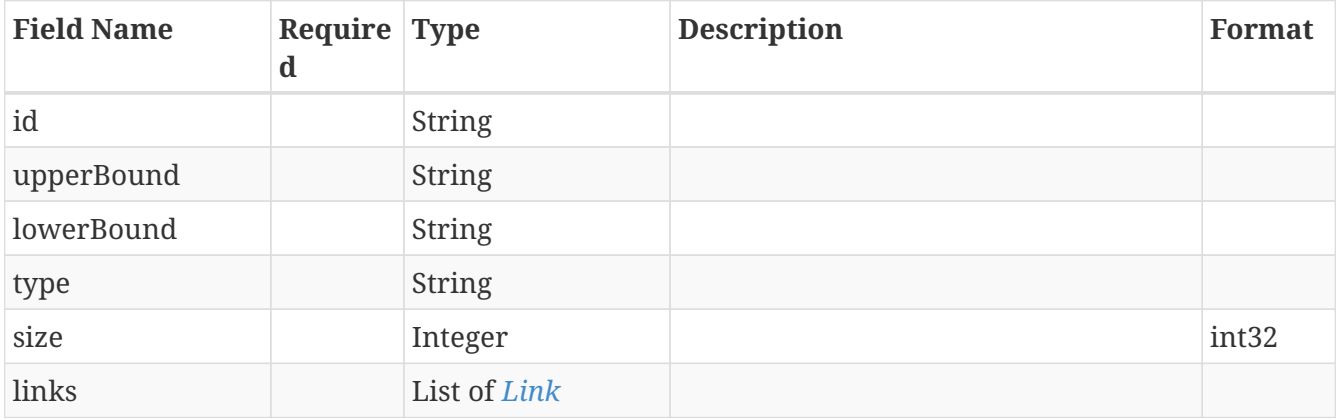

# **3.11.** *BinningAndSortingOptionsDTO*

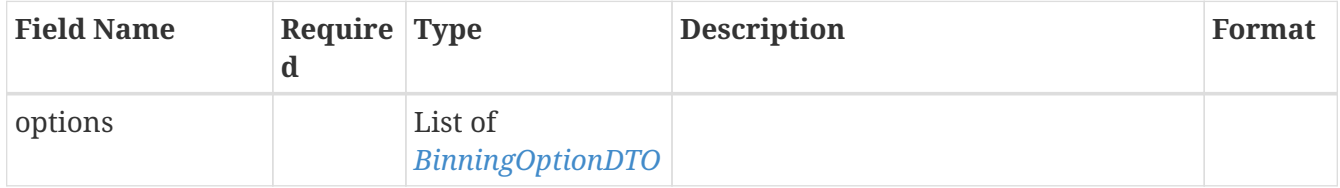

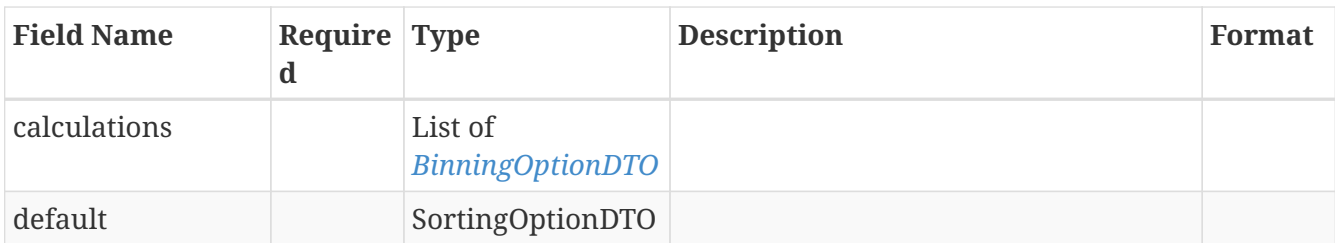

# <span id="page-42-1"></span>**3.12.** *BinningOptionDTO*

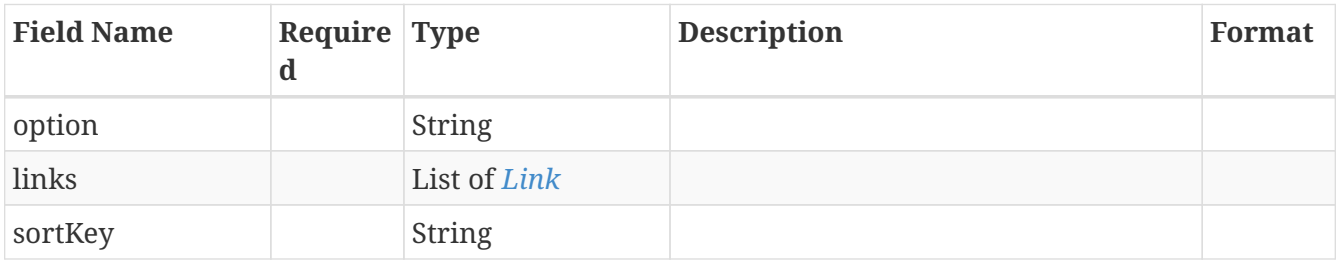

## **3.13.** *BinsDTO*

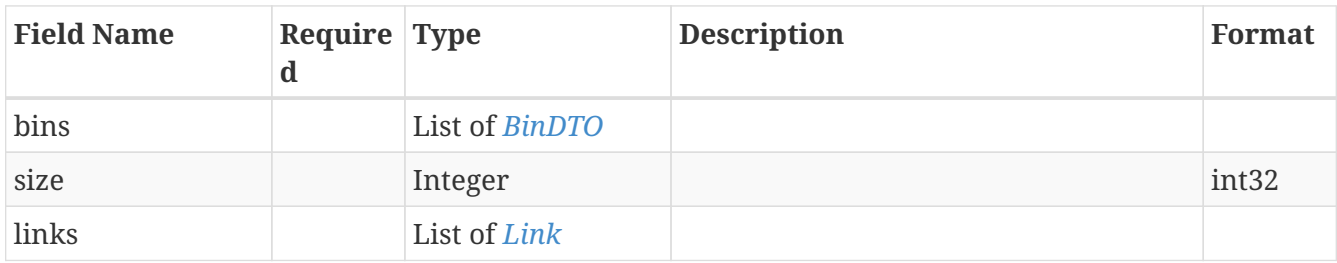

## <span id="page-42-2"></span>**3.14.** *BucketDTO*

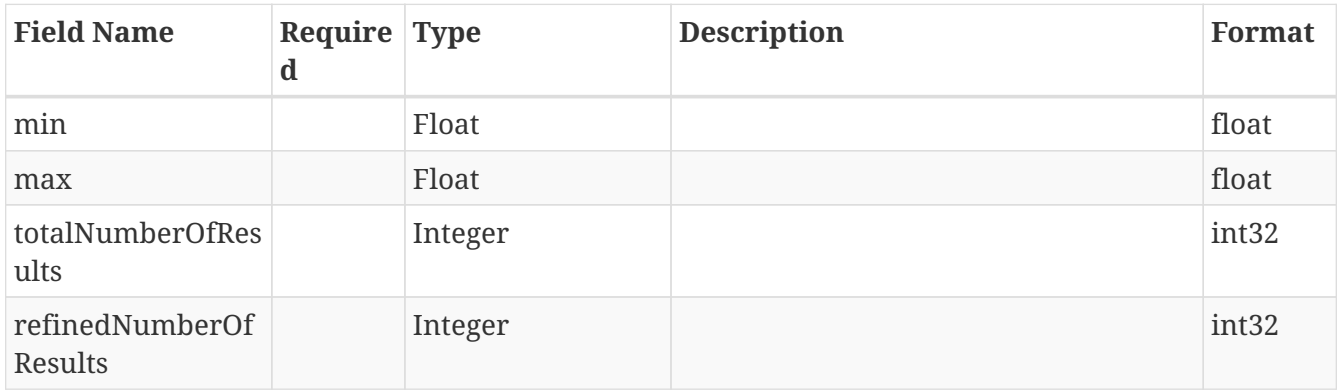

# <span id="page-42-0"></span>**3.15.** *CalculationDefinition*

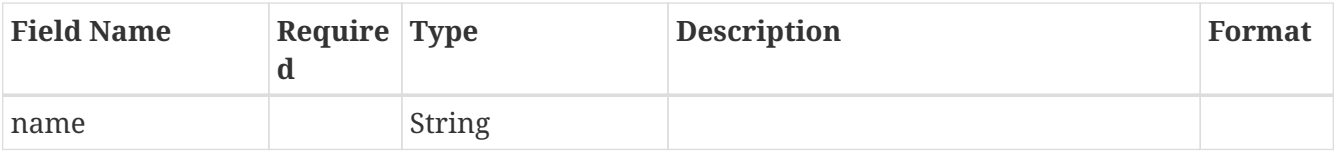

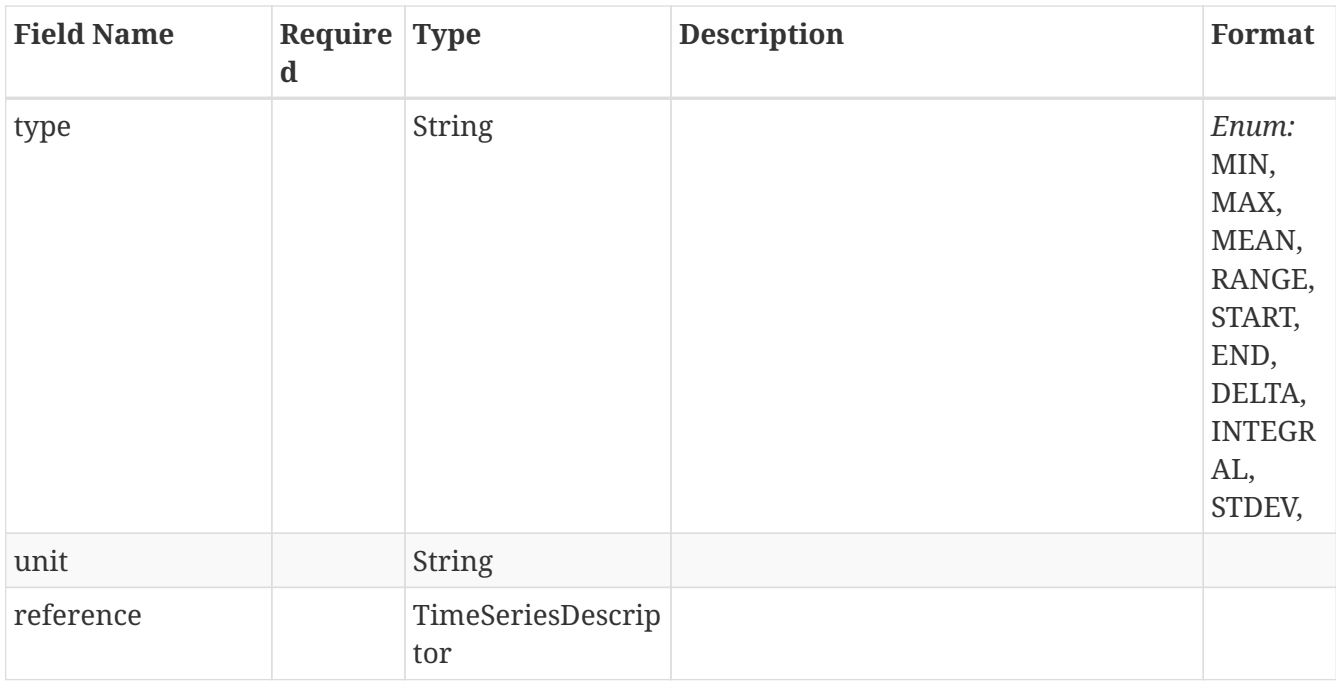

## **3.16.** *CalculationParameters*

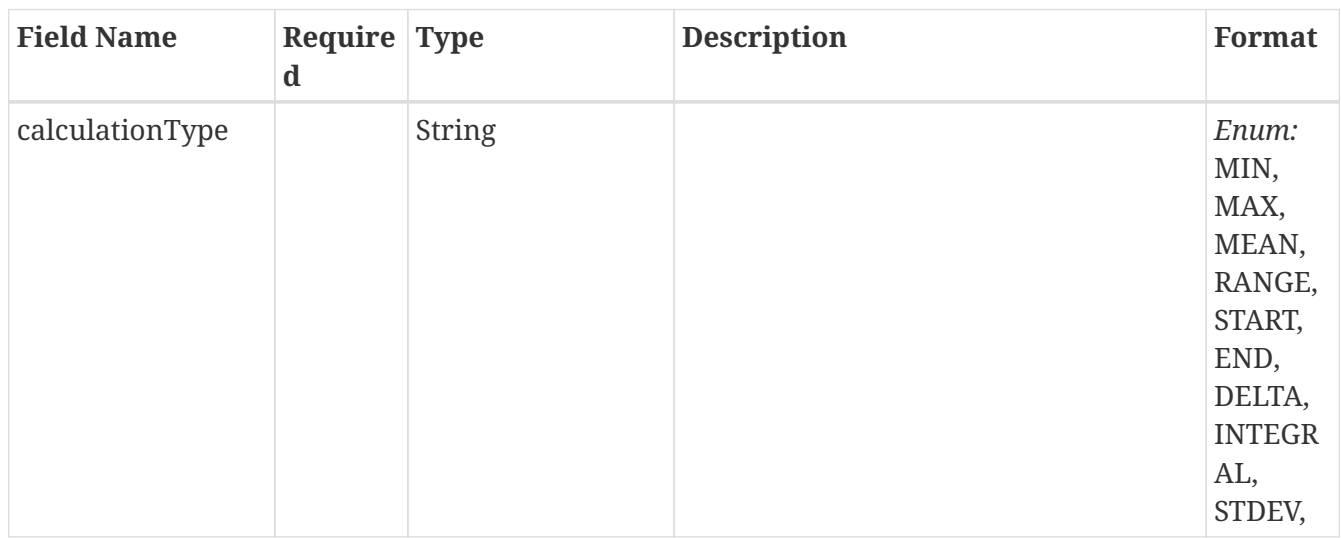

# **3.17.** *CalculationQuery*

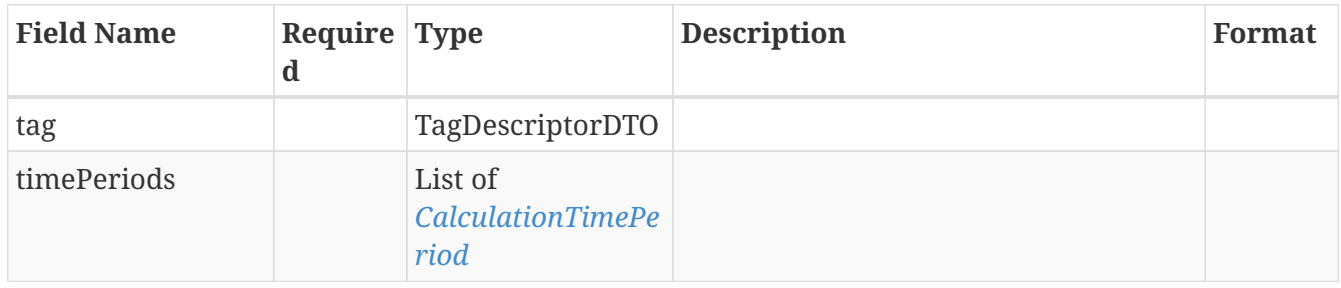

# **3.18.** *CalculationRequest*

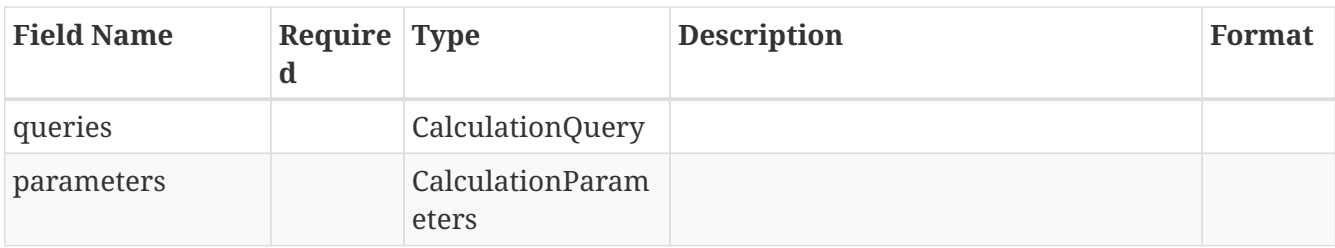

## **3.19.** *CalculationResult*

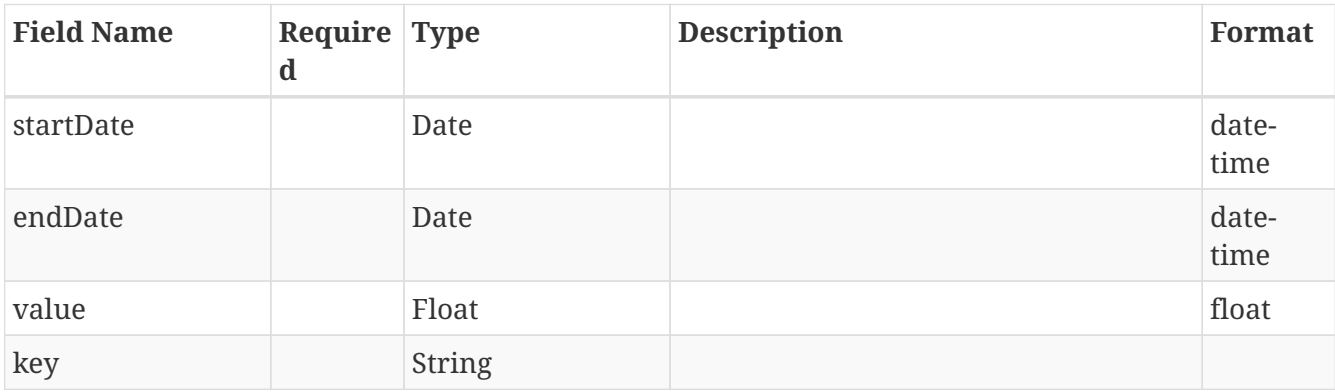

## <span id="page-44-0"></span>**3.20.** *CalculationTimePeriod*

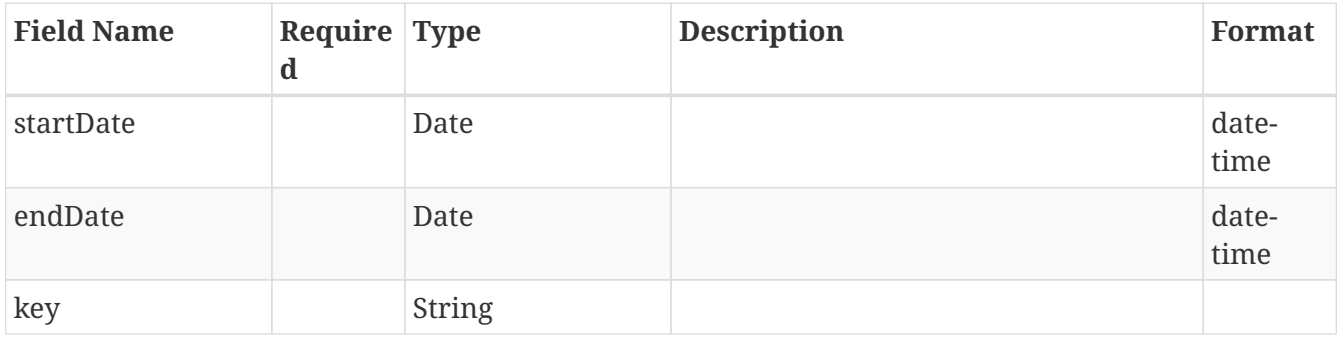

# **3.21.** *CalculationToExport*

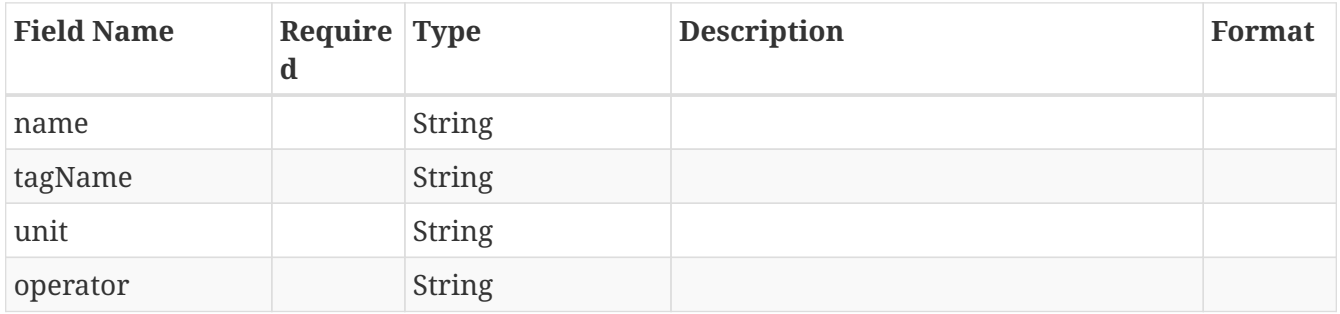

# **3.22.** *ChartExportRequest*

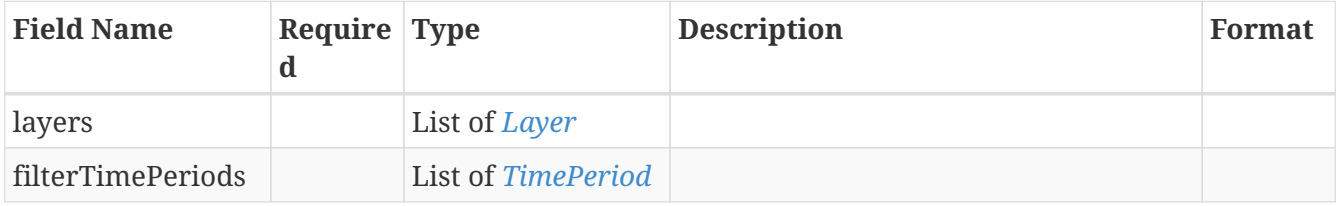

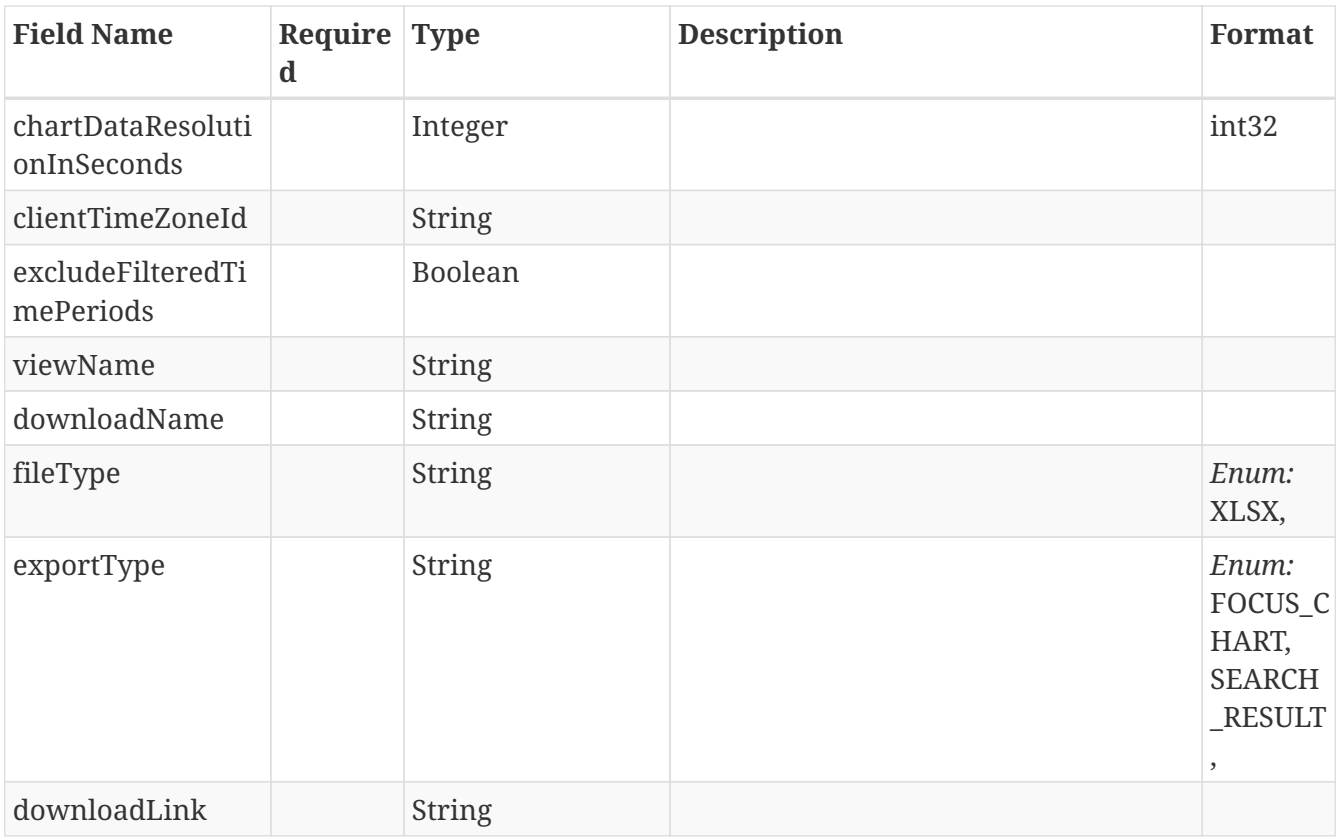

# **3.23.** *ChartRequest*

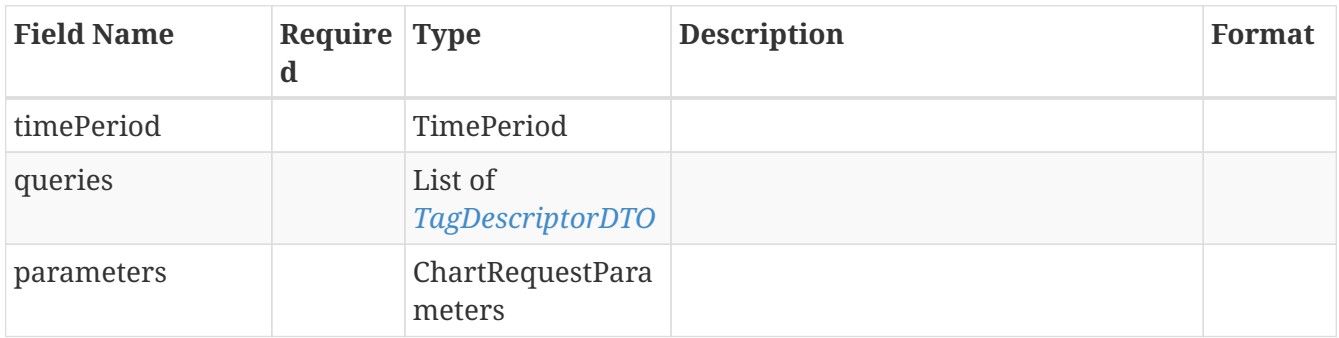

# **3.24.** *ChartRequestParameters*

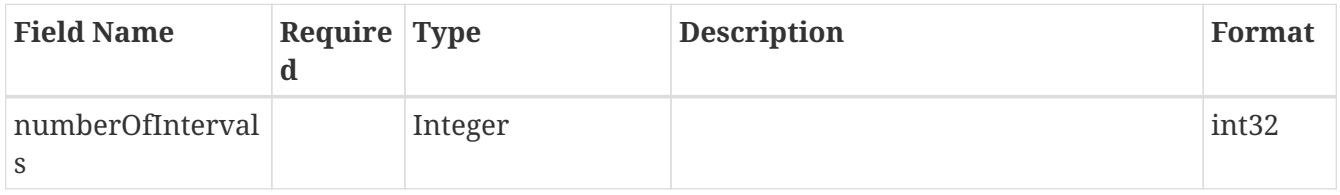

## **3.25.** *ChartResult*

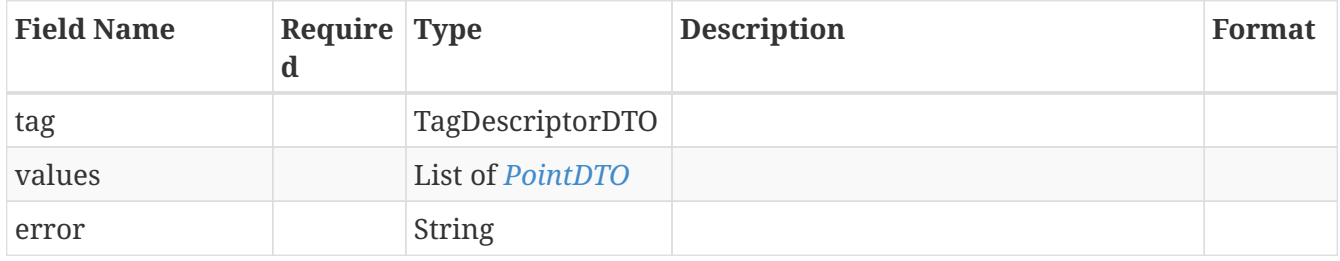

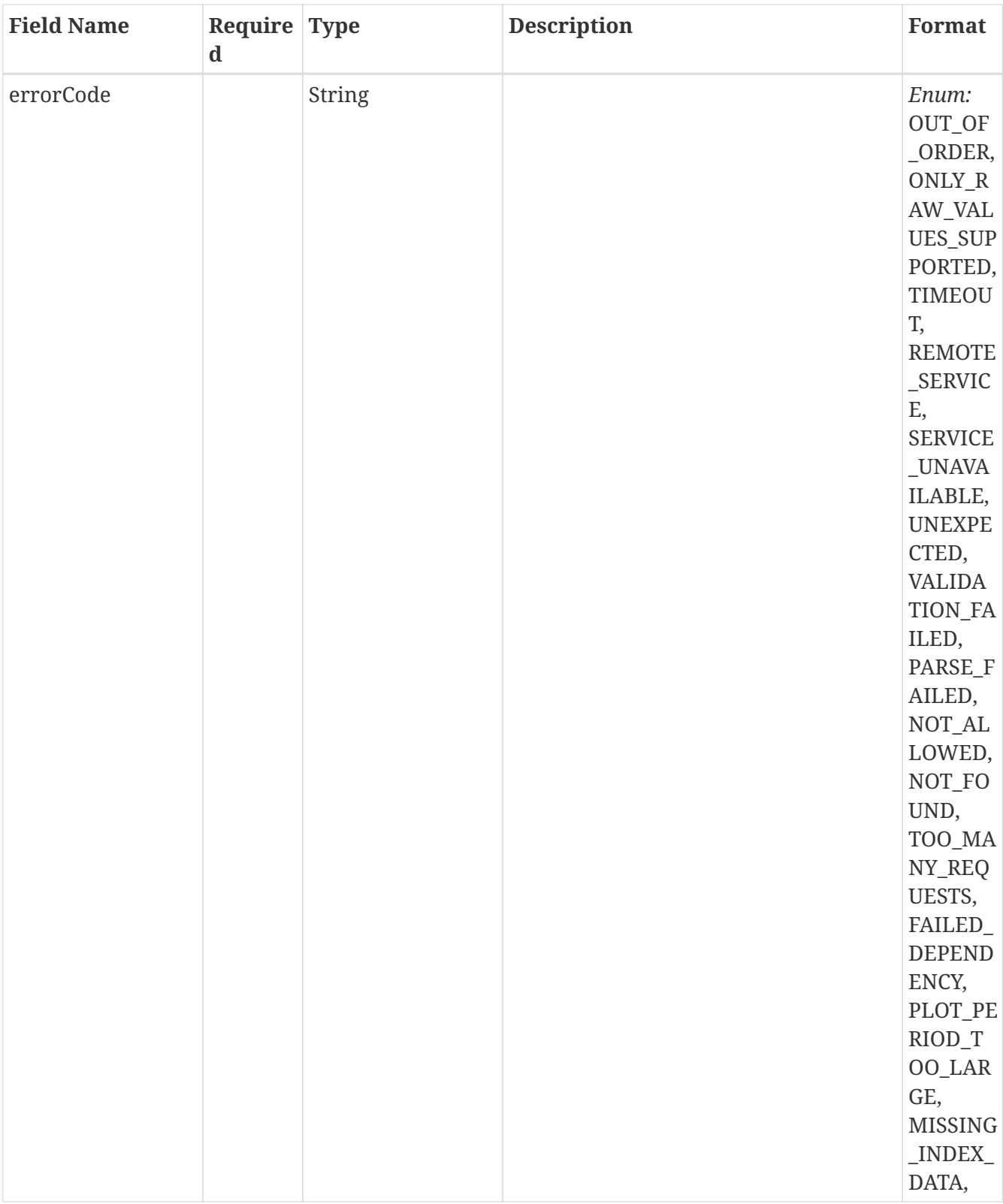

# **3.26.** *CheckMaximumNumberOfPointsResult*

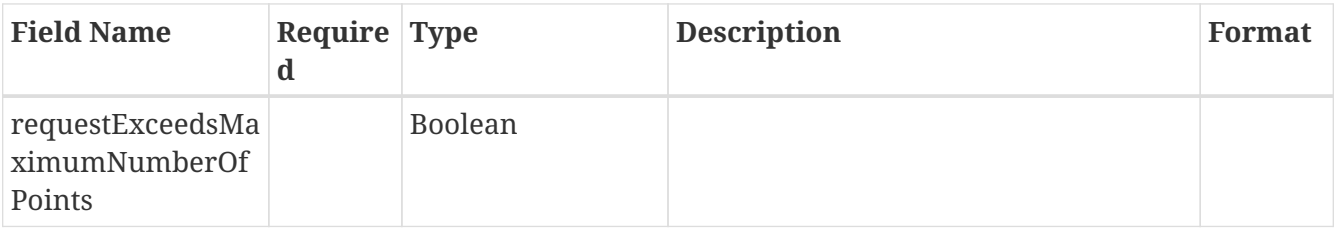

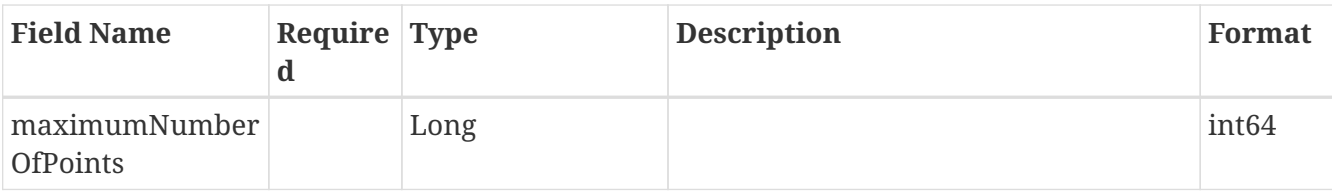

# <span id="page-47-0"></span>**3.27.** *ComparisonLayerResult*

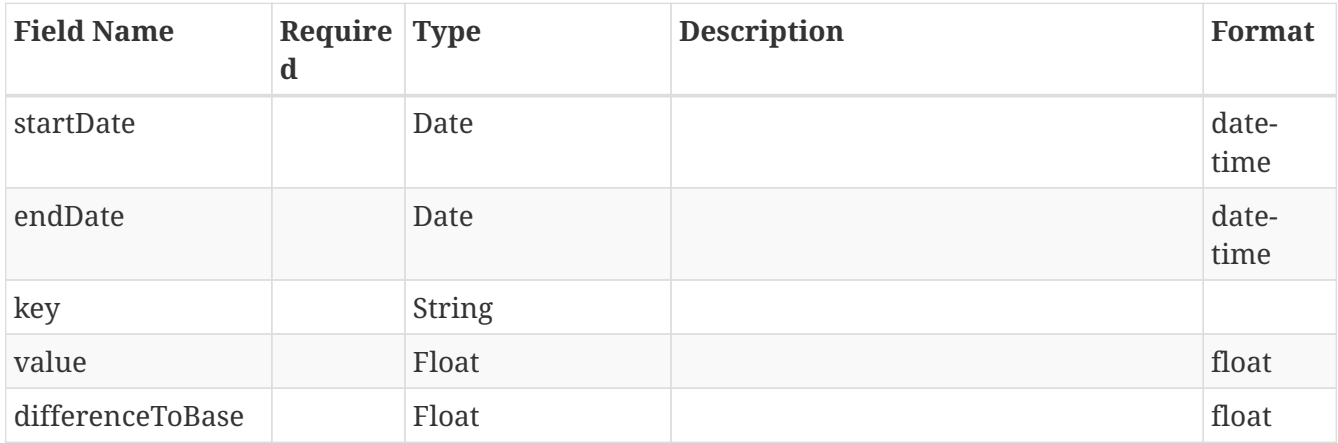

# **3.28.** *ComparisonRequest*

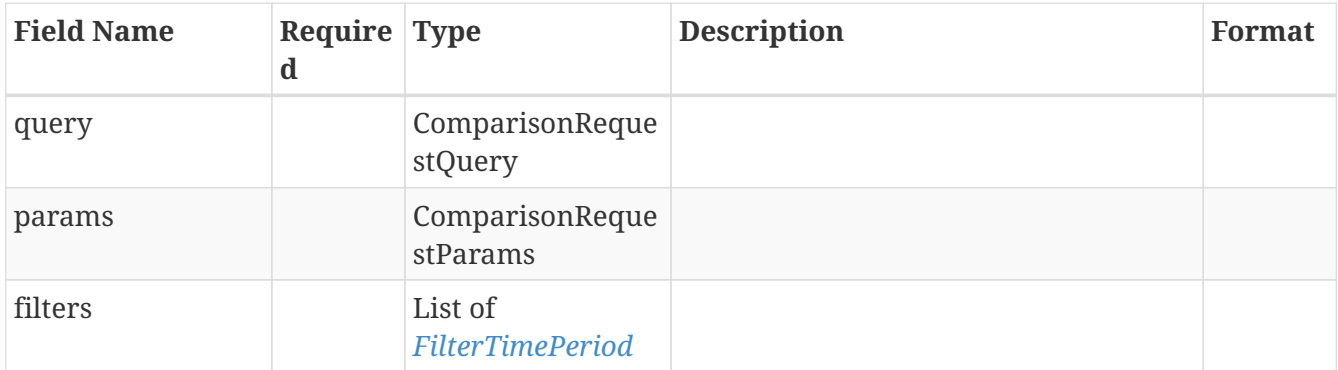

# **3.29.** *ComparisonRequestParams*

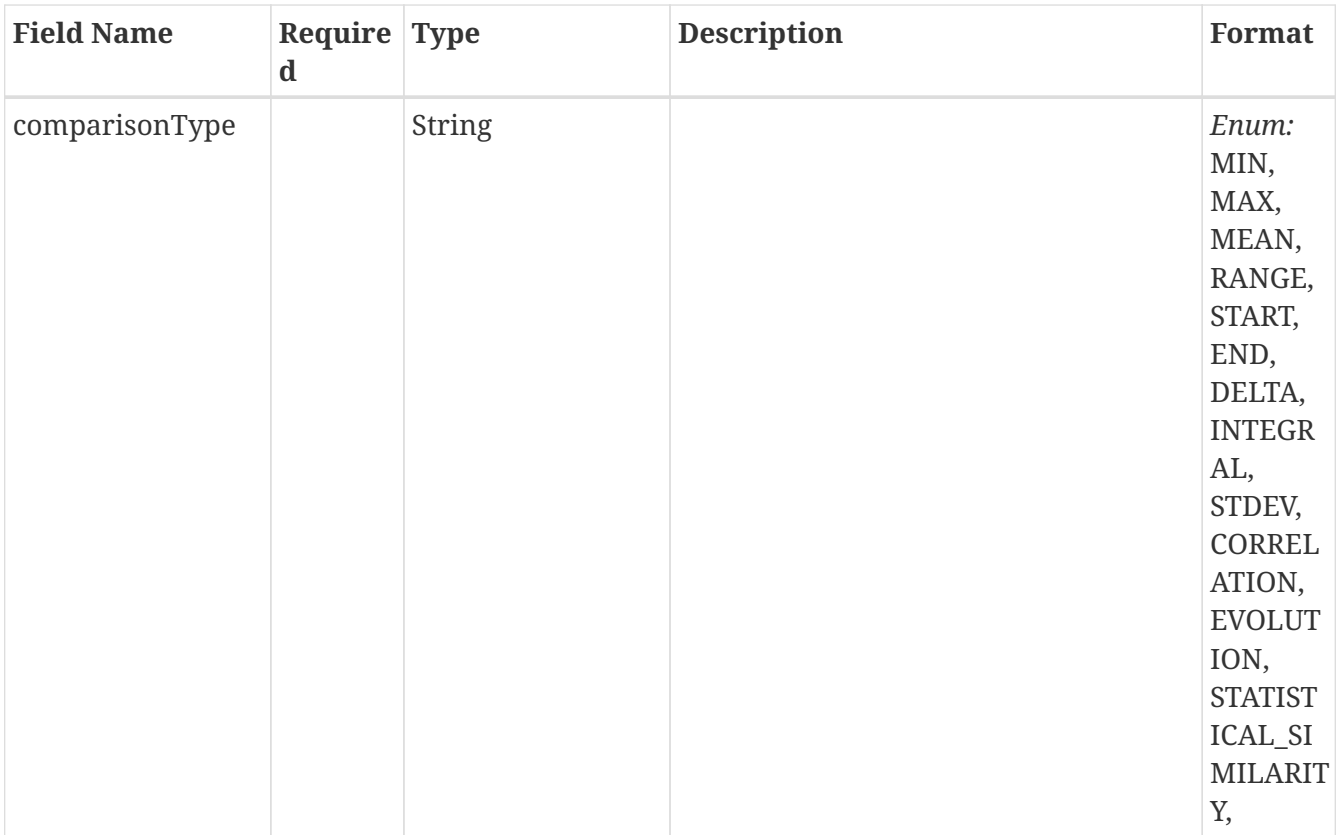

# **3.30.** *ComparisonRequestQuery*

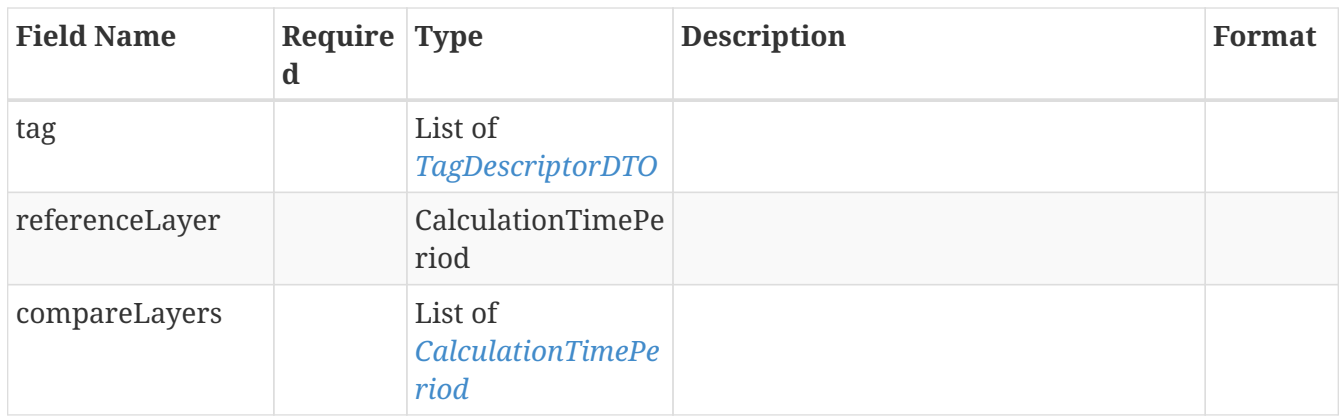

# **3.31.** *ComparisonResult*

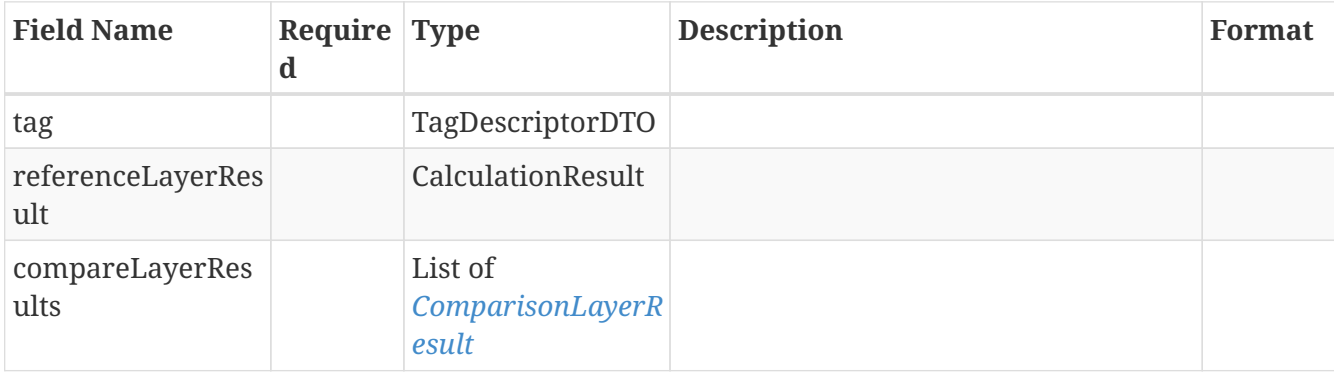

## **3.32.** *ContextChartResult*

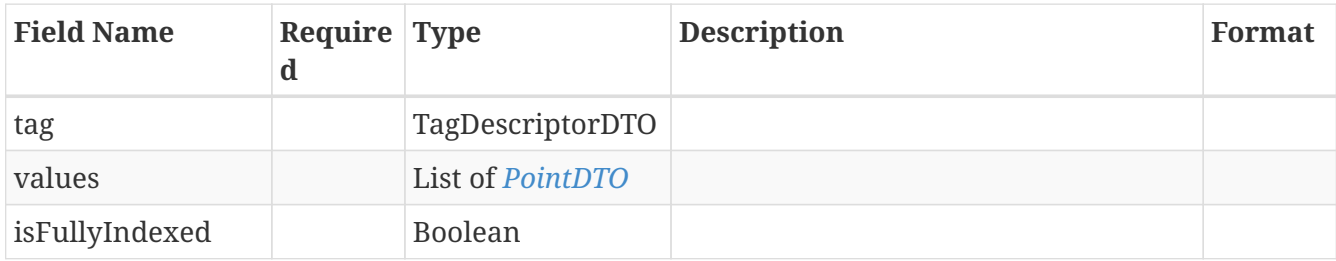

# **3.33.** *ContextItemSearchDefinition*

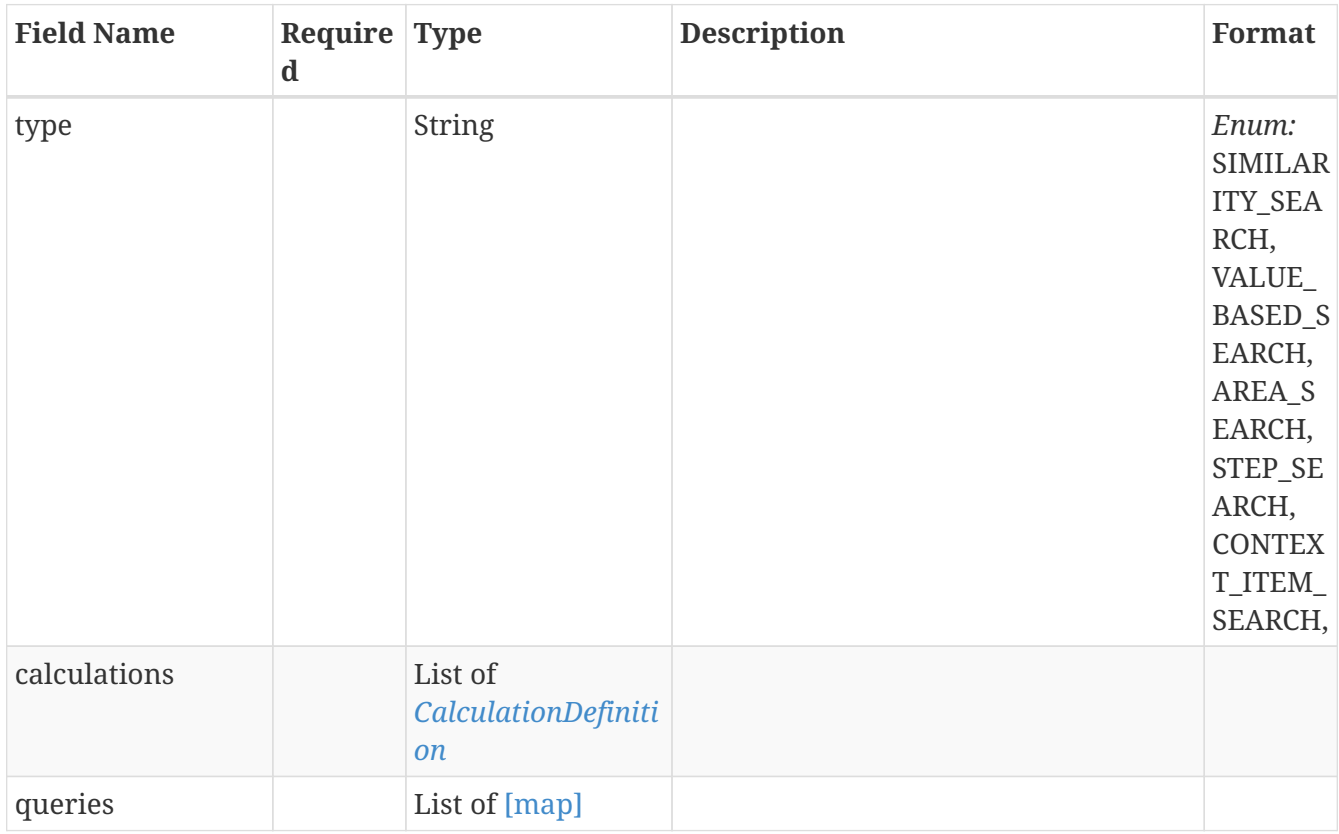

## **3.34.** *ContextItemSearchDetails*

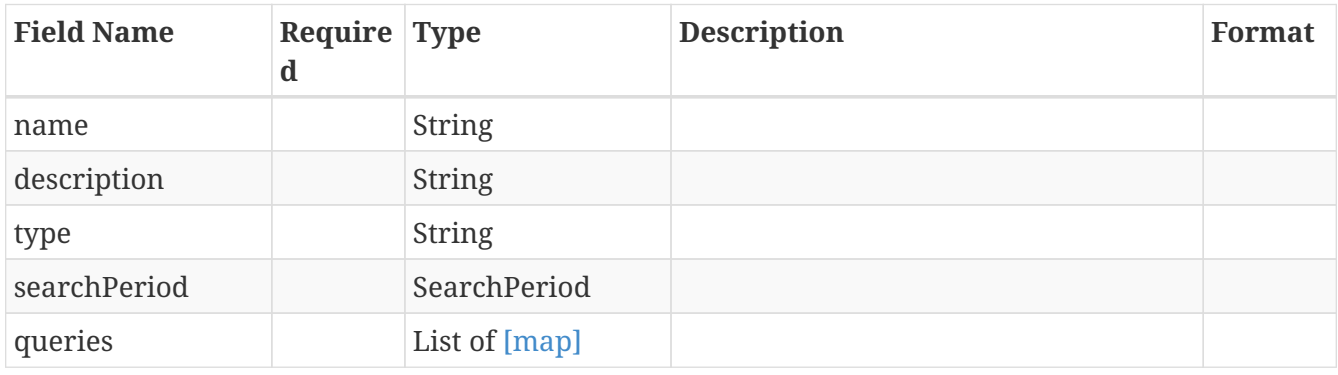

**3.35.** *ContextItemSearchDetailsAllOf*

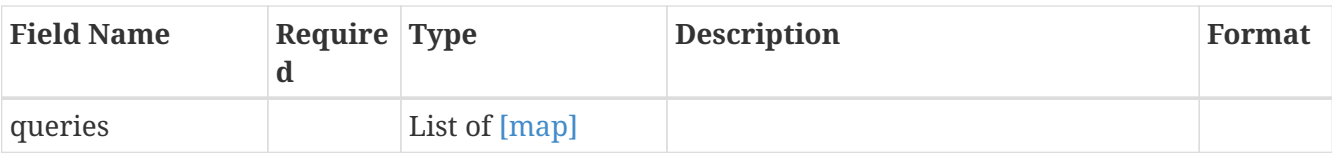

# **3.36.** *ContextItemSearchRequest*

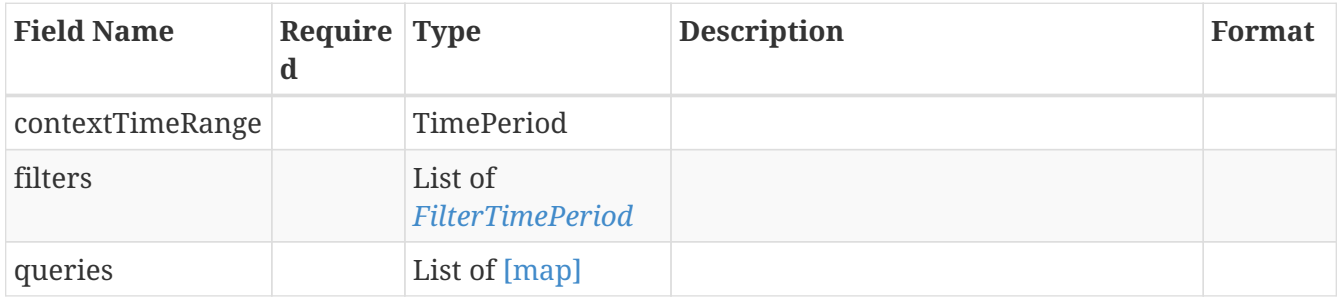

## **3.37.** *CrossAssetValueBasedSearchDetails*

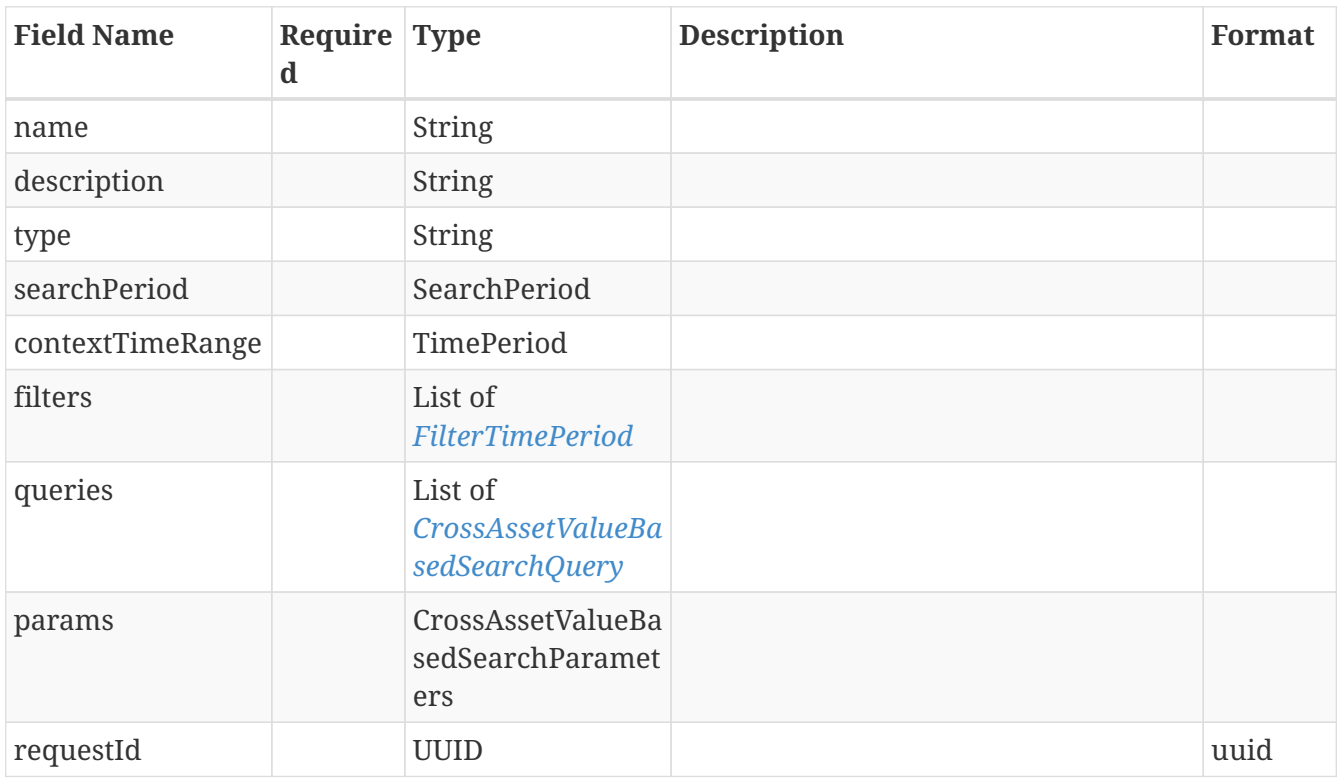

# **3.38.** *CrossAssetValueBasedSearchDetailsAllOf*

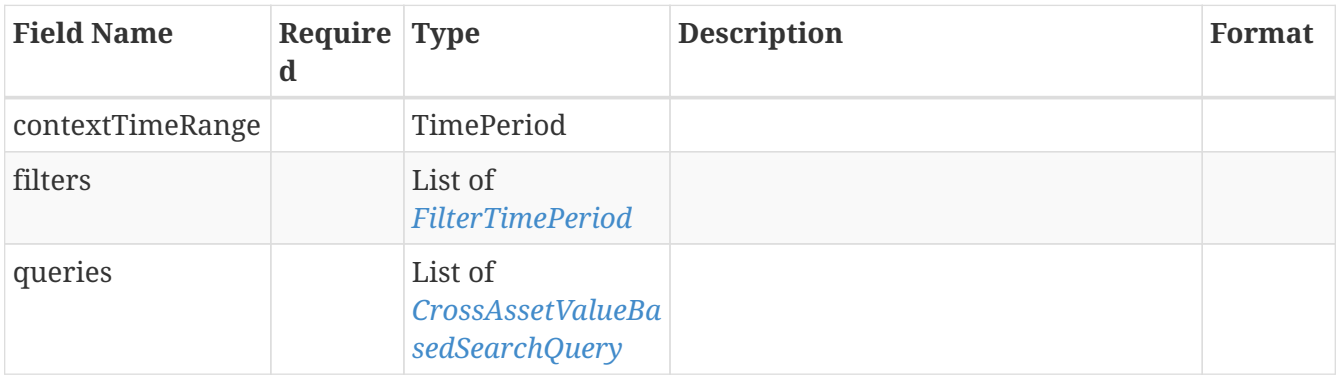

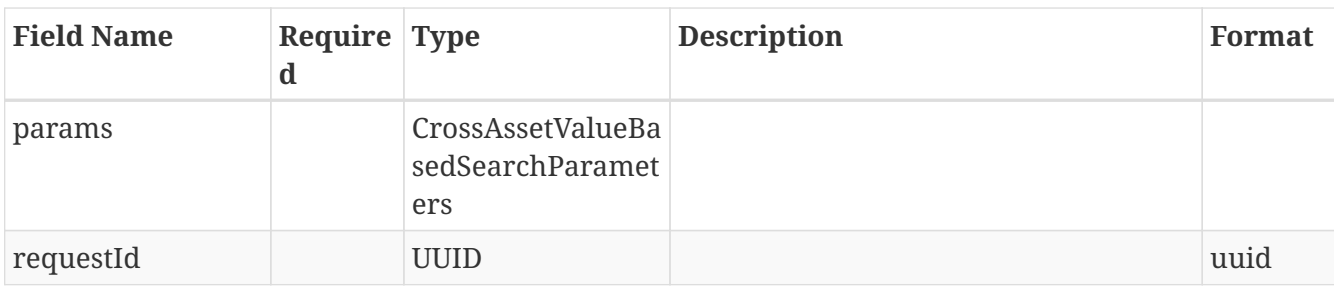

# **3.39.** *CrossAssetValueBasedSearchParameters*

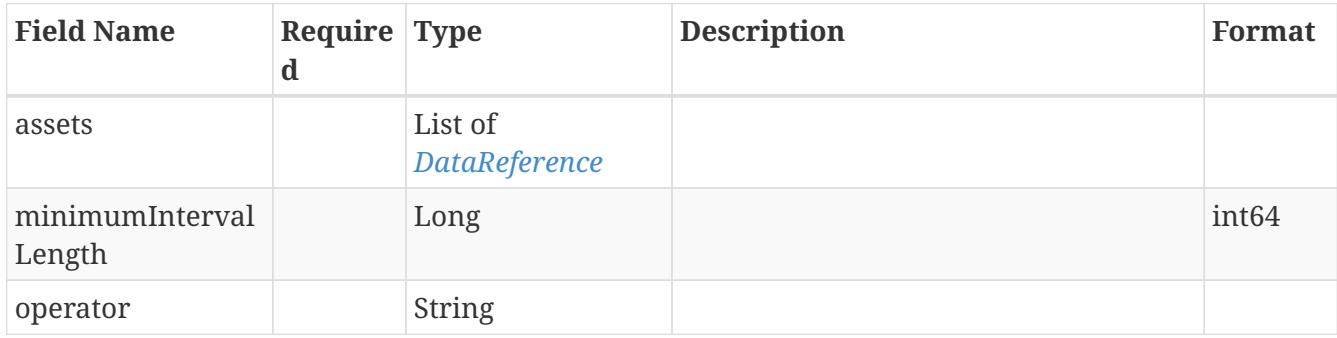

# <span id="page-51-0"></span>**3.40.** *CrossAssetValueBasedSearchQuery*

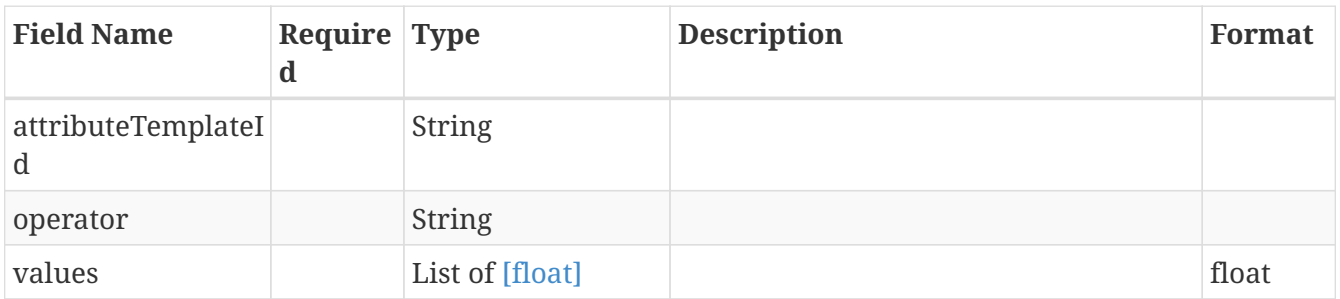

# **3.41.** *DataModel*

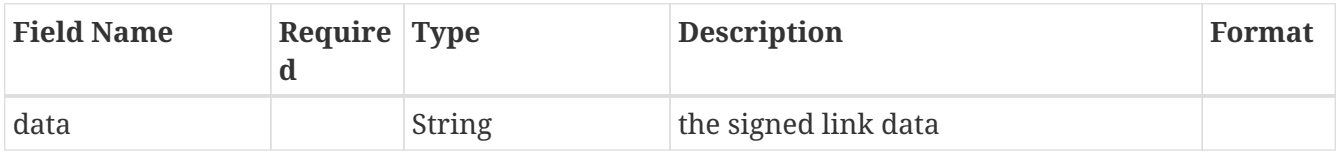

## **3.42.** *DataPoint*

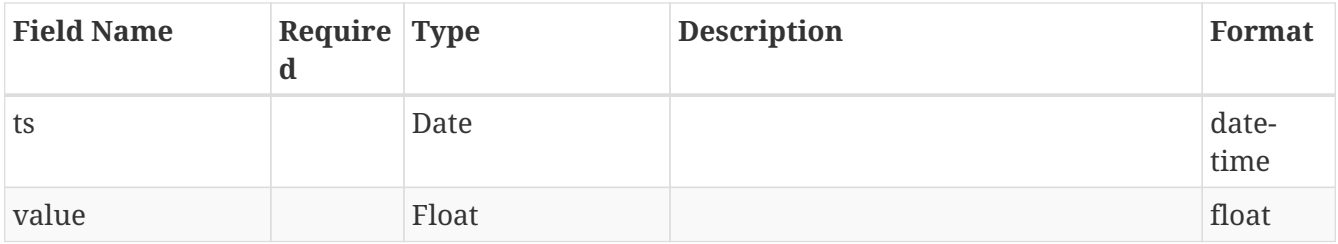

# <span id="page-52-0"></span>**3.43.** *DataReference*

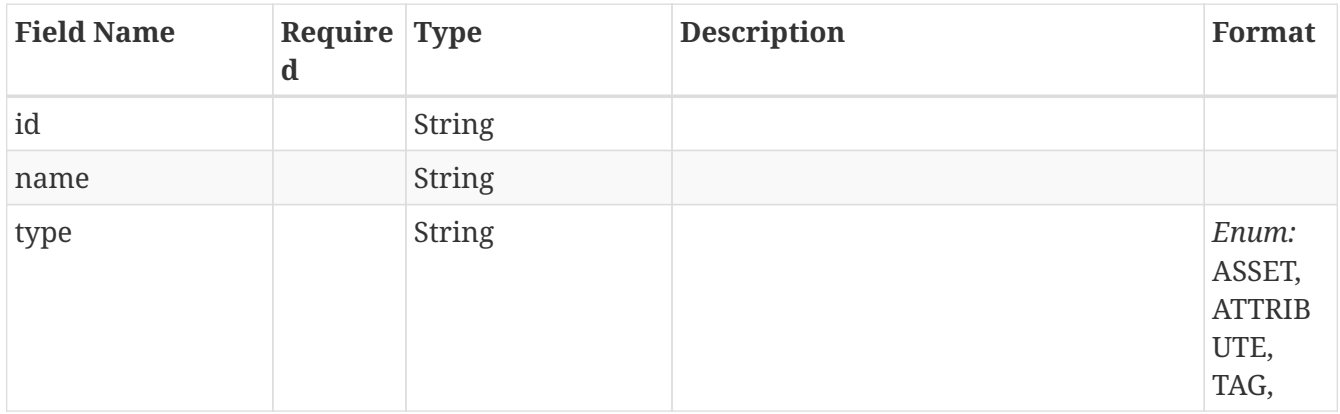

# <span id="page-52-2"></span>**3.44.** *DataReferenceDescriptor*

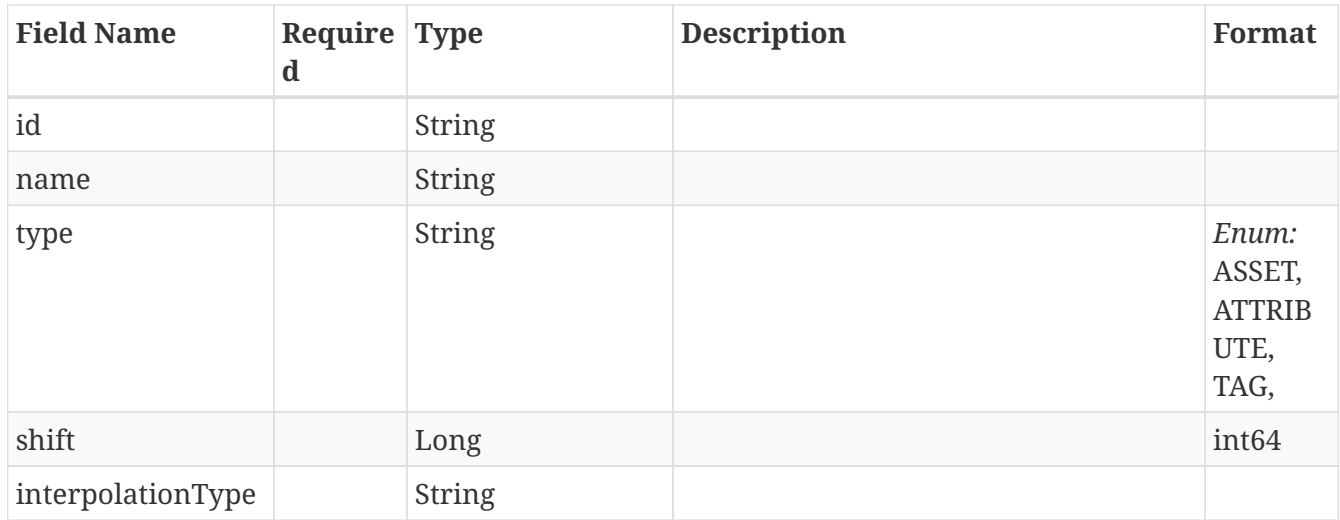

## <span id="page-52-1"></span>**3.45.** *DeprecatedAreaPoint*

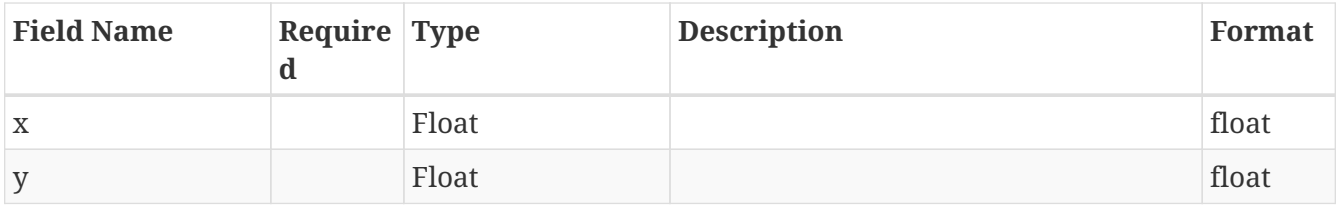

# **3.46.** *DeprecatedAreaSearchParameters*

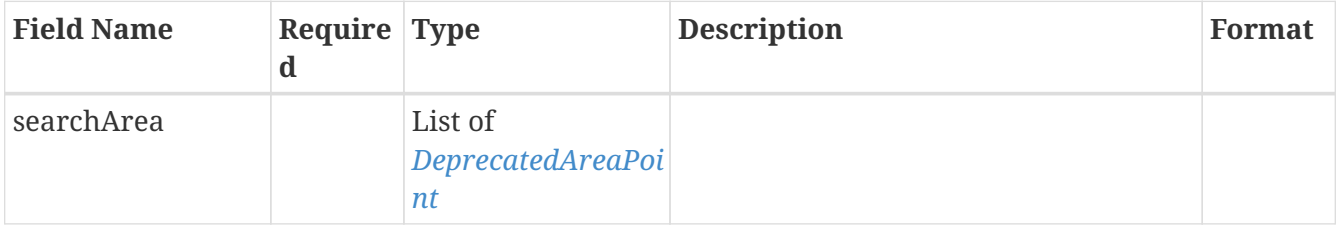

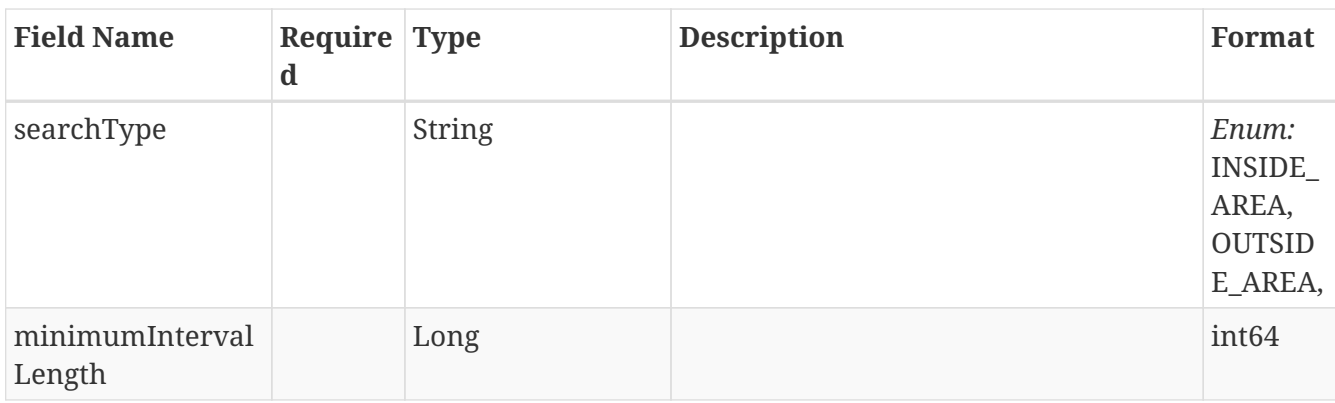

# **3.47.** *DeprecatedAreaSearchQuery*

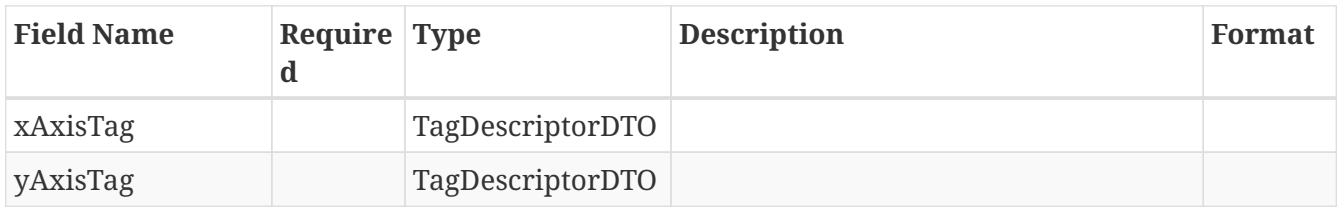

## **3.48.** *DeprecatedSearchResult*

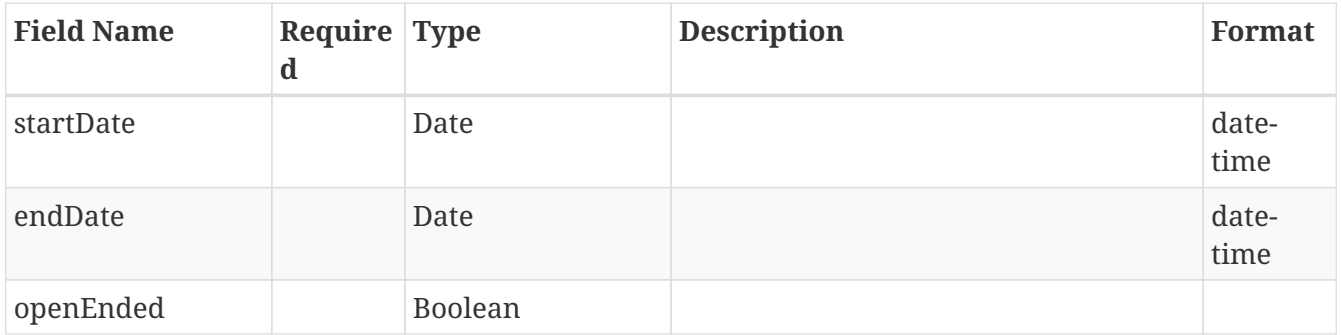

## **3.49.** *DeprecatedSimilaritySearchParameters*

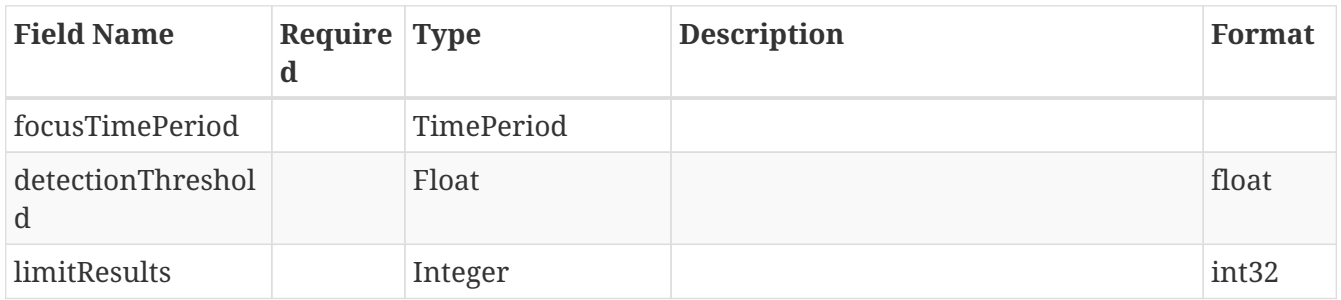

## **3.50.** *DeprecatedSimilaritySearchQuery*

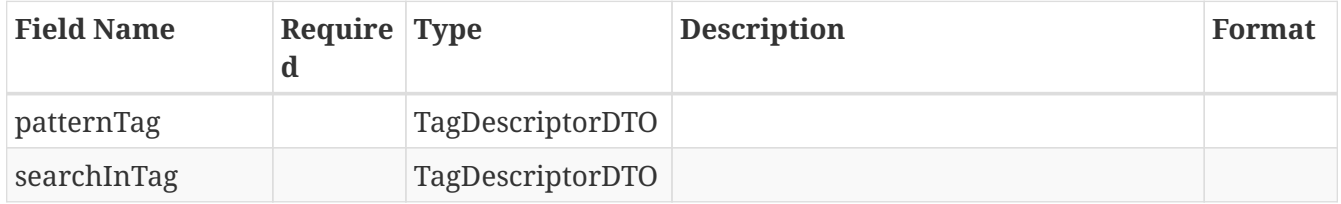

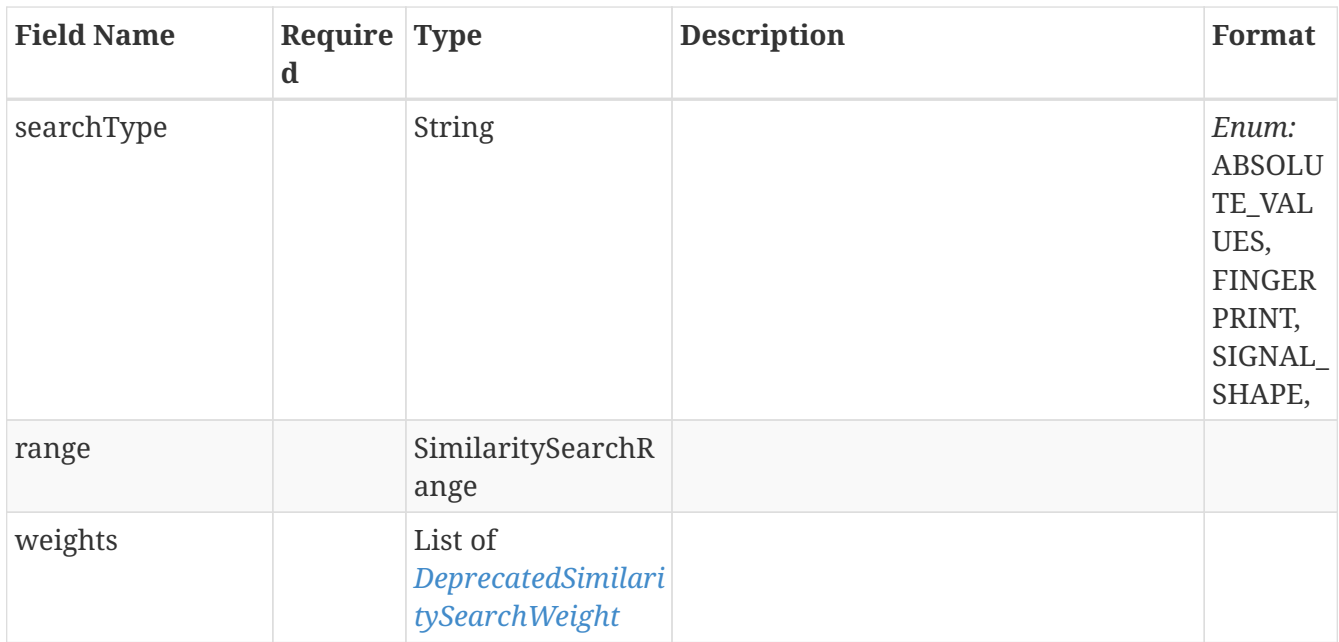

# <span id="page-54-0"></span>**3.51.** *DeprecatedSimilaritySearchWeight*

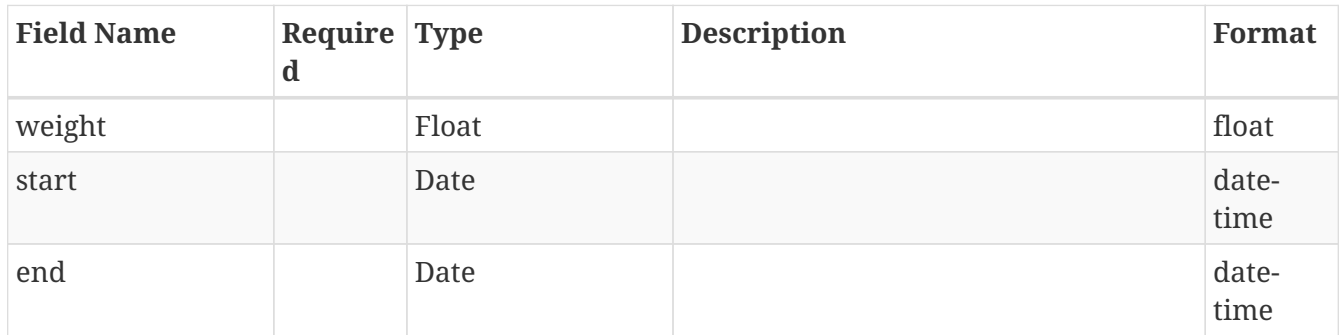

## **3.52.** *DeprecatedStepSearchQuery*

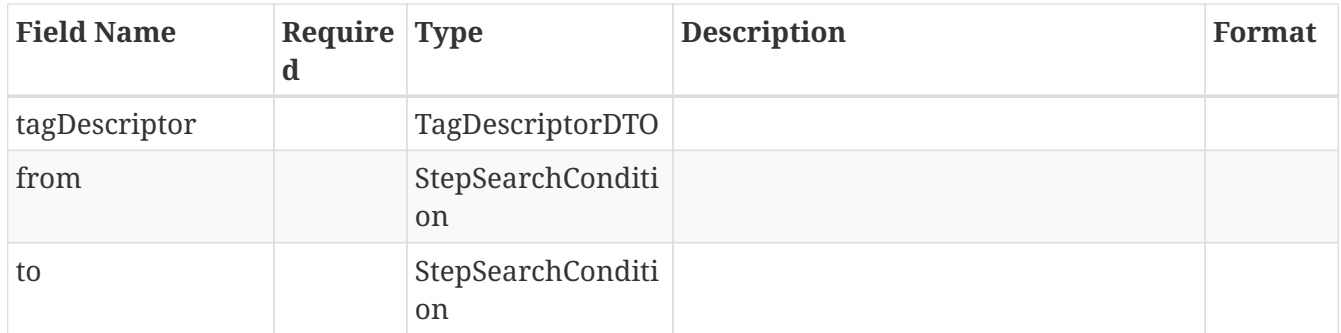

# **3.53.** *DeprecatedValueBasedSearchParameters*

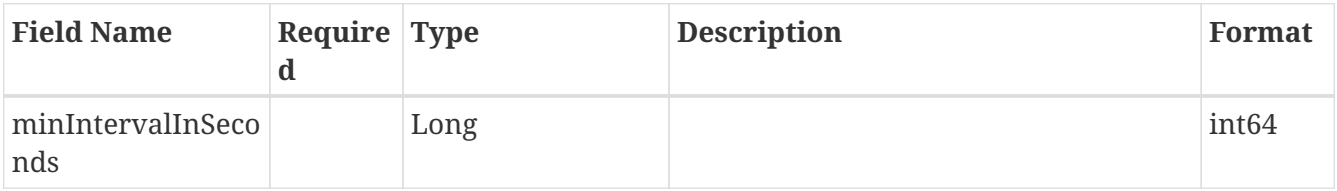

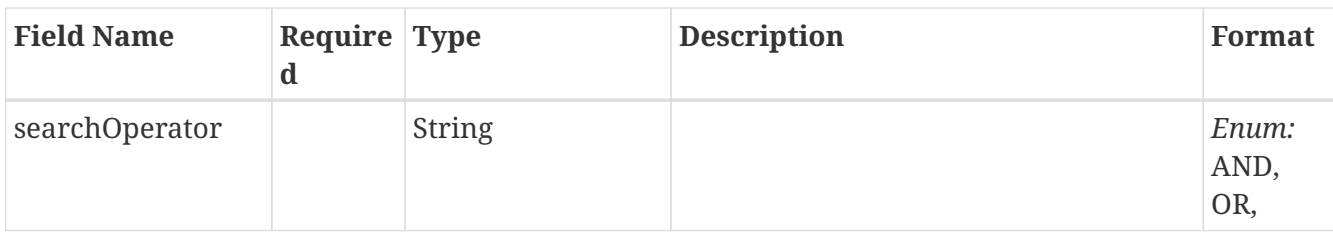

# **3.54.** *DeprecatedValueBasedSearchQuery*

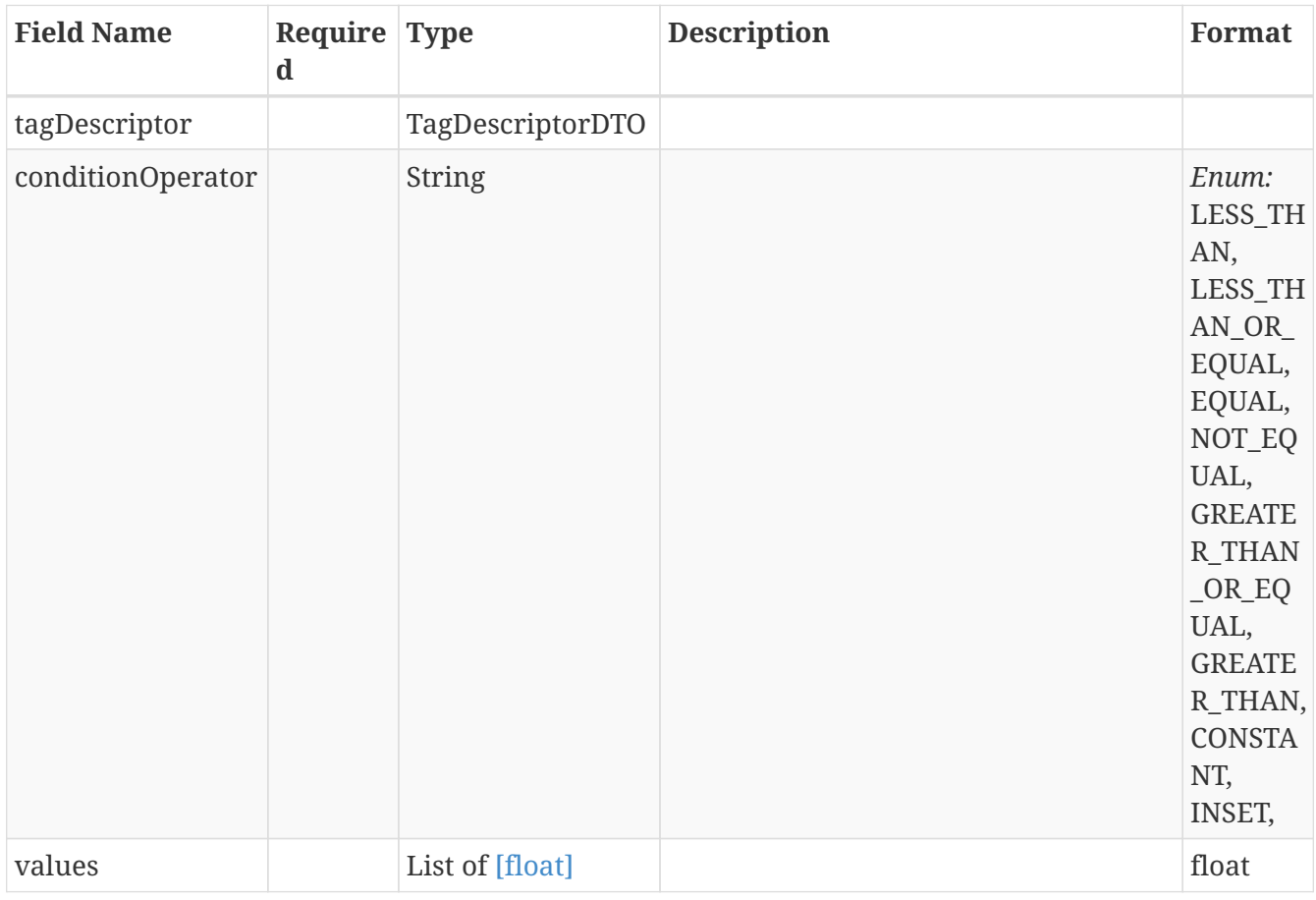

# **3.55.** *EarlyWarningResult*

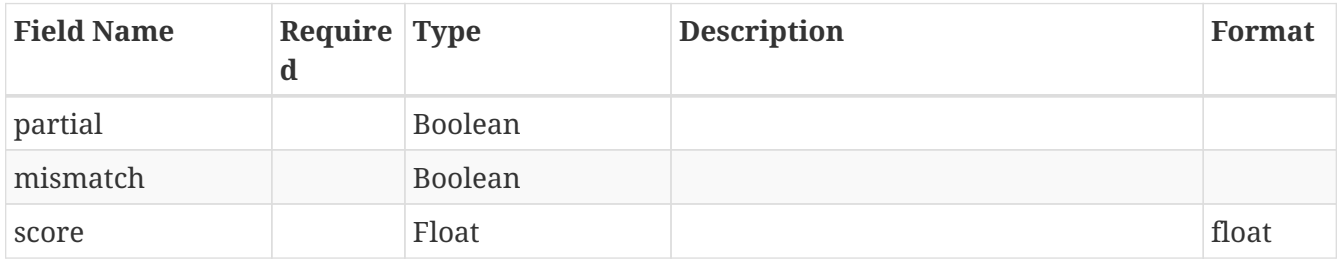

## **3.56.** *ErrorResponse*

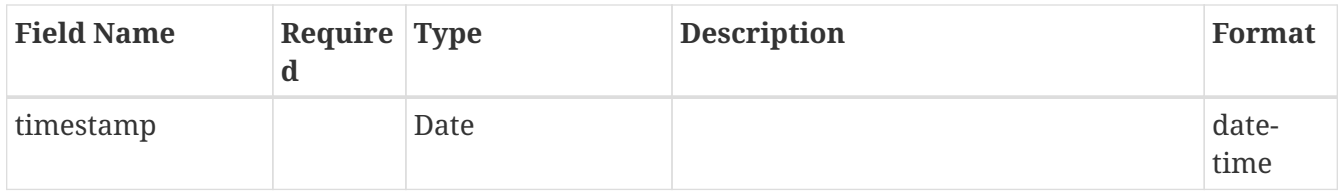

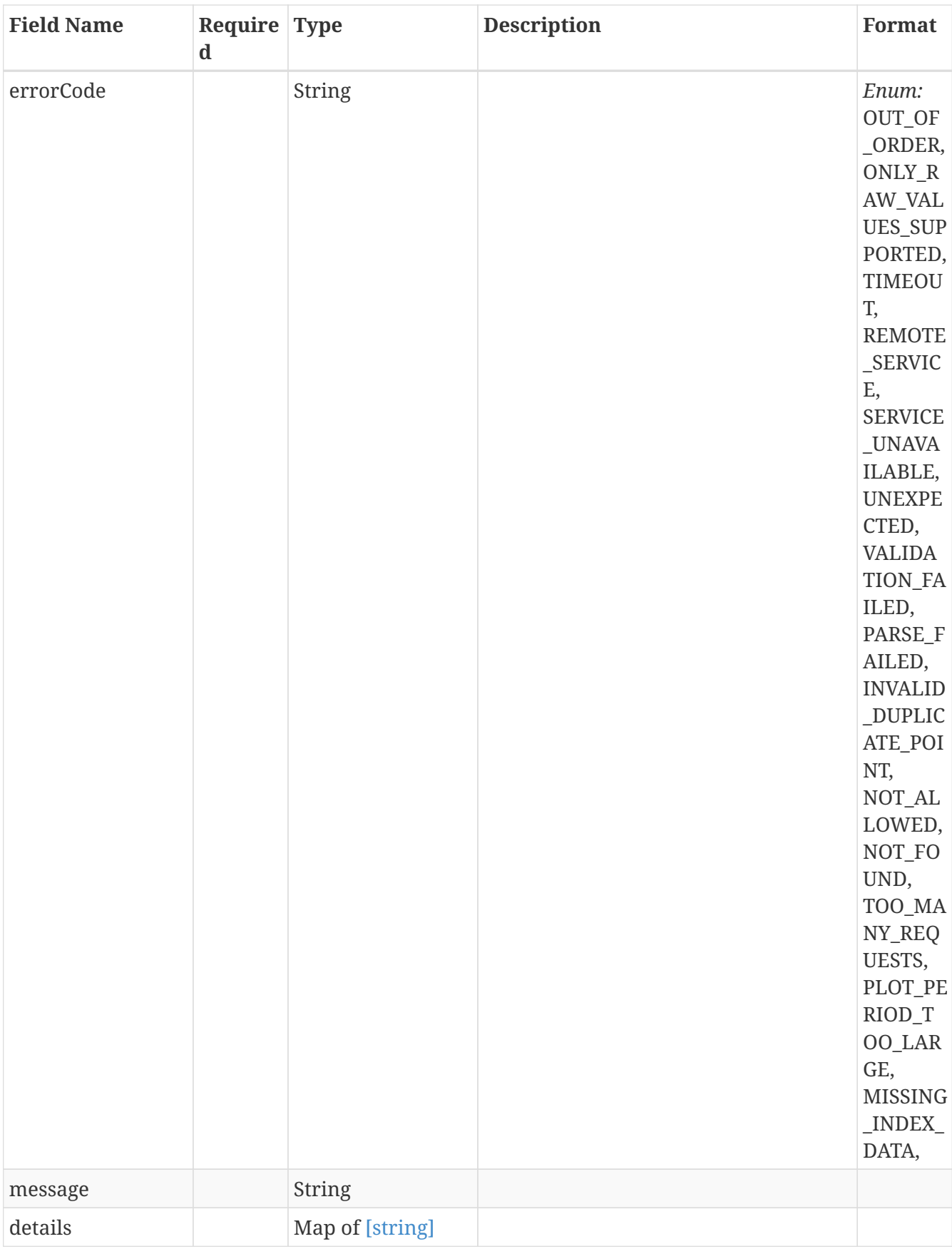

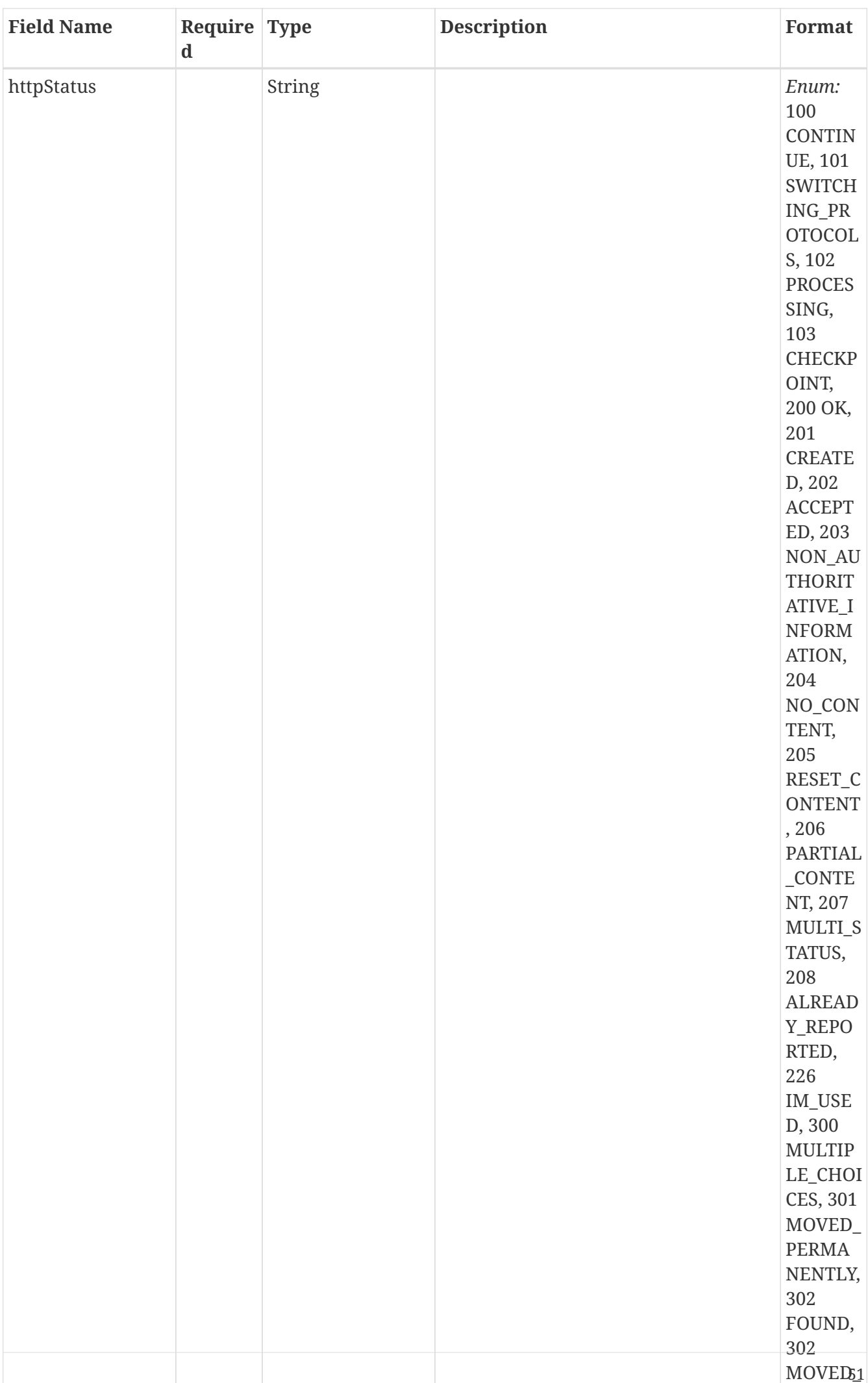

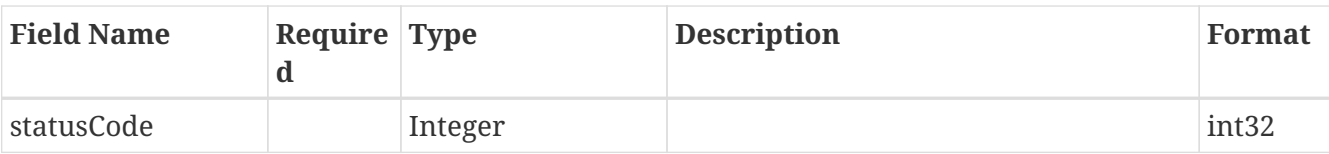

# **3.57.** *ExportSimilaritySearchQuery*

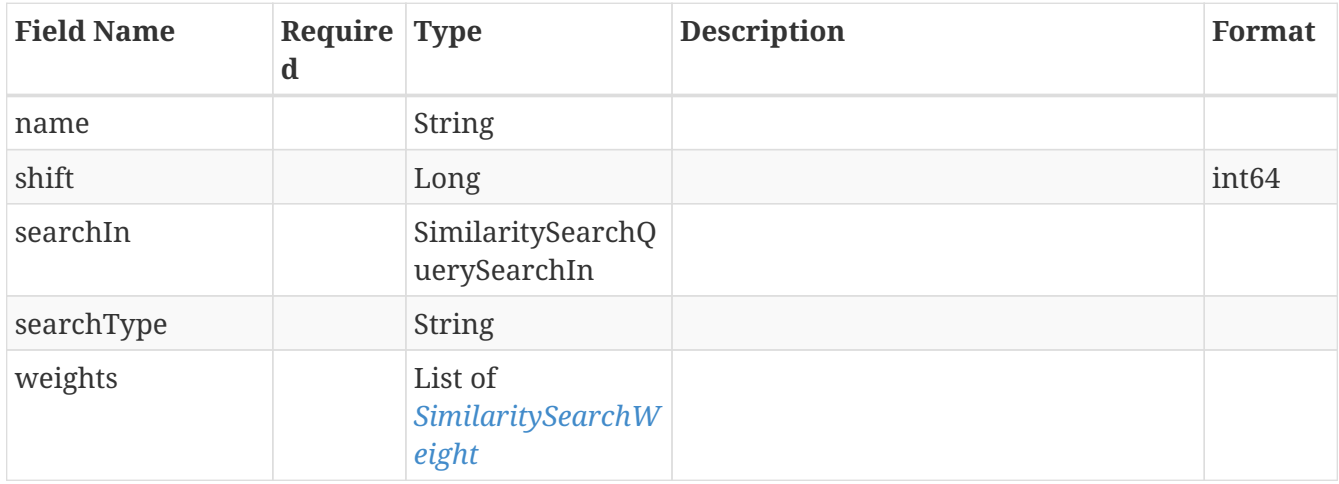

## **3.58.** *ExportValueBasedSearchQuery*

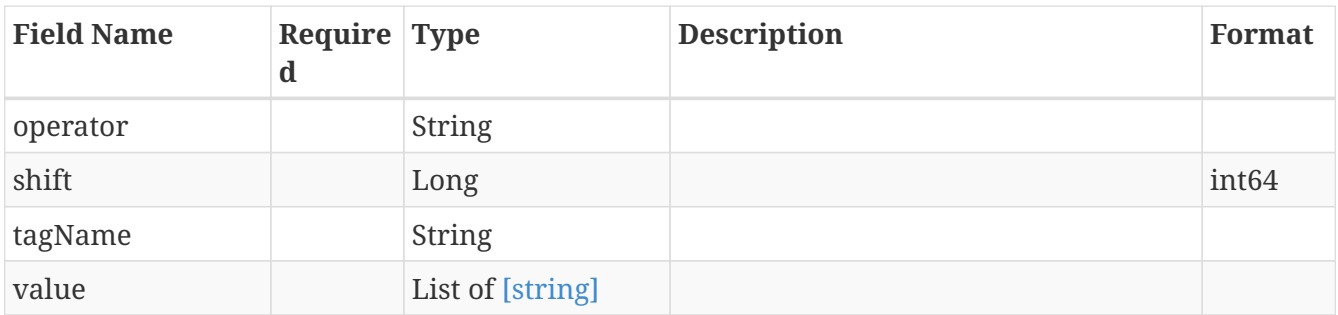

### <span id="page-58-0"></span>**3.59.** *FilterTimePeriod*

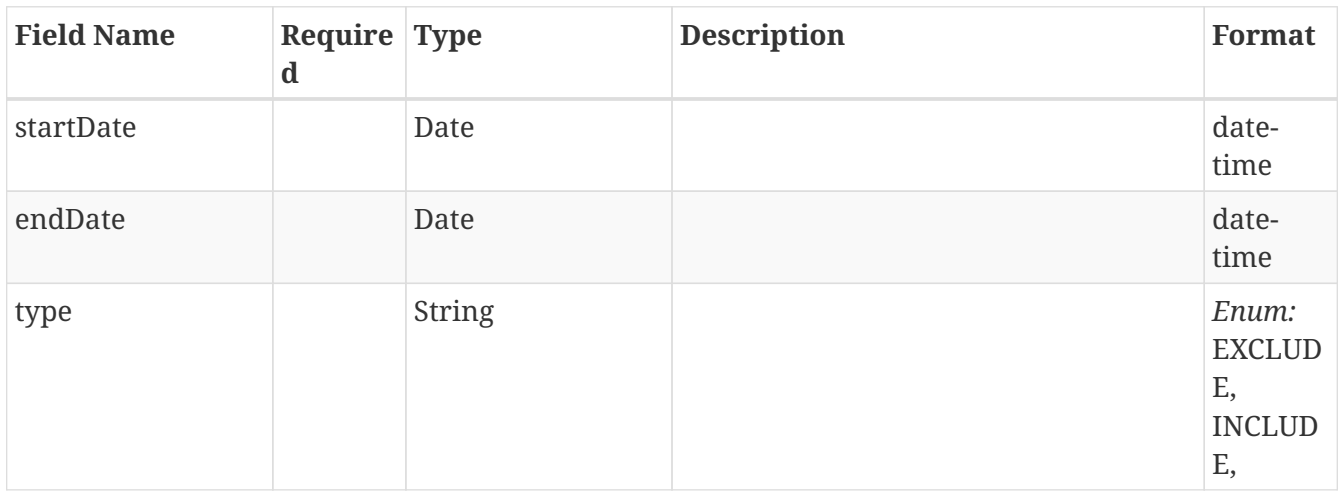

# **3.60.** *FingerprintEarlyWarningRequest*

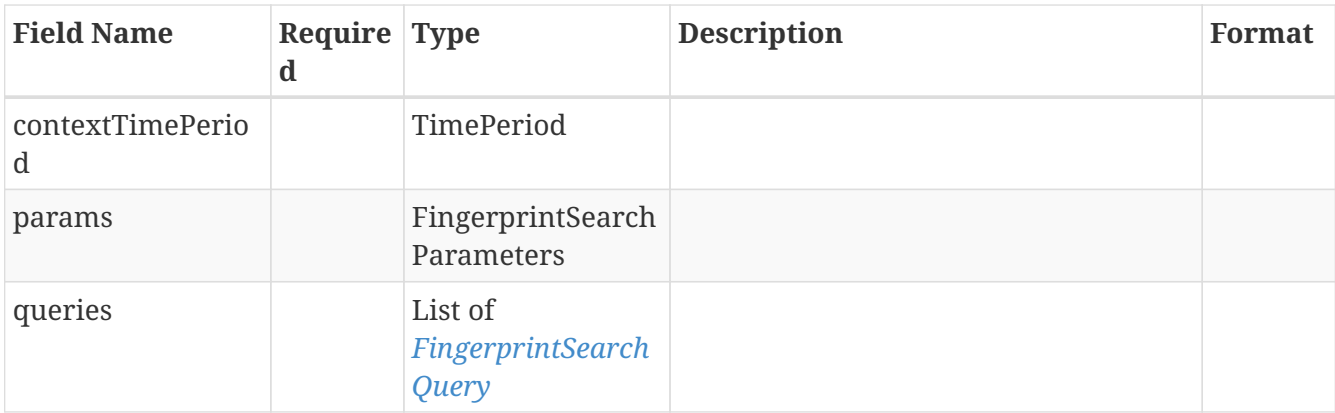

# **3.61.** *FingerprintSearchParameters*

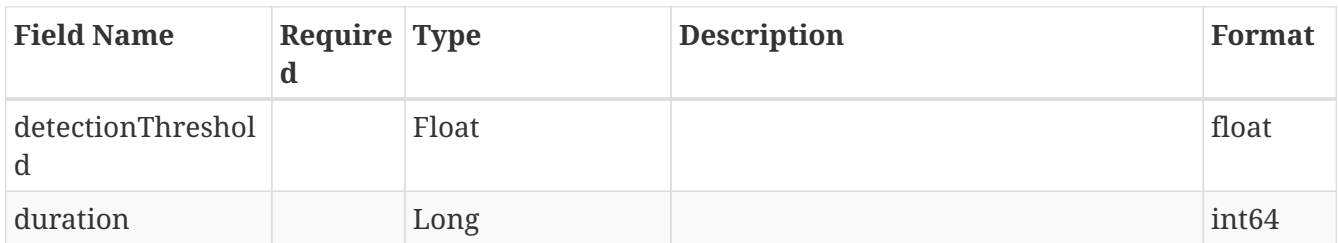

# <span id="page-59-0"></span>**3.62.** *FingerprintSearchQuery*

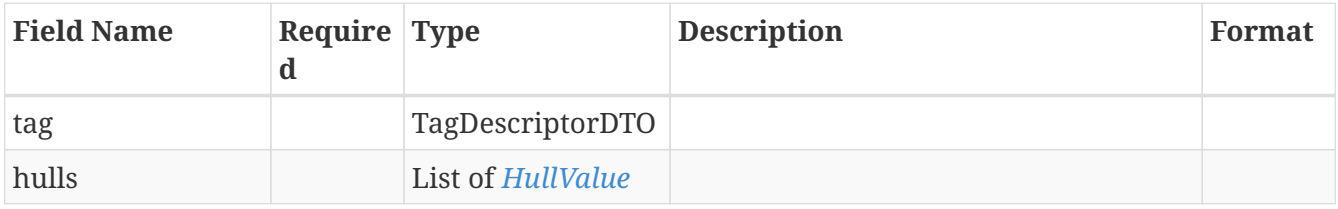

# **3.63.** *FingerprintSearchRequest*

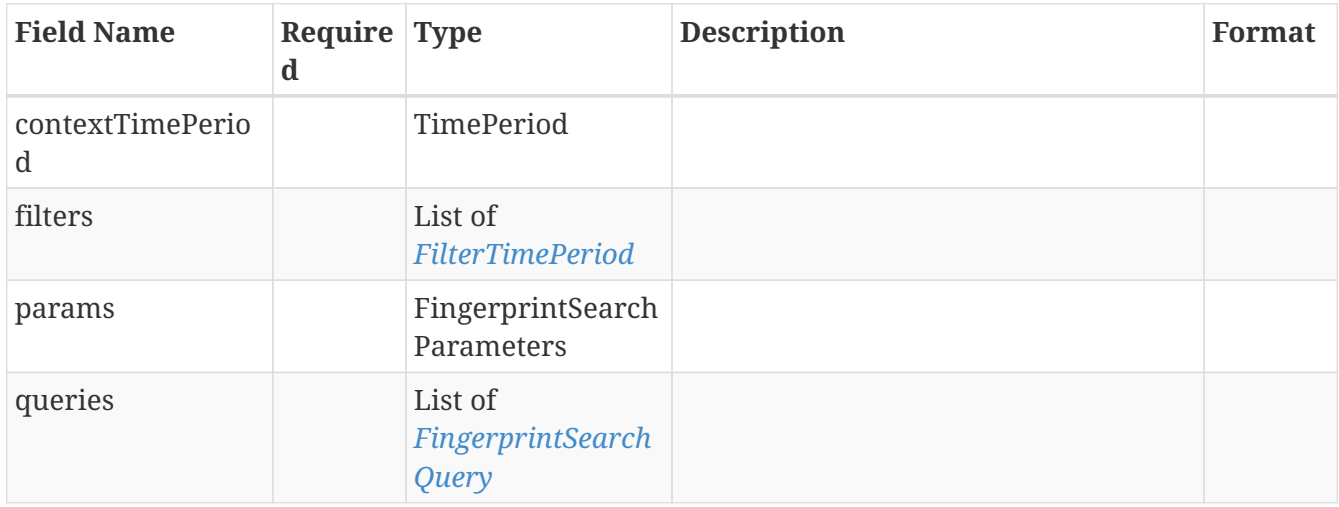

# **3.64.** *FocusChartTag*

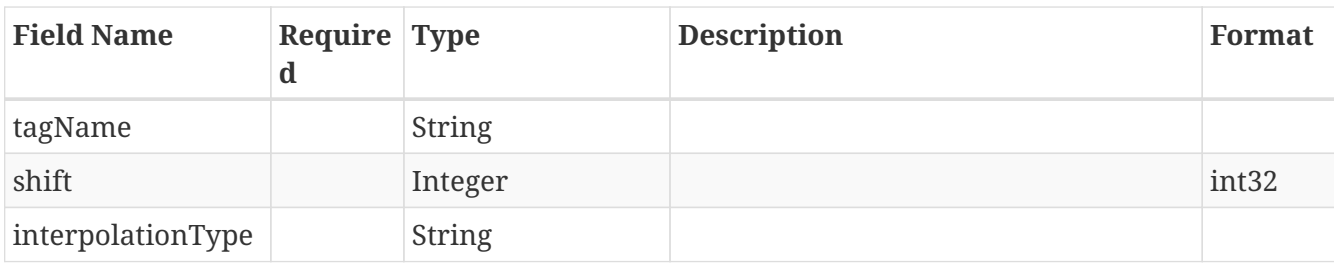

# <span id="page-60-0"></span>**3.65.** *HistogramQueryDTO*

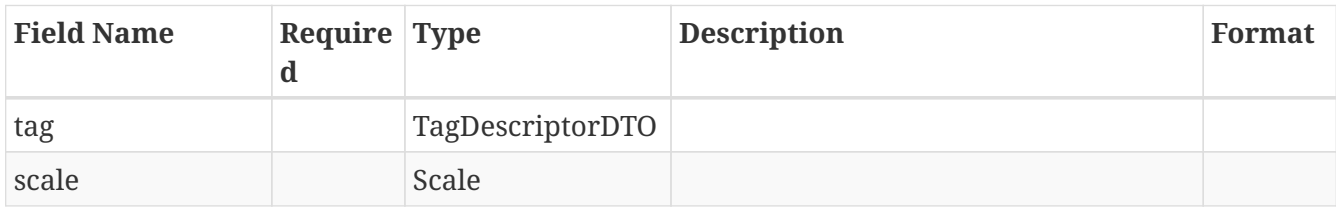

## **3.66.** *HistogramRequest*

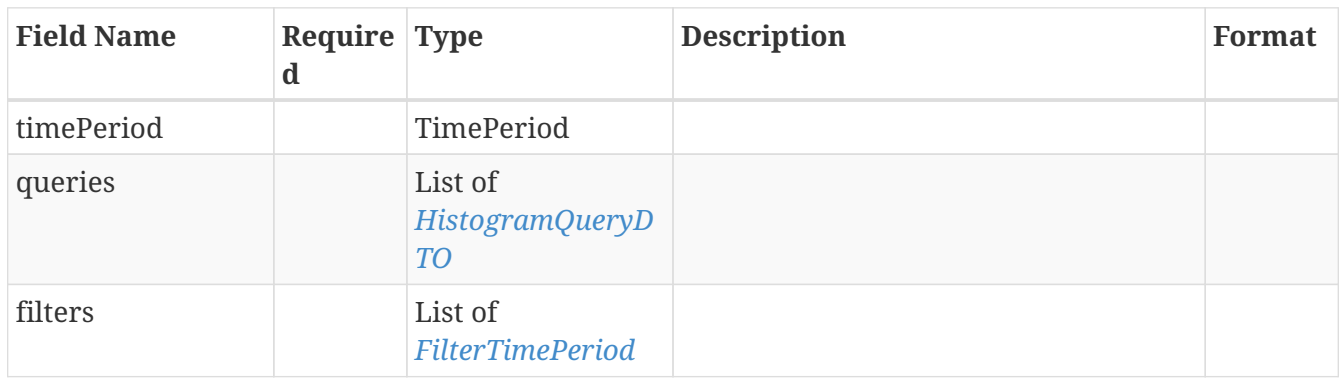

## **3.67.** *HistogramResultDTO*

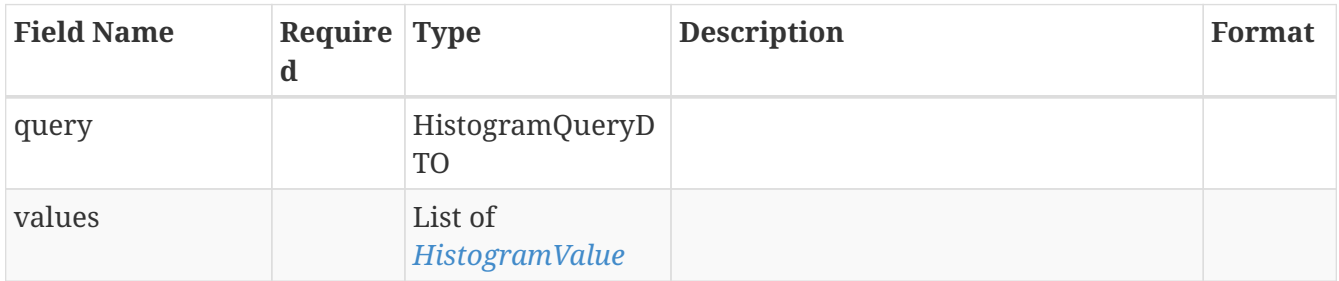

# <span id="page-60-1"></span>**3.68.** *HistogramValue*

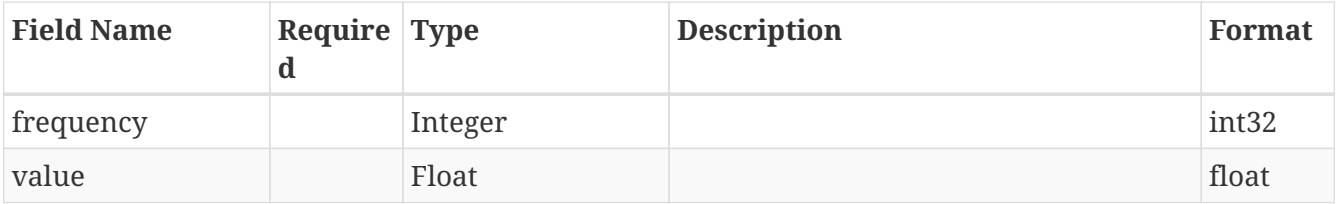

# <span id="page-61-0"></span>**3.69.** *HullValue*

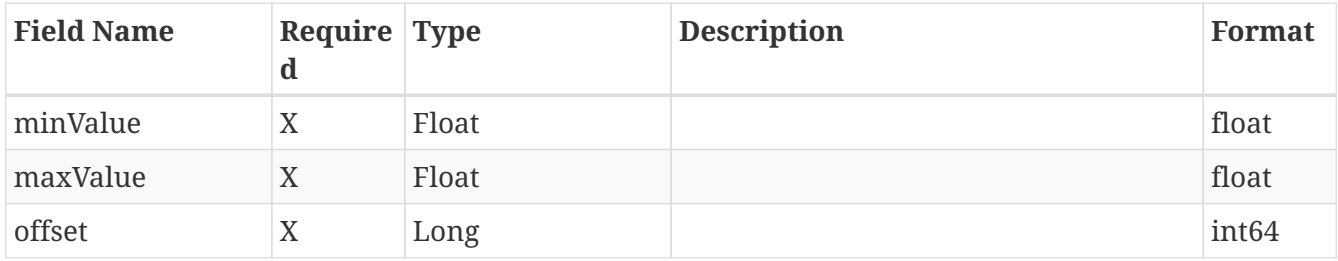

# <span id="page-61-1"></span>**3.70.** *IndexingDetailDTO*

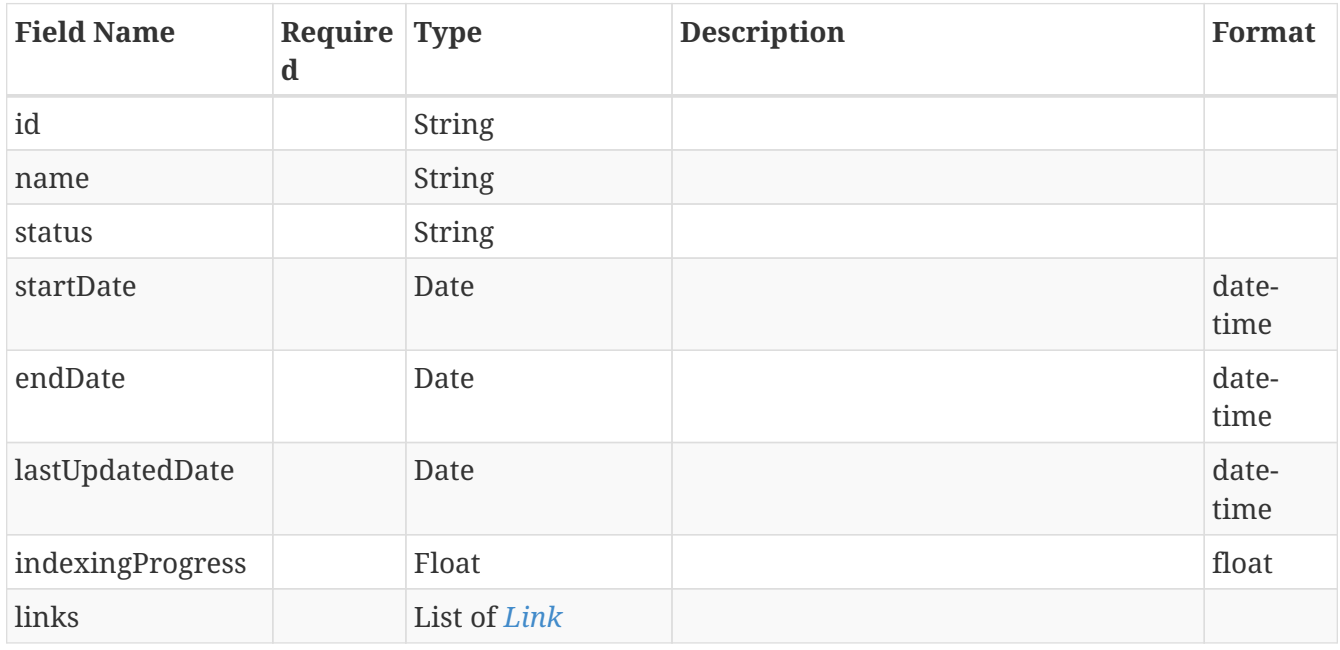

## **3.71.** *IndexingPercentage*

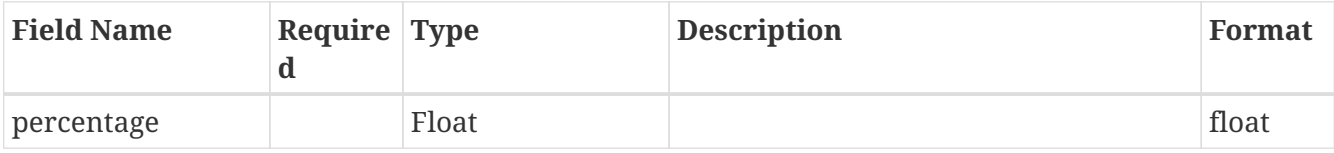

# **3.72.** *IndexingPeriodDTO*

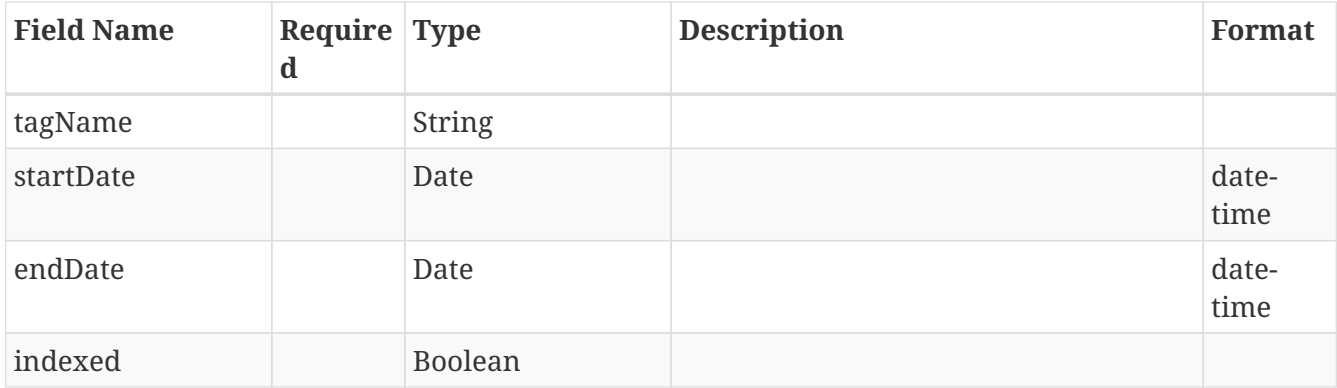

# **3.73.** *IndexingStatusQuery*

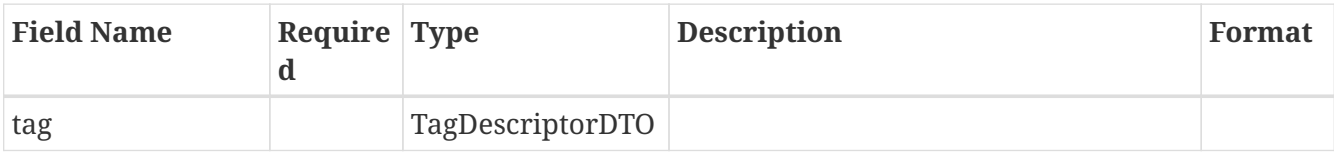

### **3.74.** *IndexingStatusRequest*

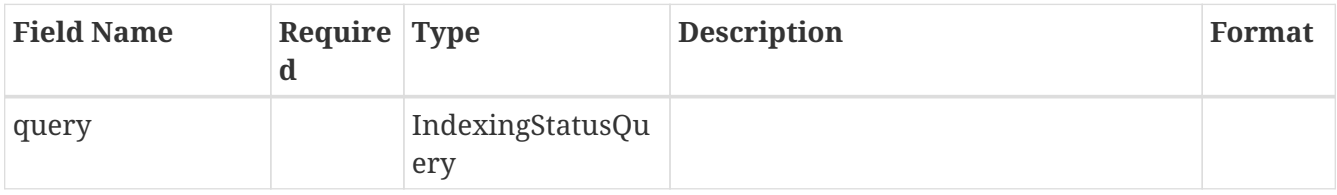

## **3.75.** *InterpolatedDataPage*

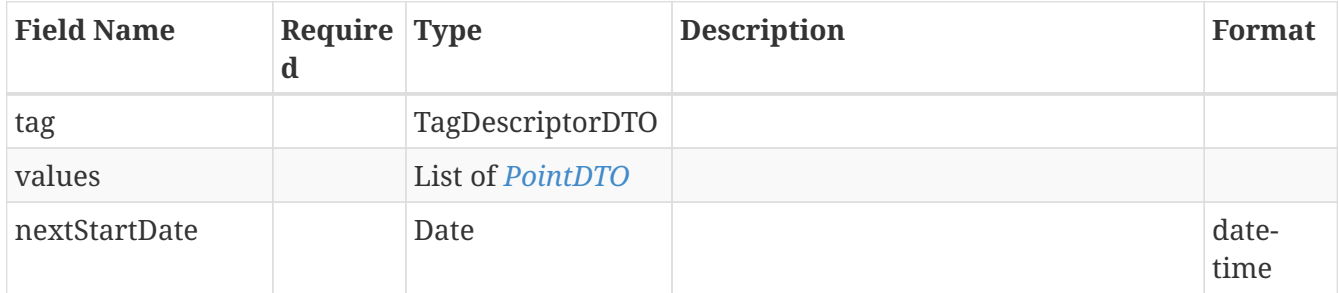

## **3.76.** *InterpolatedDataRequestAdapter*

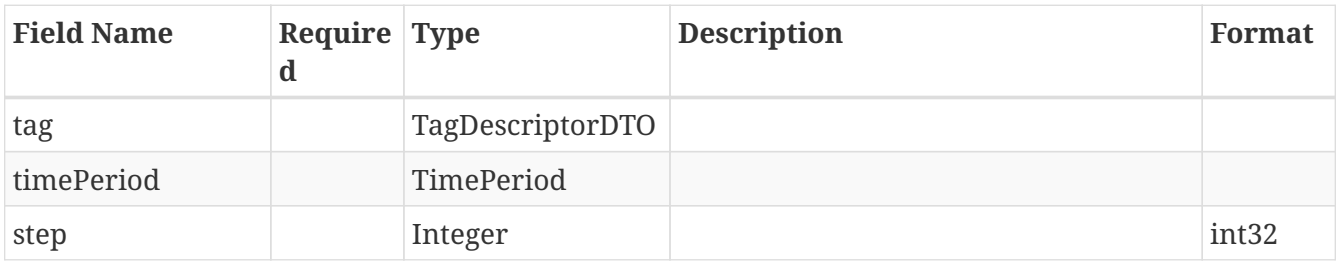

## **3.77.** *InterpolatedDataResult*

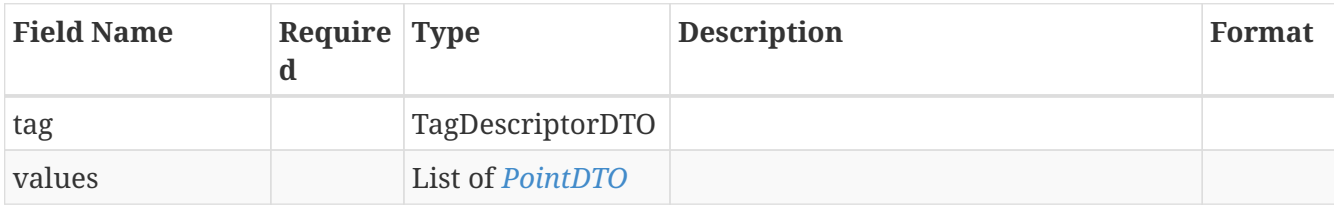

## **3.78.** *LastValueModel*

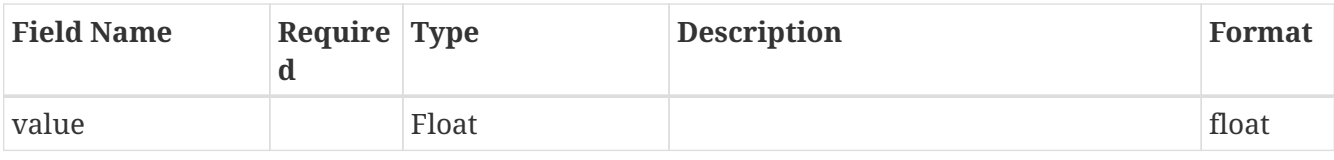

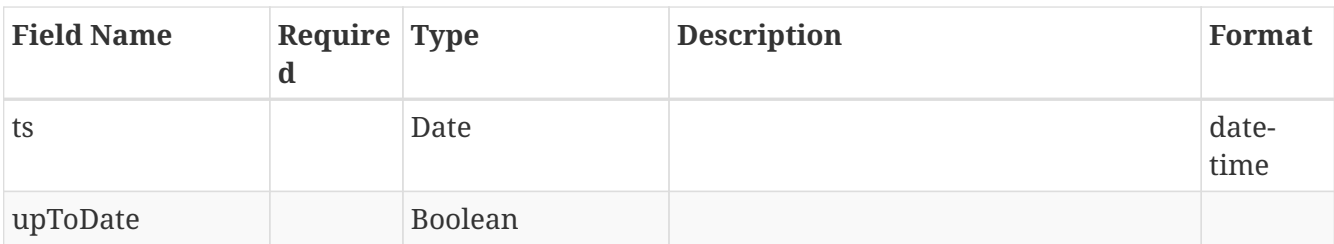

### <span id="page-63-0"></span>**3.79.** *Layer*

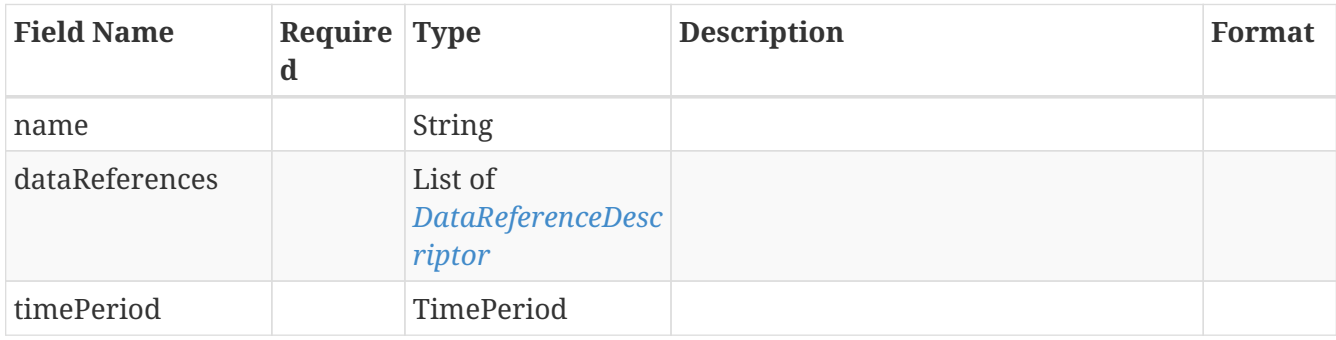

# **3.80.** *LegacyChartExportRequest*

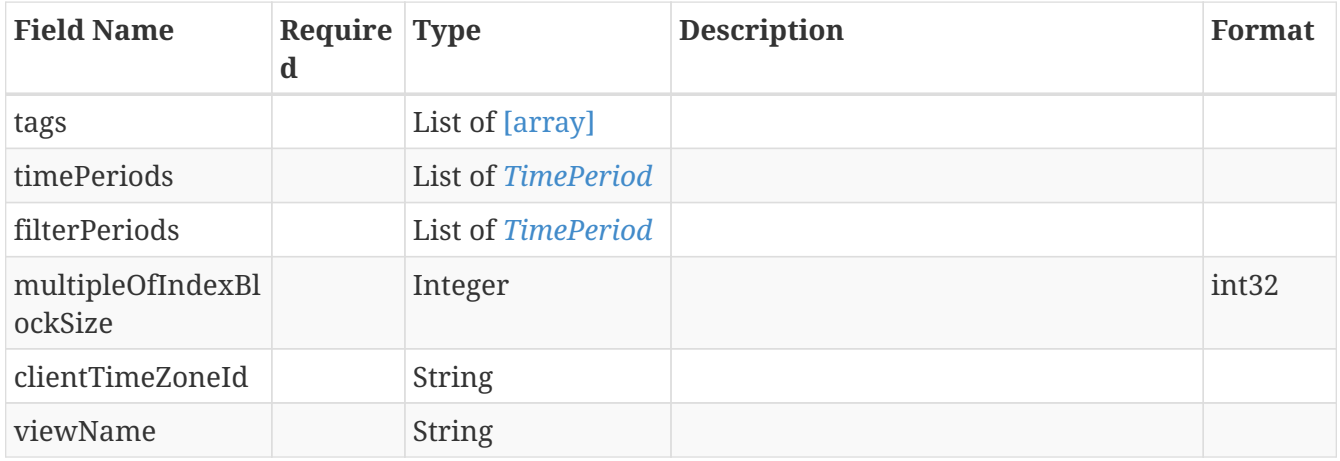

## **3.81.** *LegacyIndexingStatusRequest*

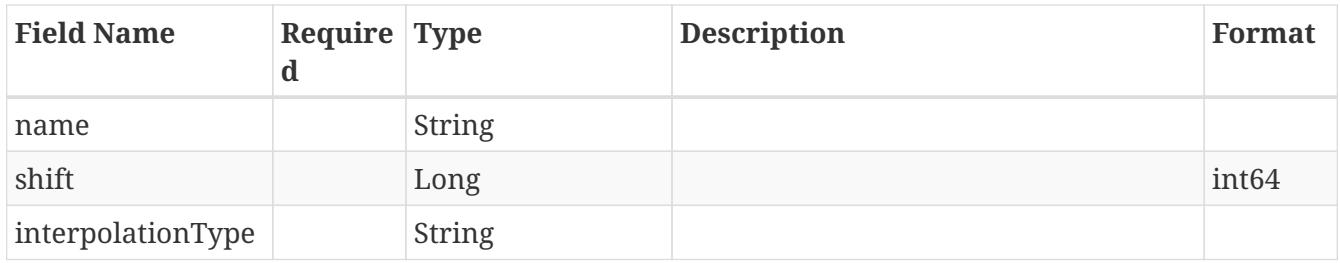

# **3.82.** *LegacyIndexingStatusResponse*

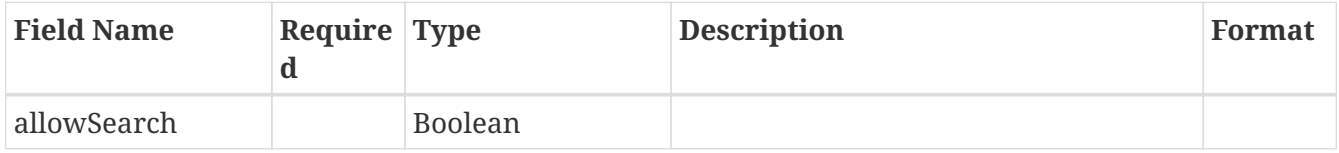

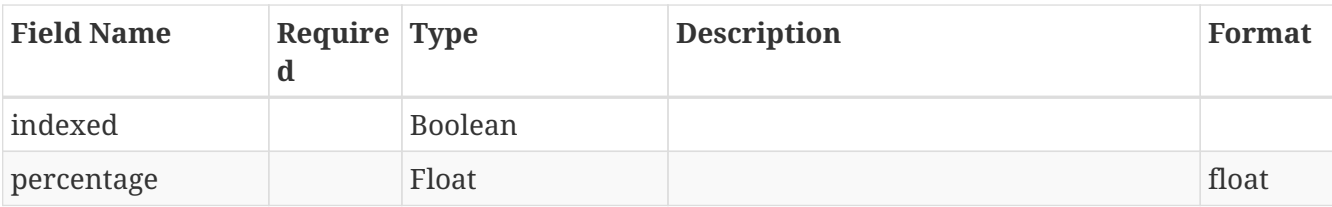

### <span id="page-64-0"></span>**3.83.** *Link*

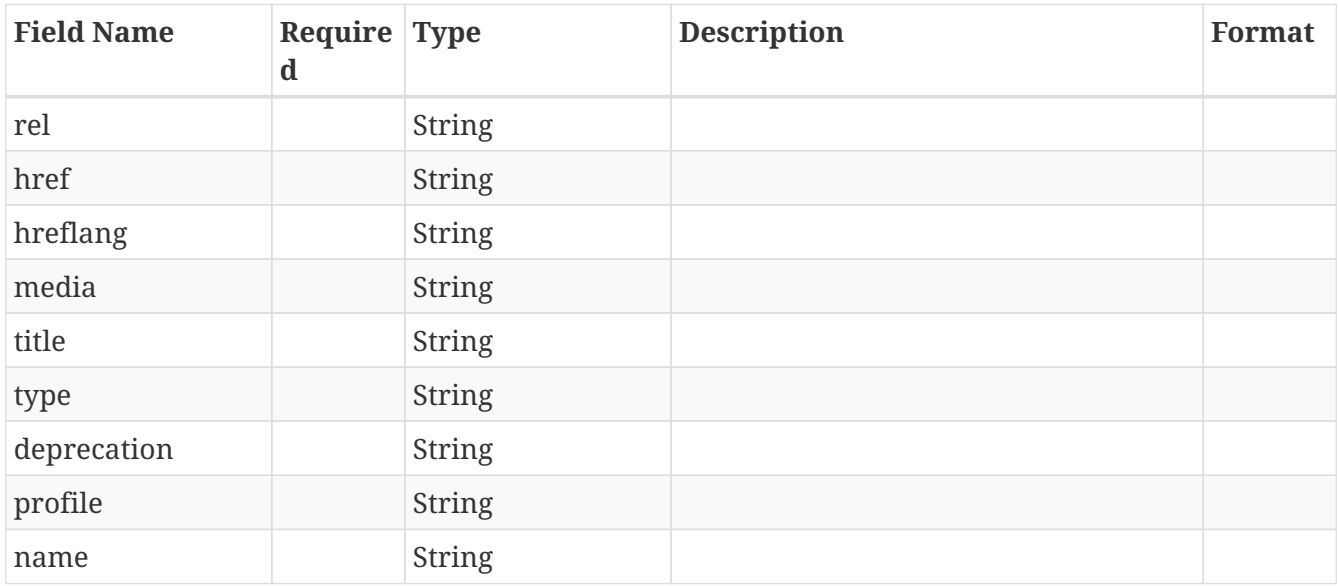

# **3.84.** *LinkModel*

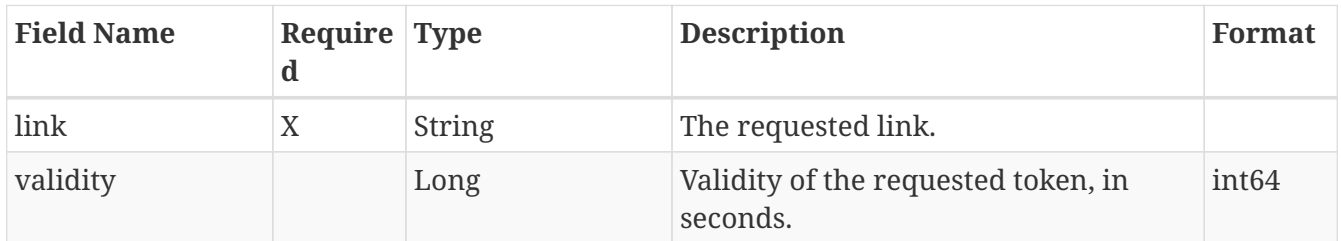

# **3.85.** *MissingIndexDataBody*

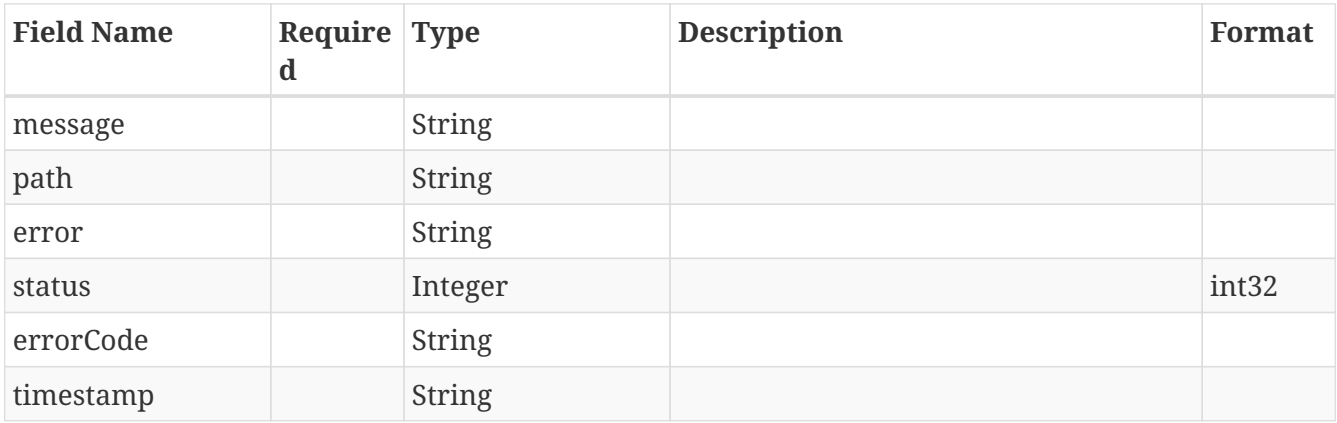

## **3.86.** *PageMetadata*

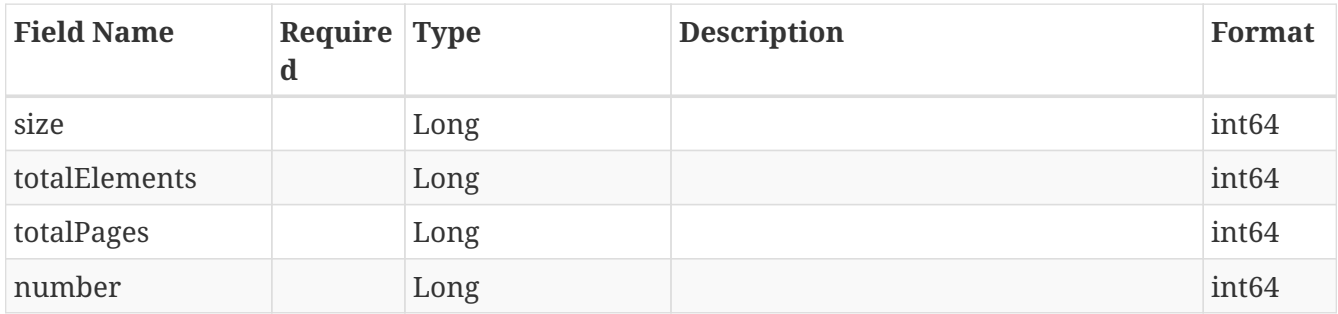

# **3.87.** *PagedInterpolatedDataRequest*

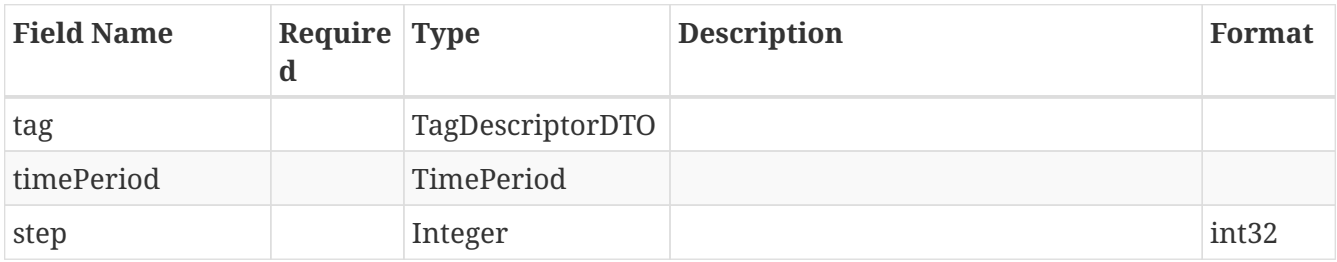

# **3.88.** *PagedModelIndexingDetailDTO*

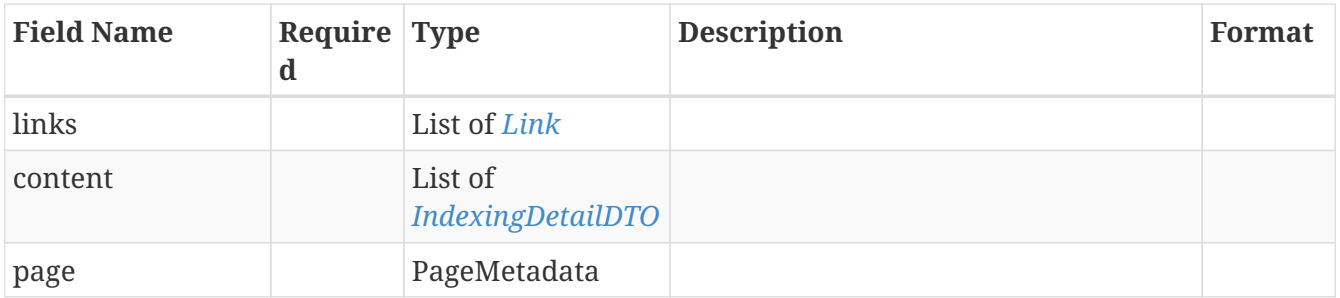

# **3.89.** *PagedModelSearchResultDTO*

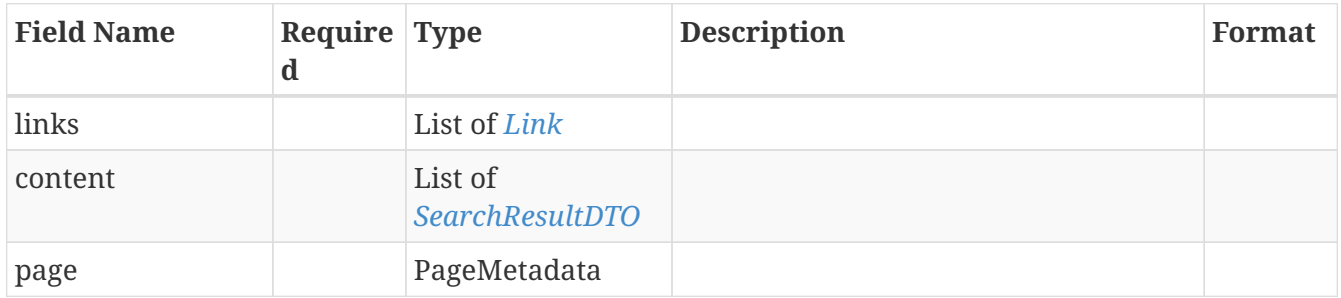

# <span id="page-65-0"></span>**3.90.** *PointCoordinate*

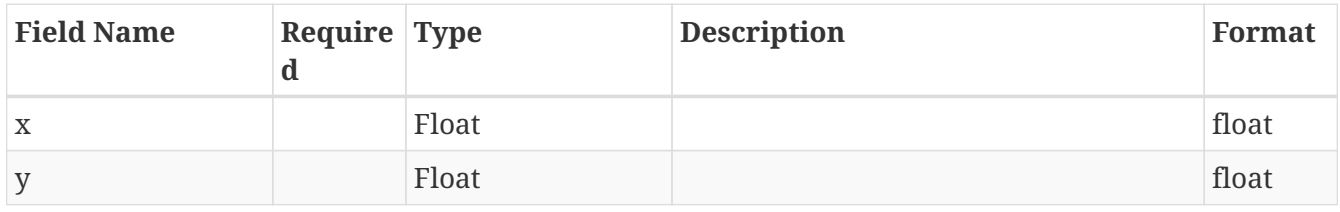

## <span id="page-66-1"></span>**3.91.** *PointDTO*

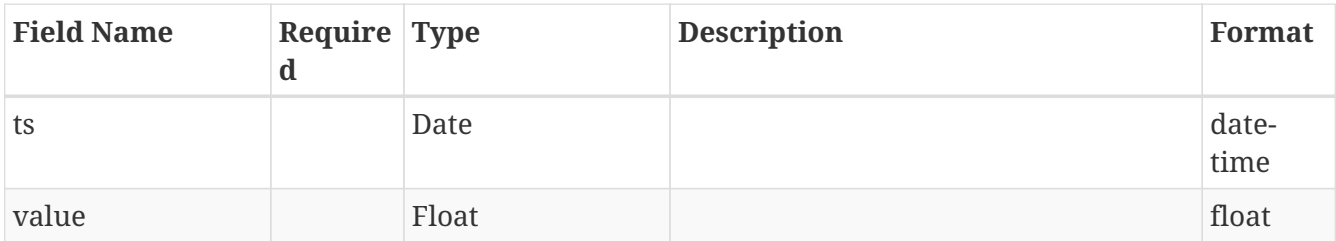

## <span id="page-66-0"></span>**3.92.** *Refinement*

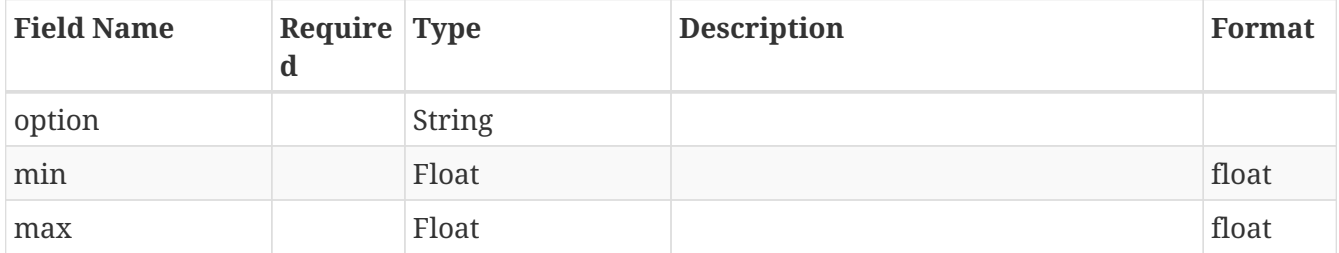

# **3.93.** *RefinementOption*

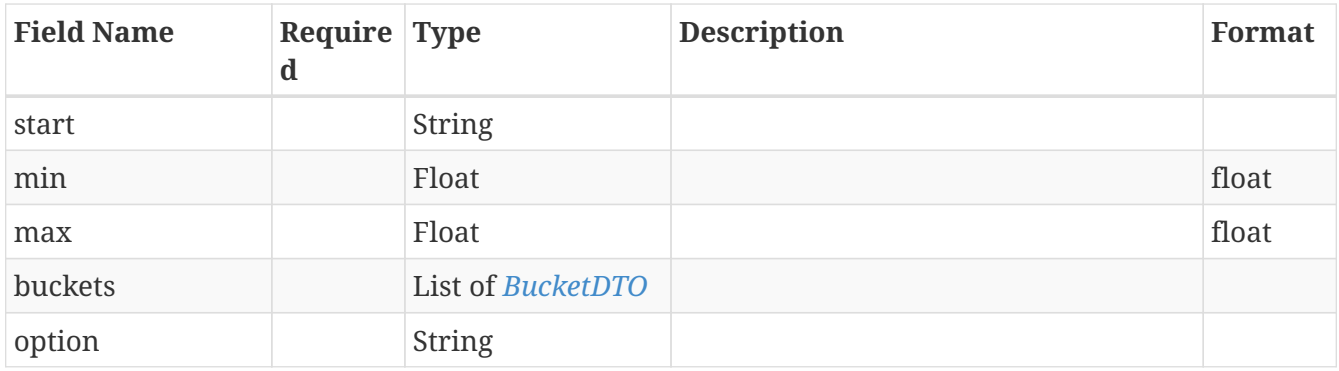

# **3.94.** *RepairIndexStatus*

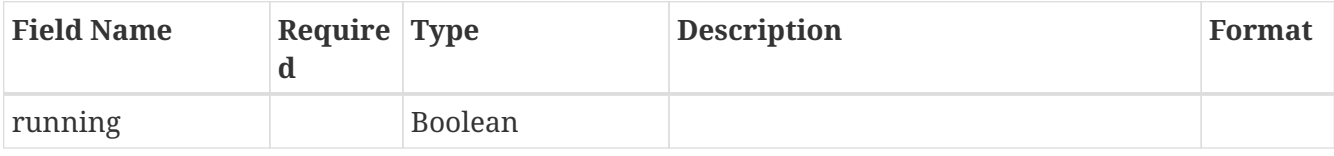

## **3.95.** *RepairProgress*

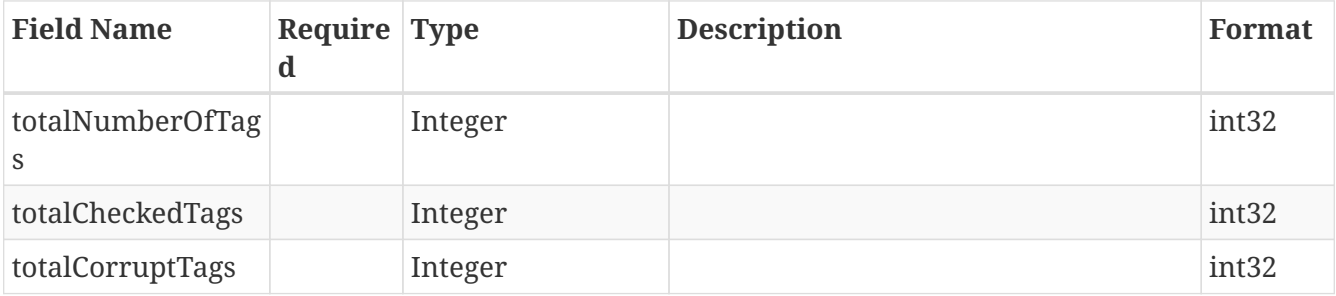

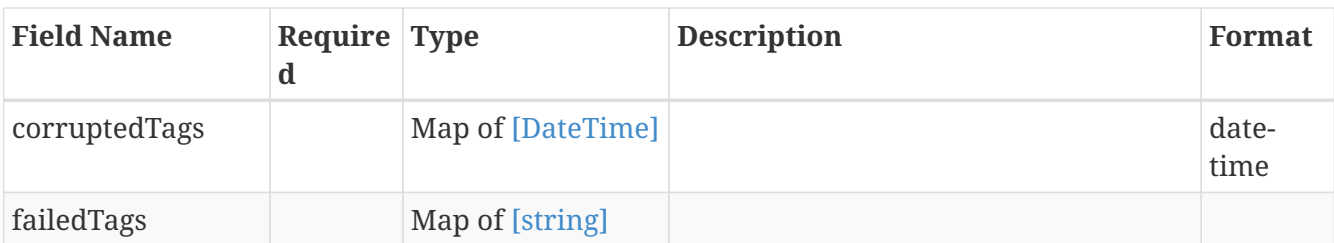

## **3.96.** *Scale*

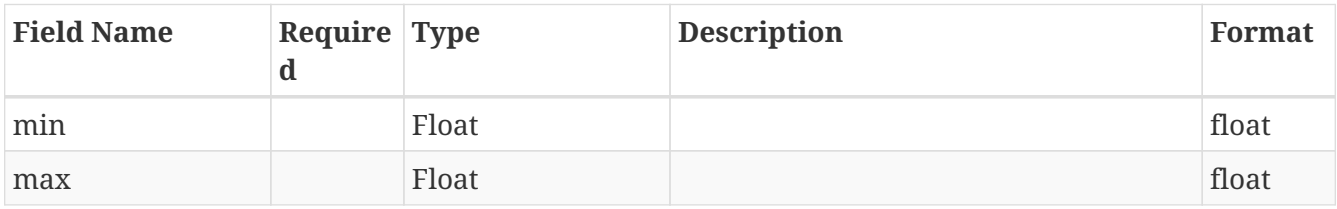

### <span id="page-67-0"></span>**3.97.** *ScatterChartPoint*

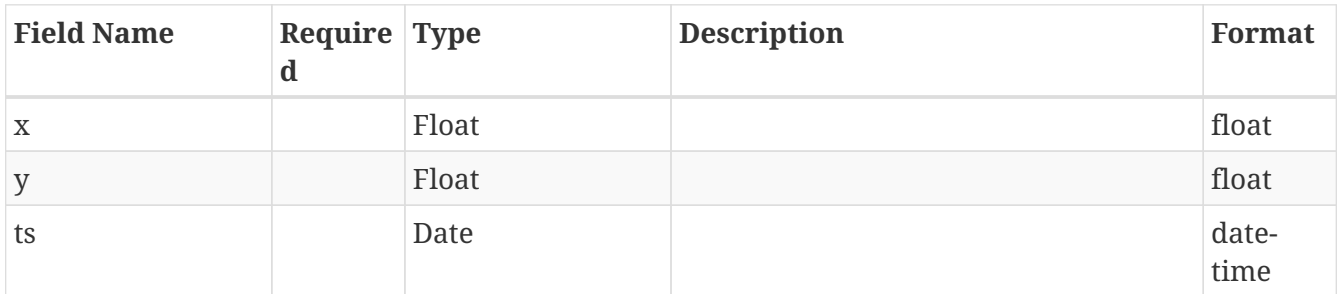

# **3.98.** *ScatterChartRequest*

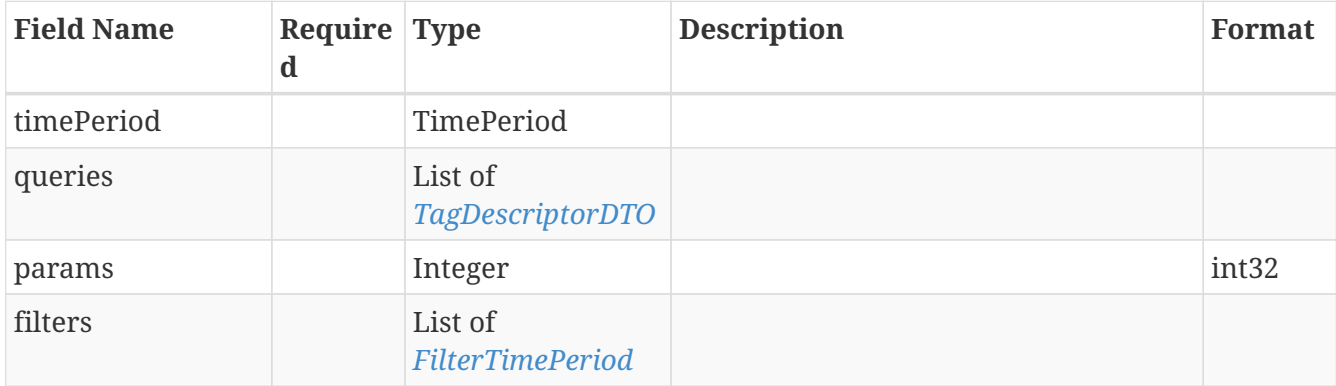

## **3.99.** *ScatterChartResult*

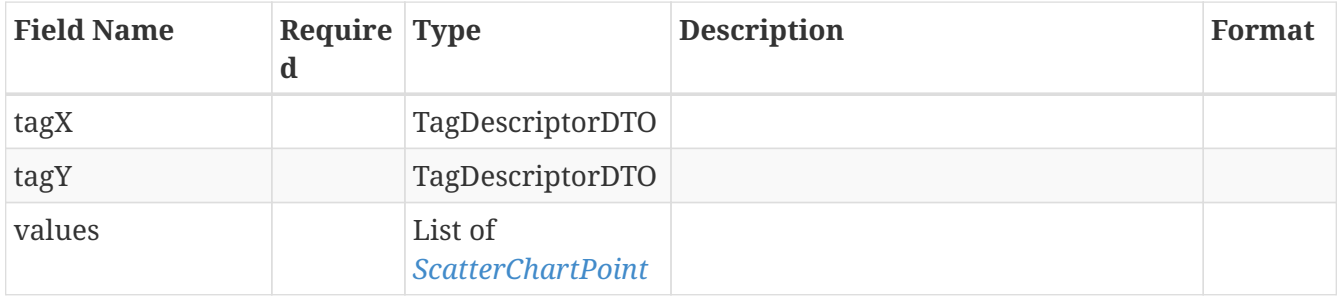

## **3.100.** *SearchDefinition*

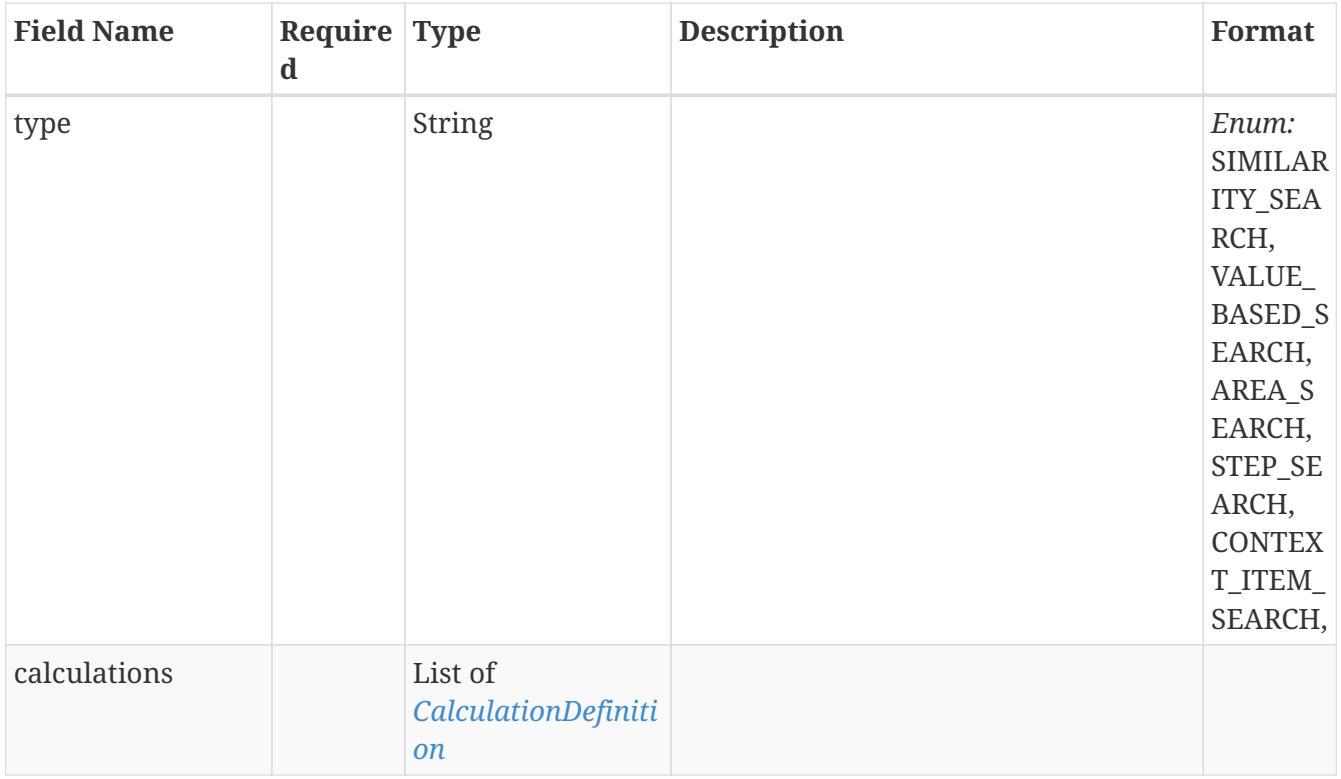

## **3.101.** *SearchDetails*

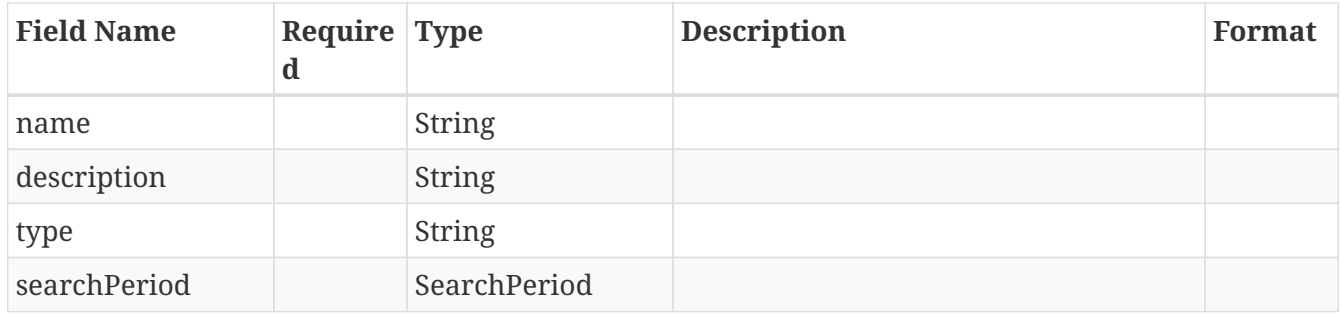

## **3.102.** *SearchDetailsModel*

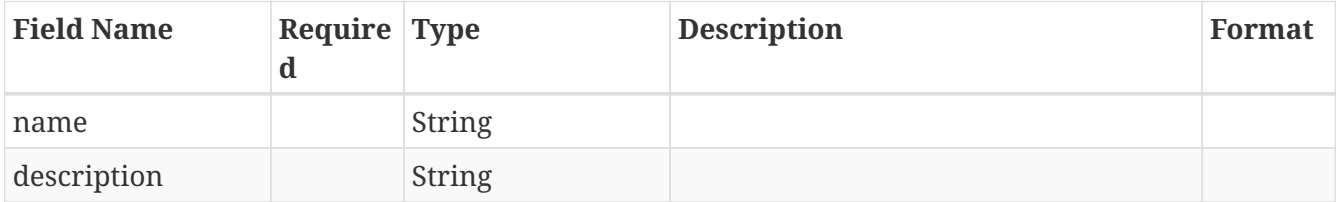

## **3.103.** *SearchExportRequestModel*

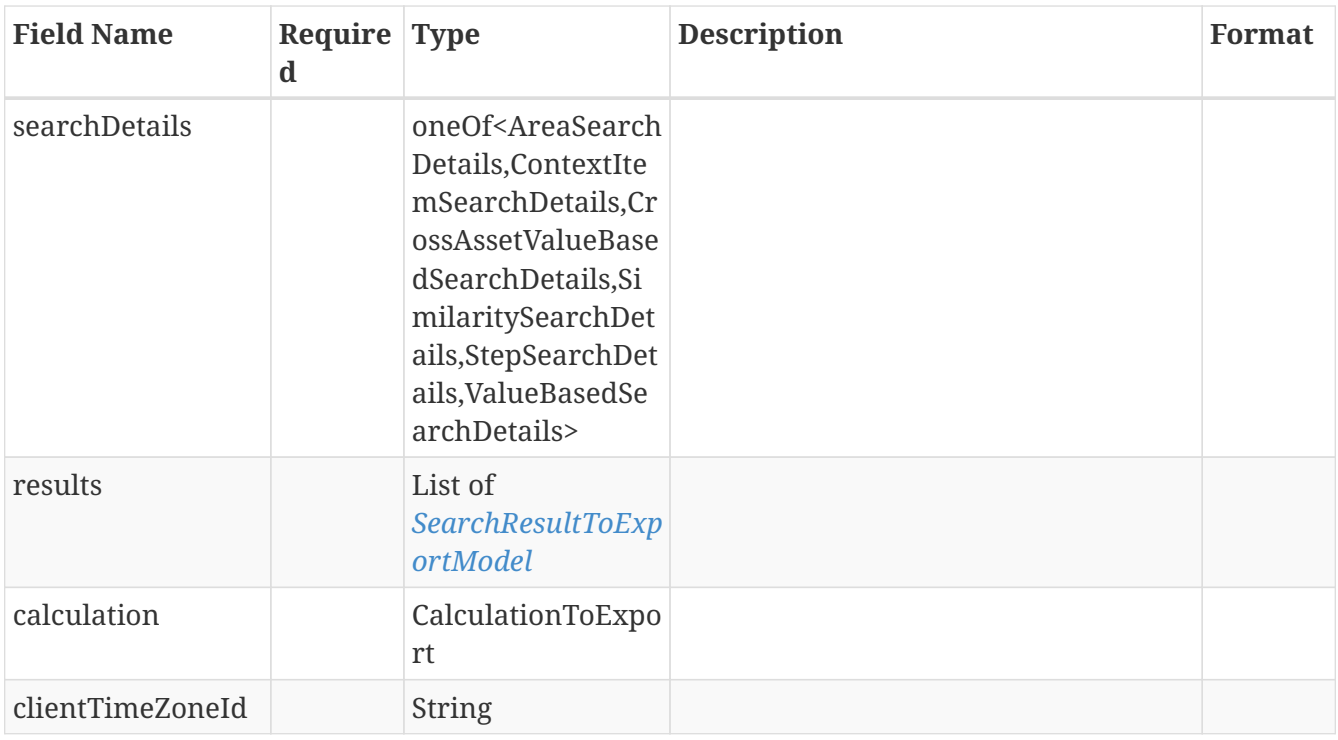

## **3.104.** *SearchPeriod*

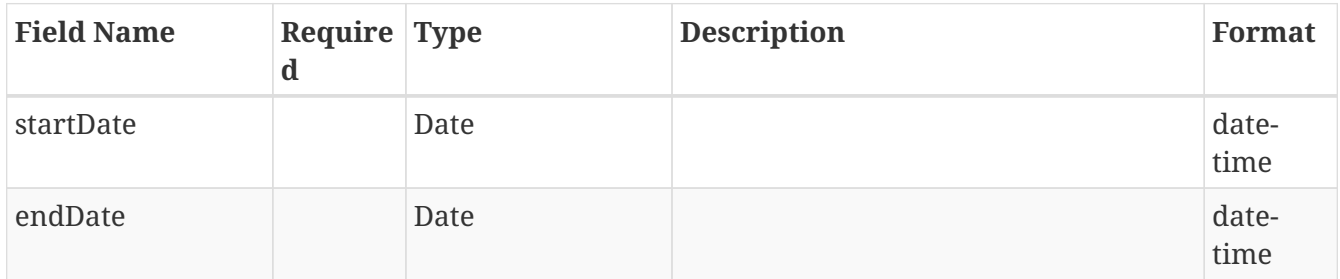

# <span id="page-69-0"></span>**3.105.** *SearchRequest*

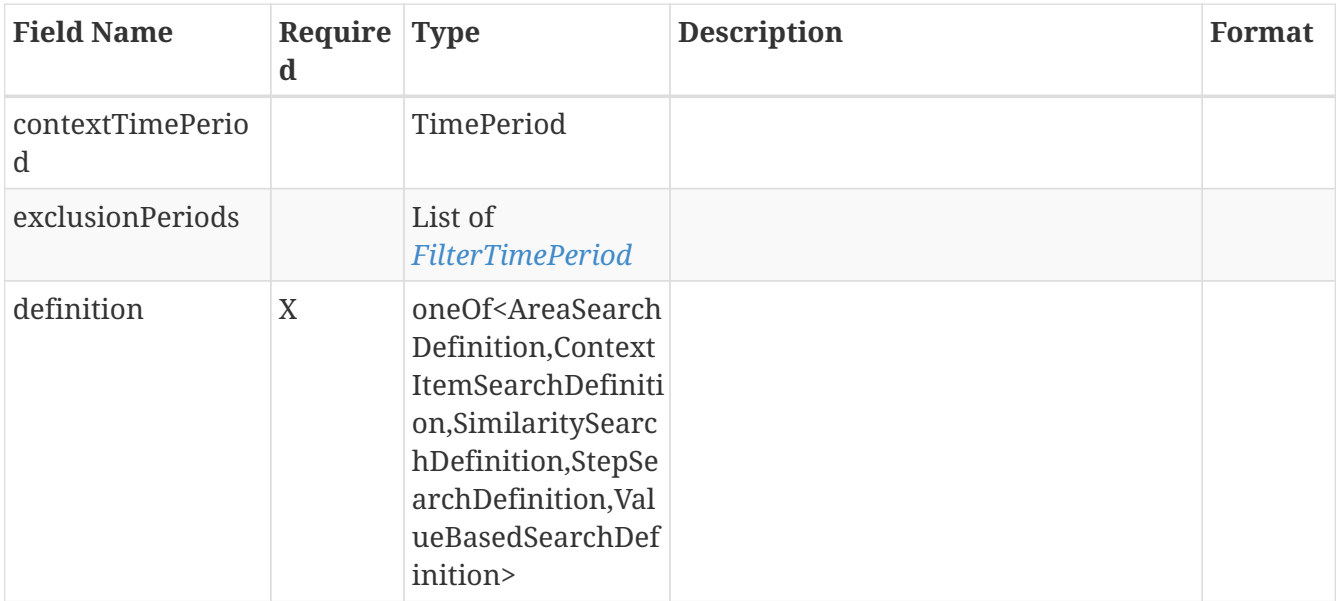

# **3.106.** *SearchRequestDTO*

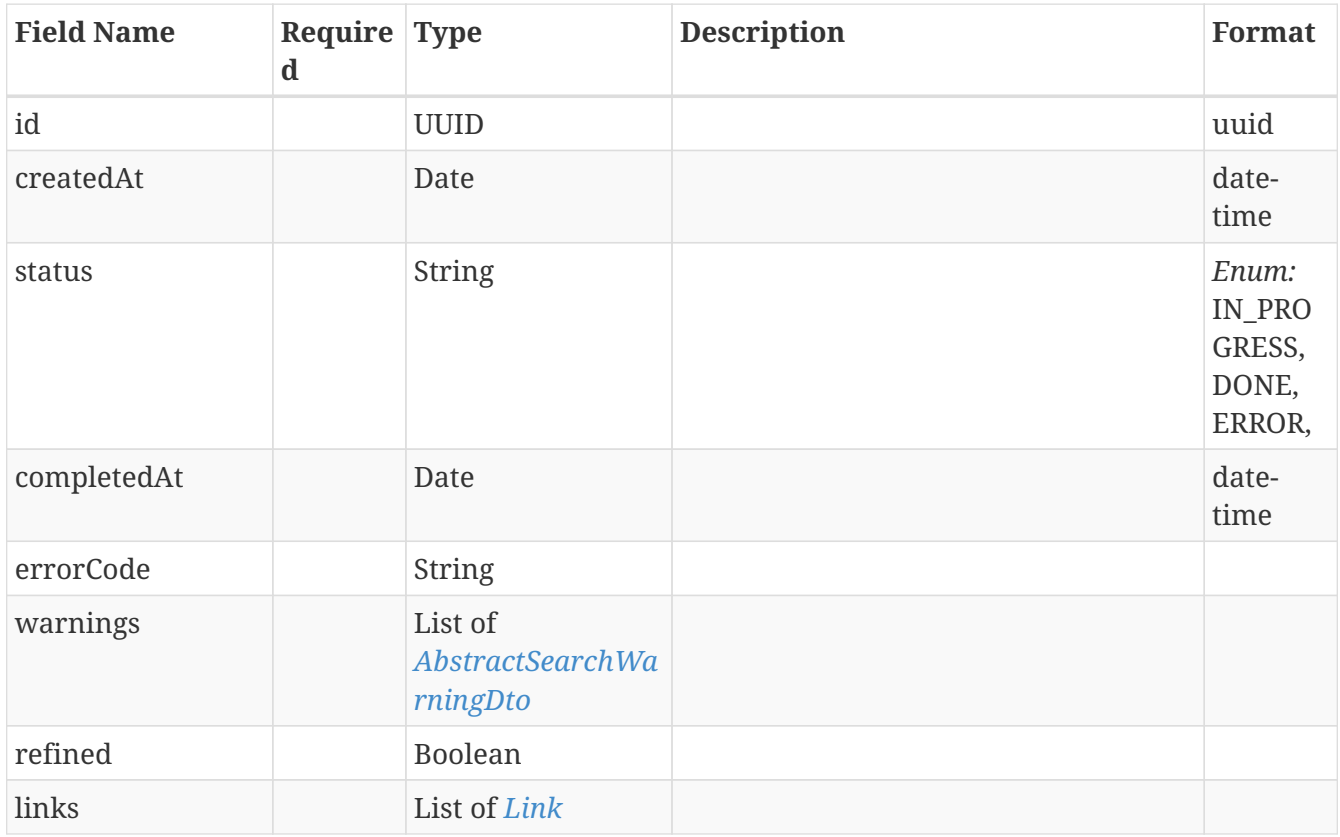

## **3.107.** *SearchRequestExportRequestModel*

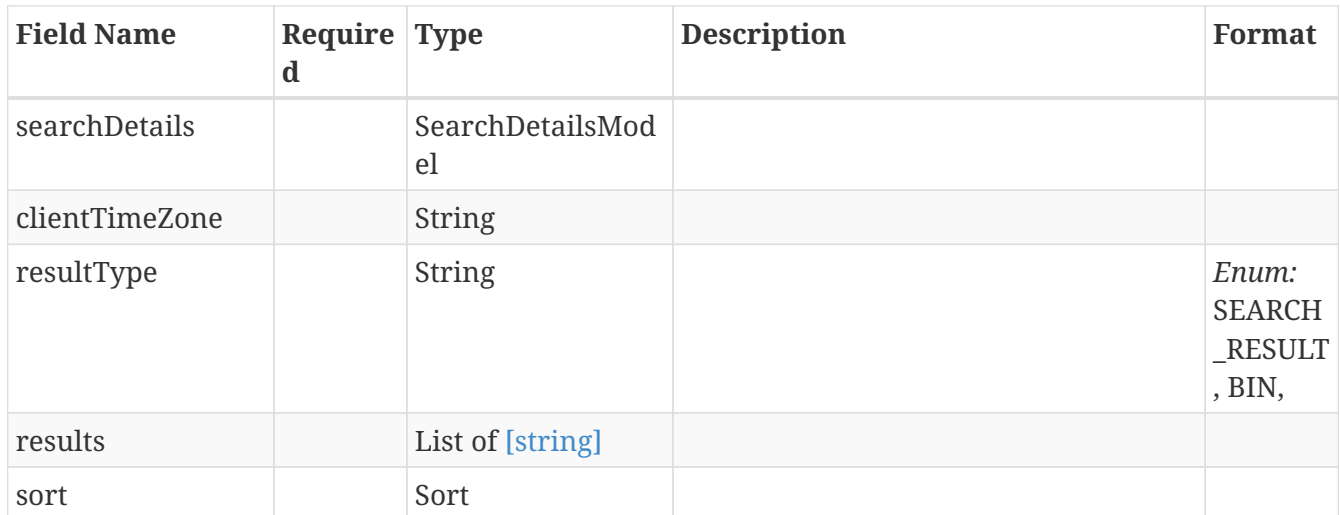

# **3.108.** *SearchRequestHighlight*

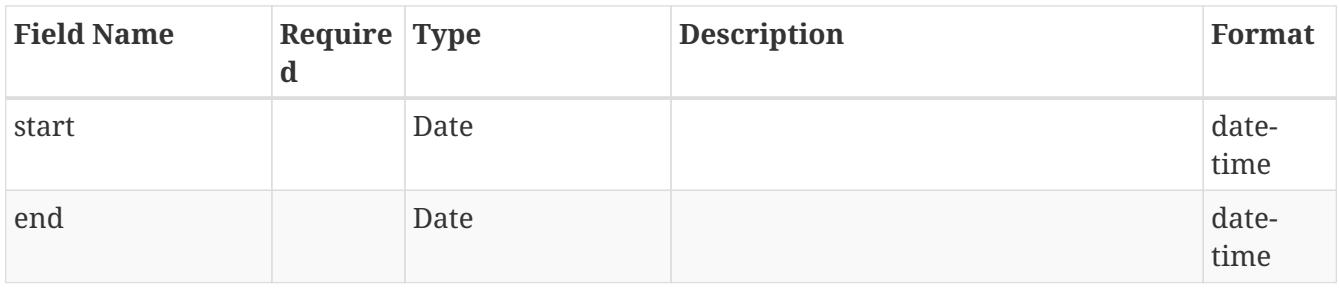

# **3.109.** *SearchRequestHighlightRequest*

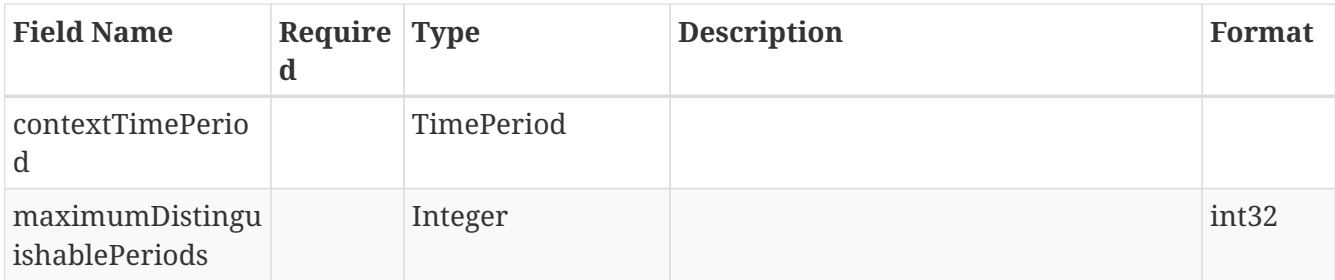

# <span id="page-71-0"></span>**3.110.** *SearchRequestRefinementRequest*

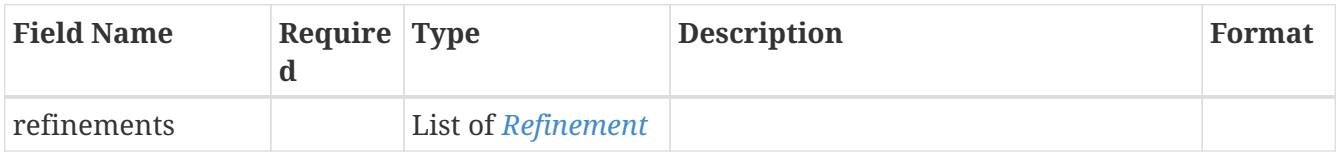

# **3.111.** *SearchResult*

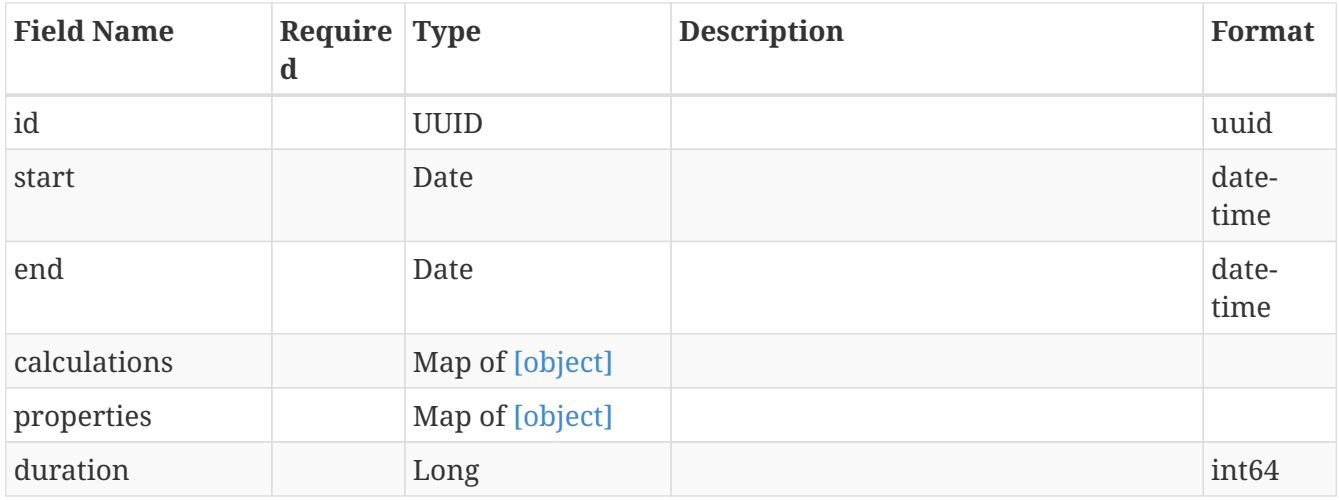

# <span id="page-71-1"></span>**3.112.** *SearchResultDTO*

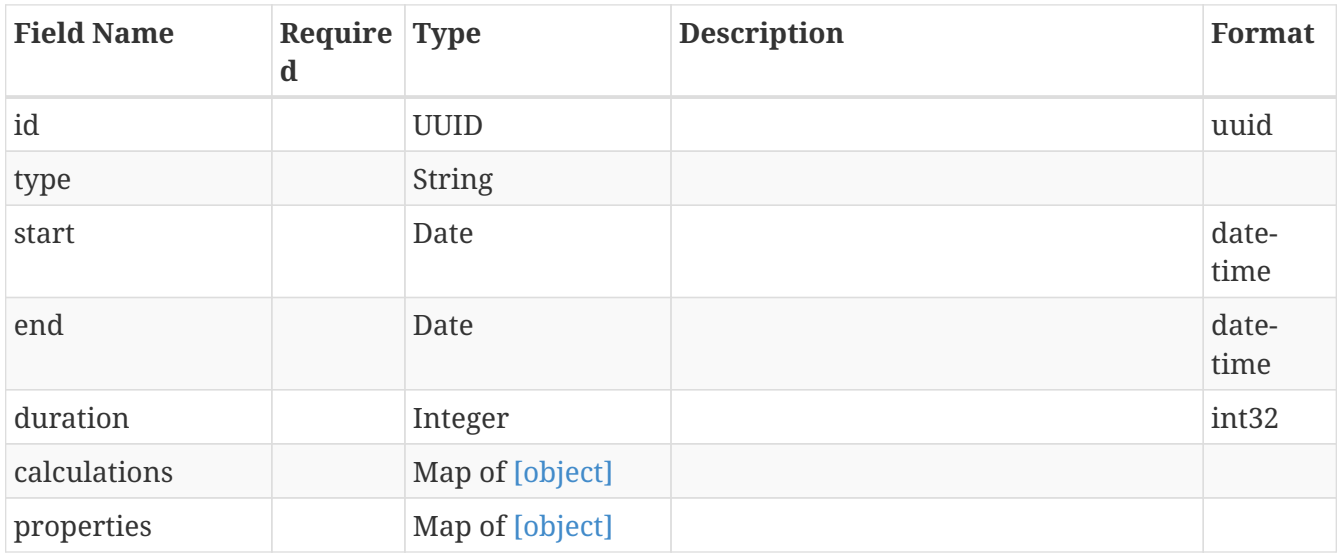
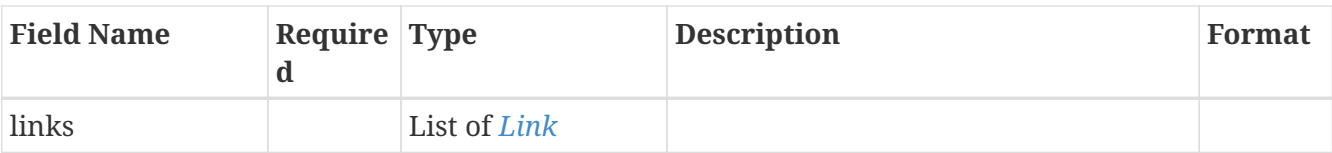

# **3.113.** *SearchResultToExportModel*

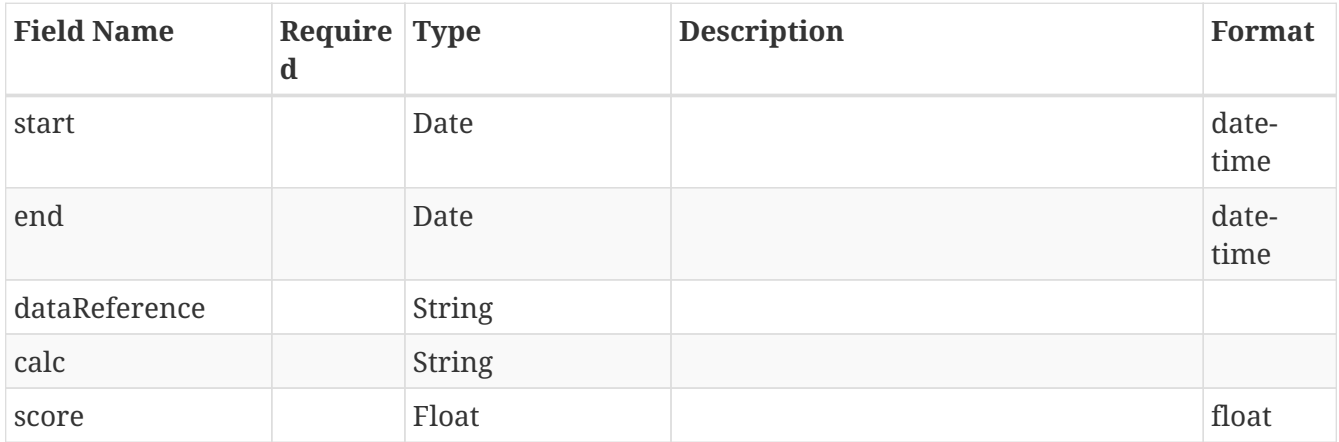

# **3.114.** *SimilaritySearchDefinition*

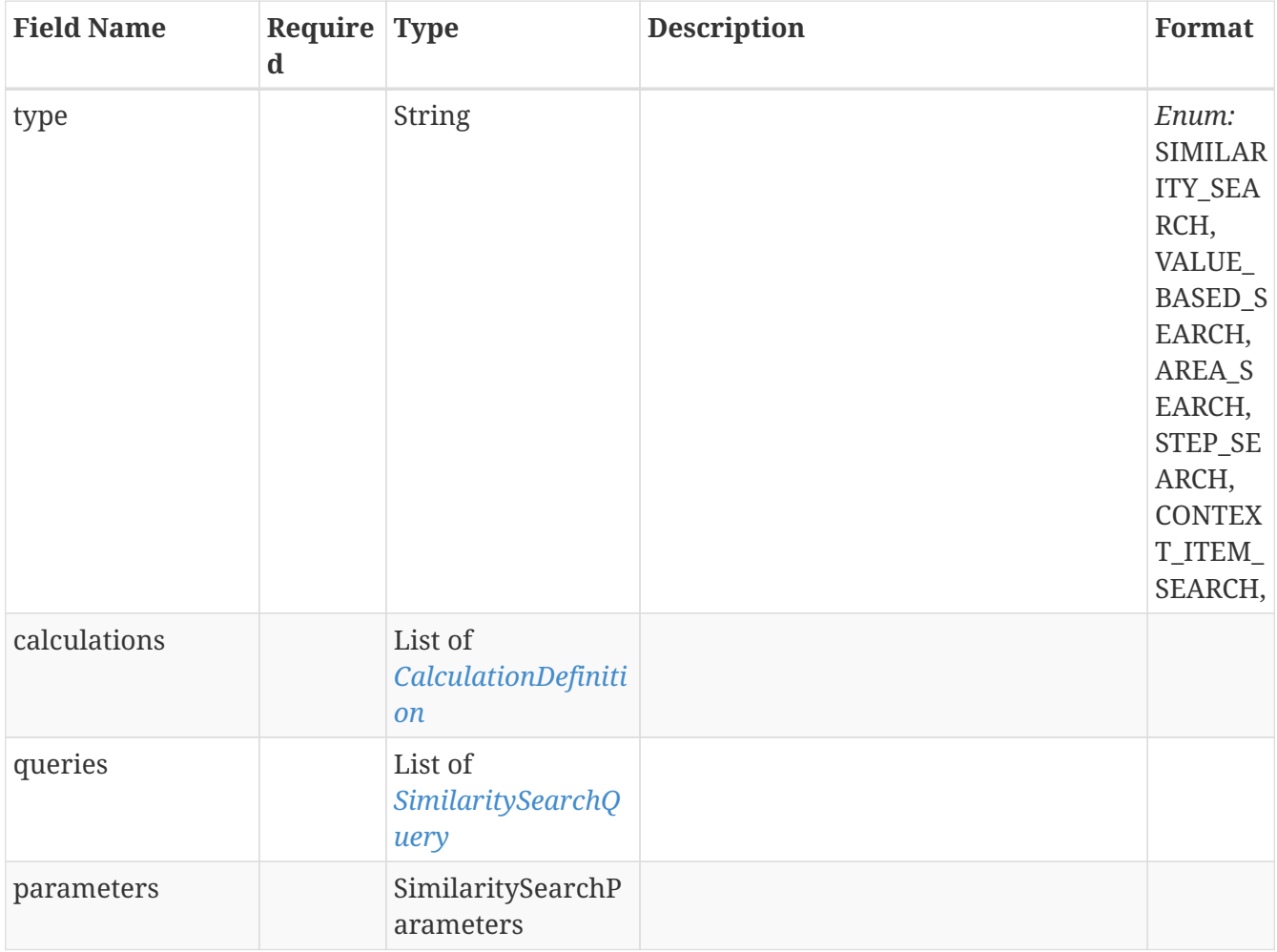

# **3.115.** *SimilaritySearchDefinitionAllOf*

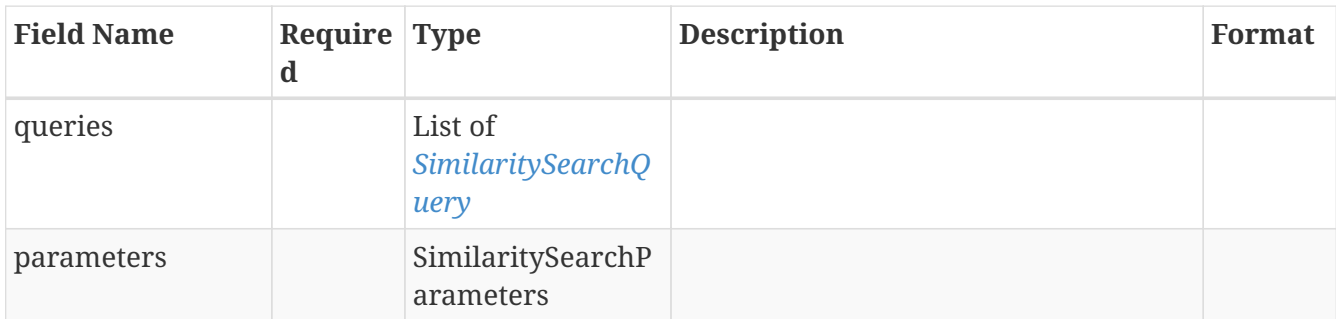

### **3.116.** *SimilaritySearchDetails*

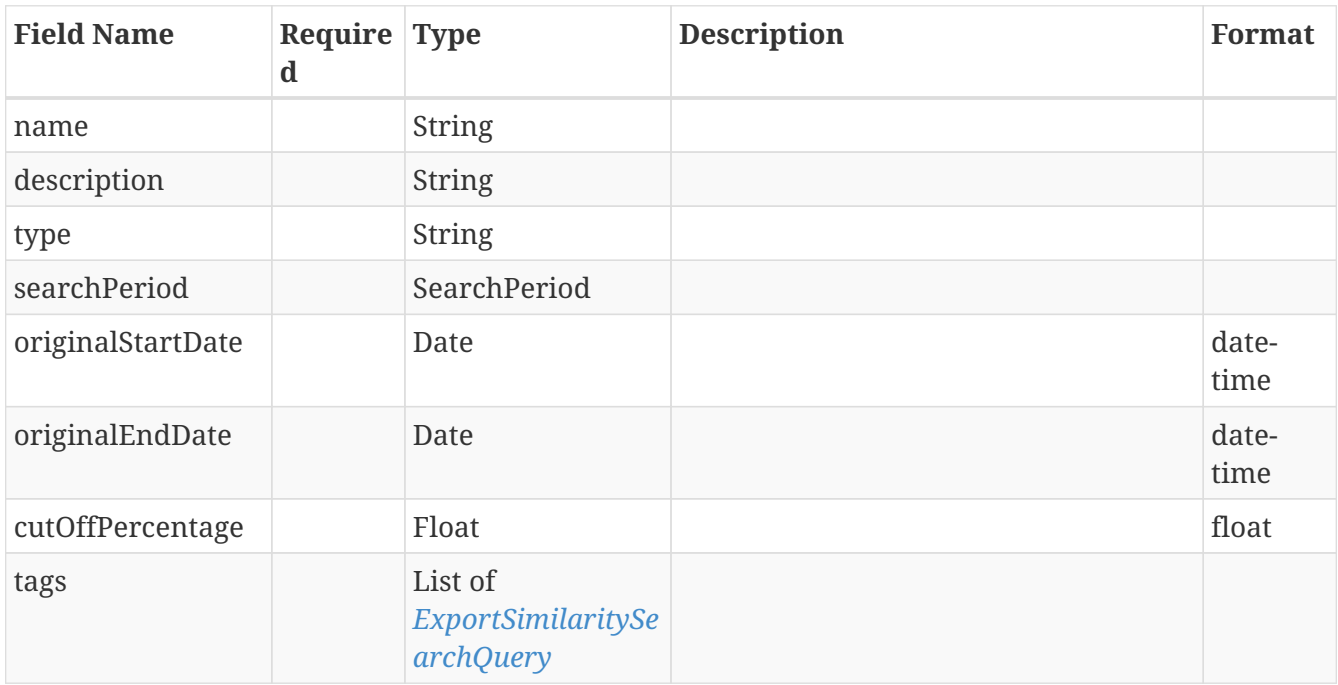

### **3.117.** *SimilaritySearchDetailsAllOf*

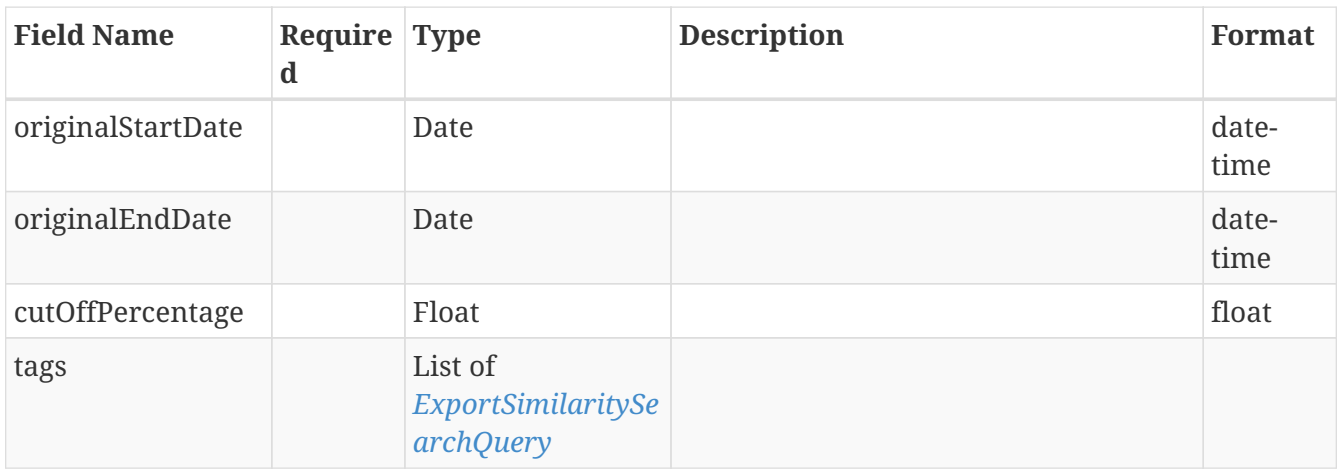

### **3.118.** *SimilaritySearchParameters*

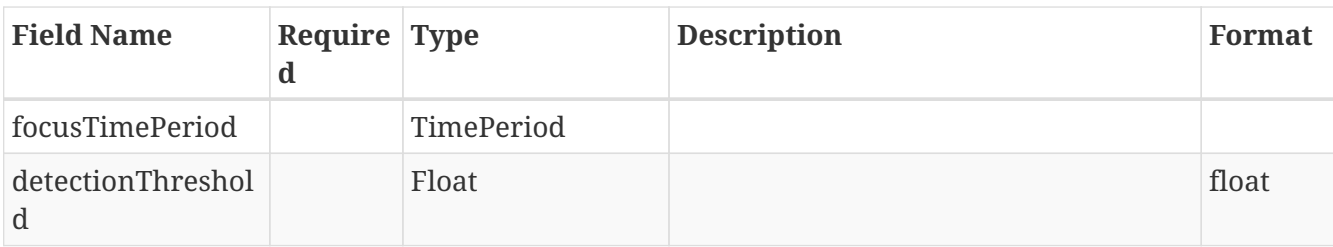

# <span id="page-74-0"></span>**3.119.** *SimilaritySearchQuery*

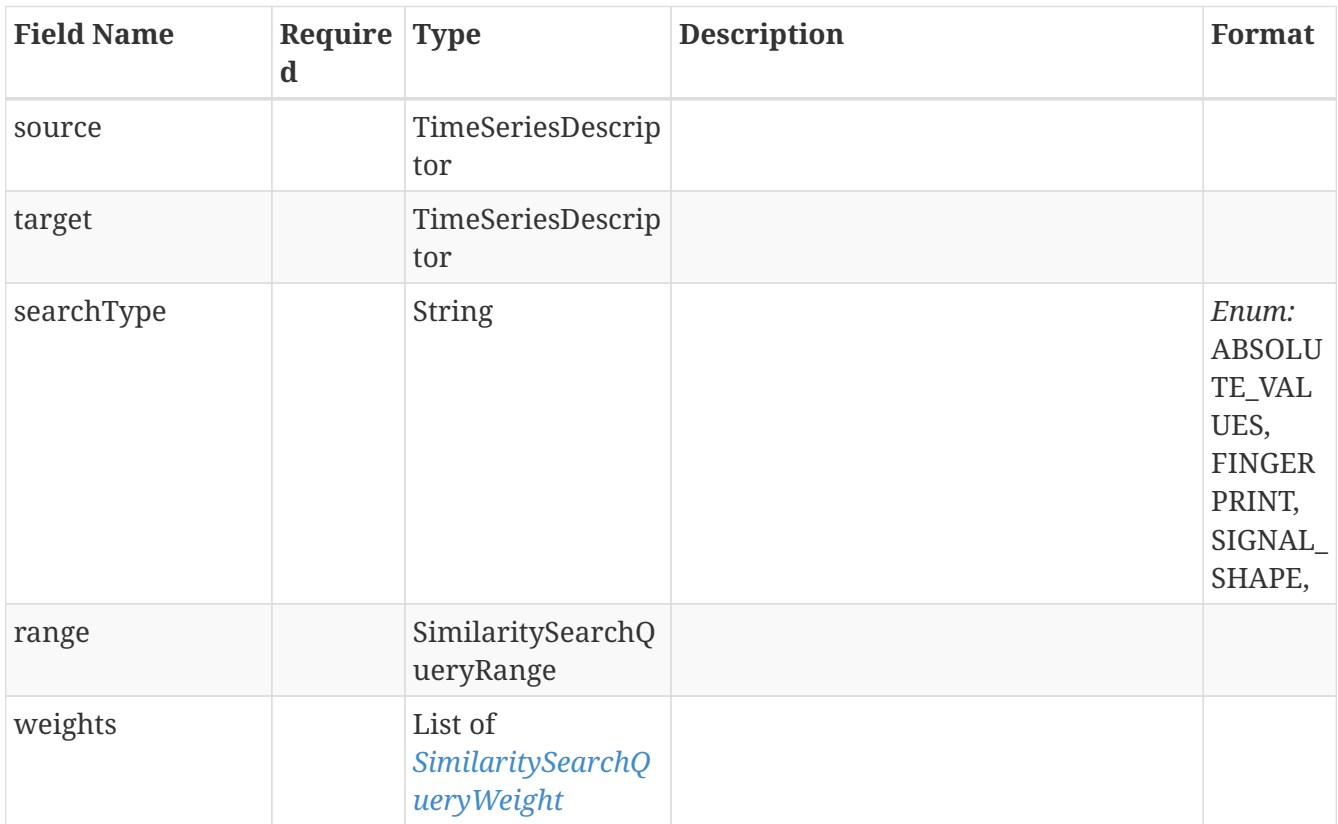

### **3.120.** *SimilaritySearchQueryRange*

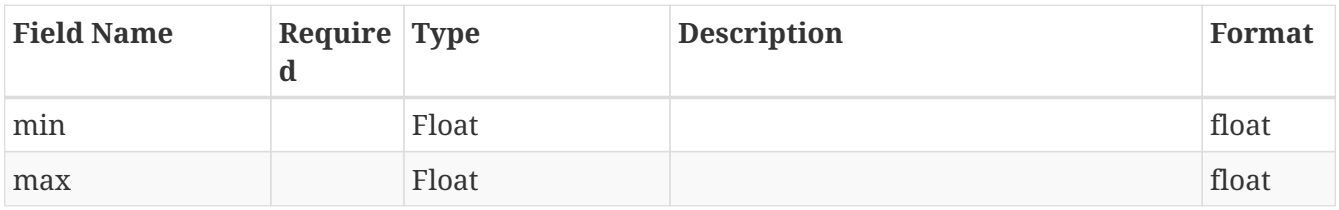

#### **3.121.** *SimilaritySearchQuerySearchIn*

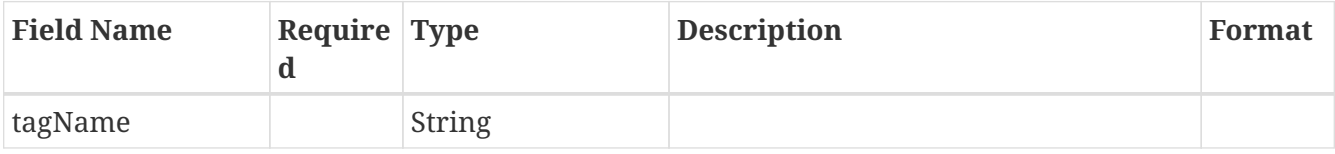

# <span id="page-74-1"></span>**3.122.** *SimilaritySearchQueryWeight*

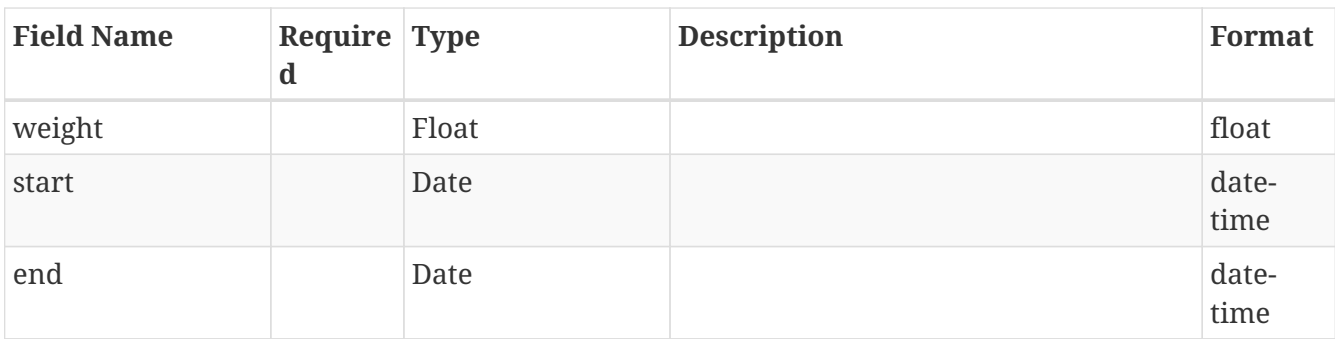

# **3.123.** *SimilaritySearchRange*

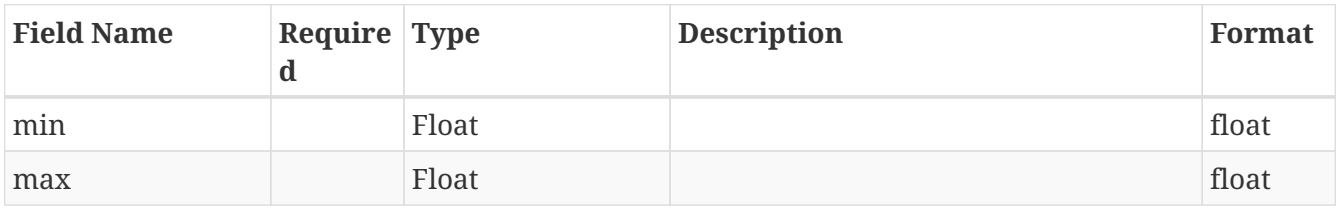

### **3.124.** *SimilaritySearchRequest*

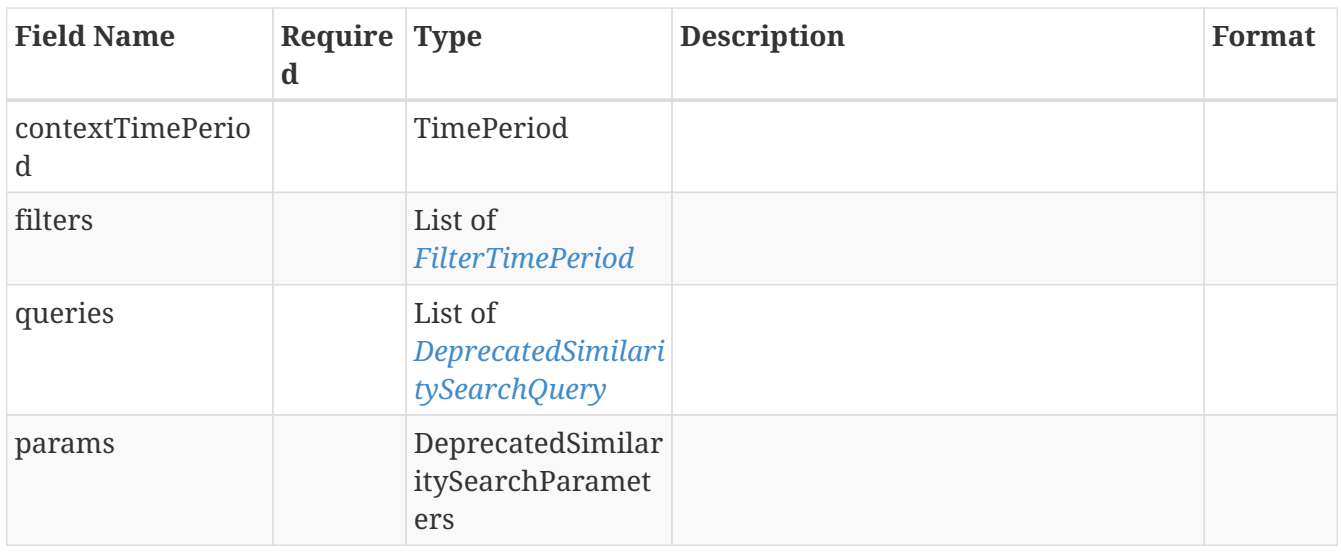

## **3.125.** *SimilaritySearchResult*

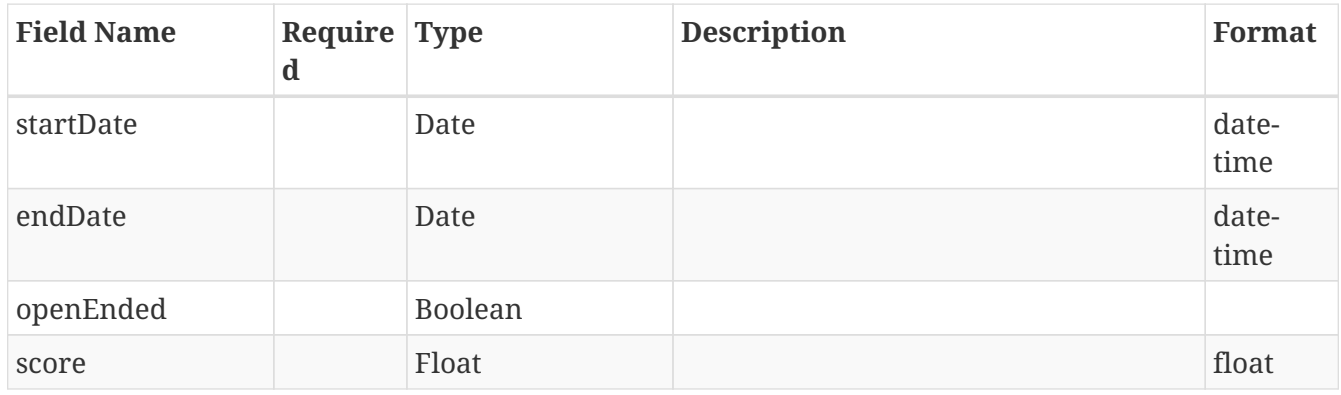

# **3.126.** *SimilaritySearchWeight*

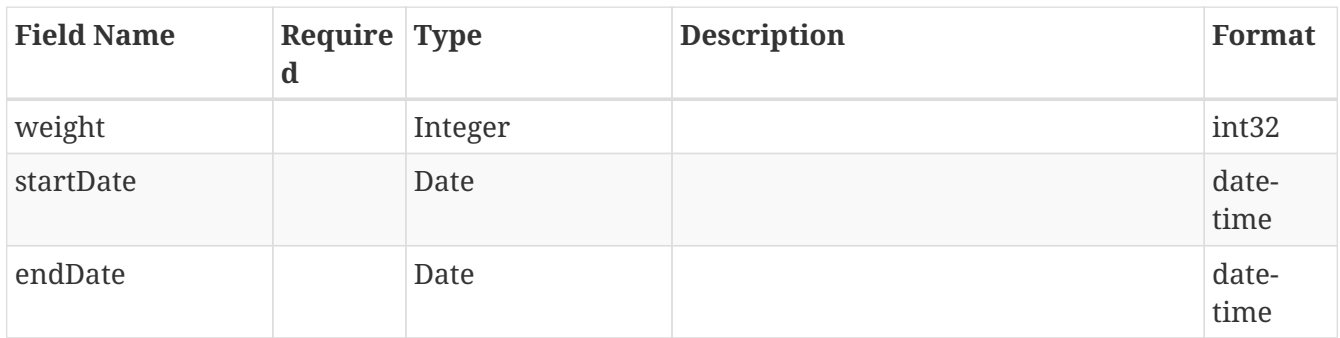

# **3.127.** *SimplifiedIndexingStatus*

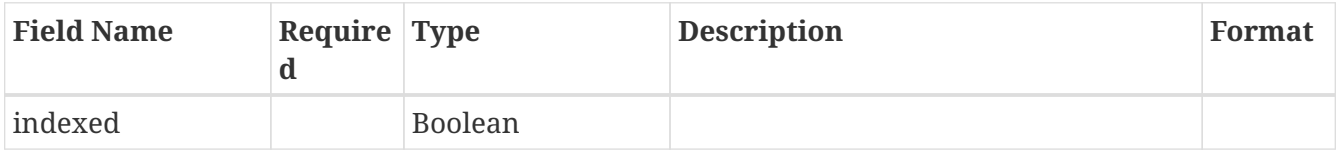

#### **3.128.** *Sort*

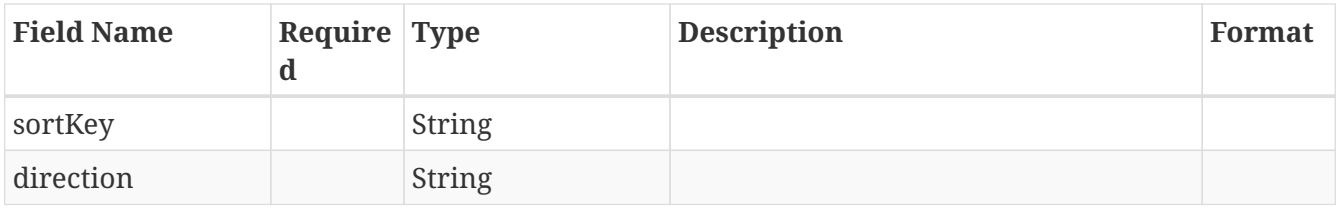

# **3.129.** *SortingOptionDTO*

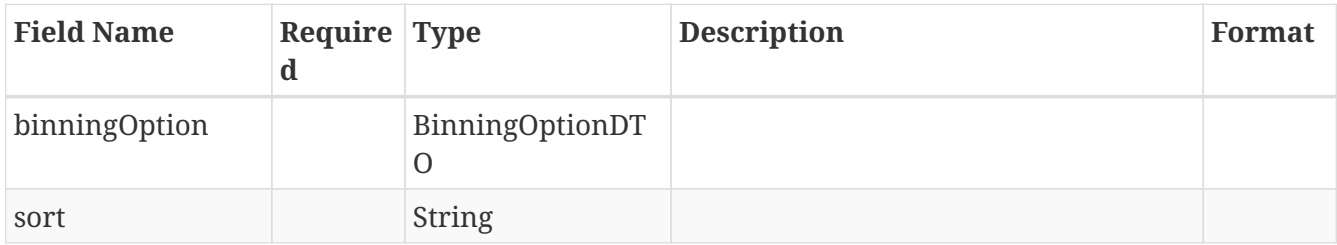

### **3.130.** *StepSearchCondition*

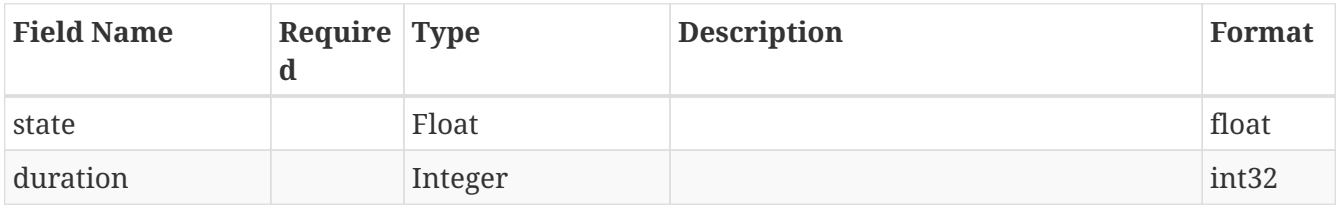

# **3.131.** *StepSearchDefinition*

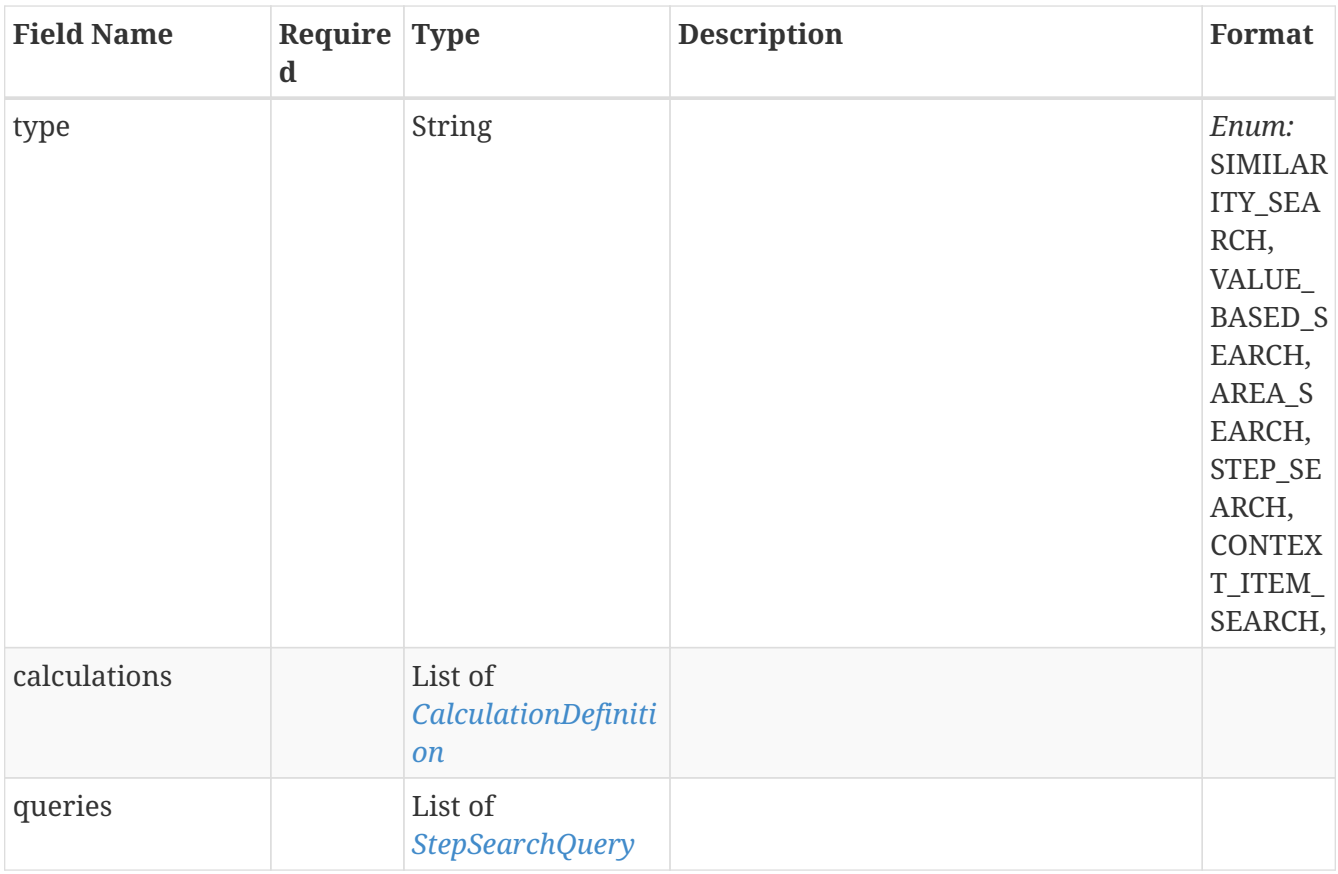

# **3.132.** *StepSearchDefinitionAllOf*

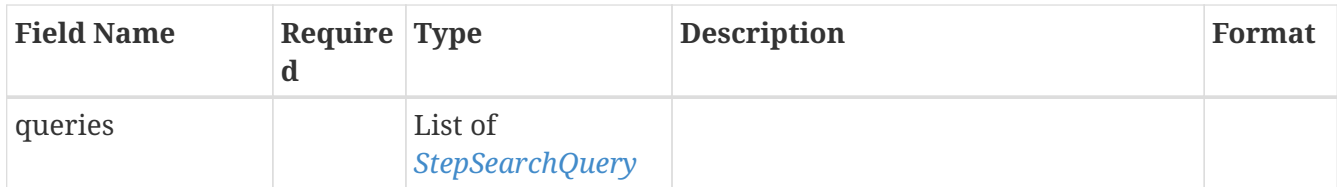

# **3.133.** *StepSearchDetails*

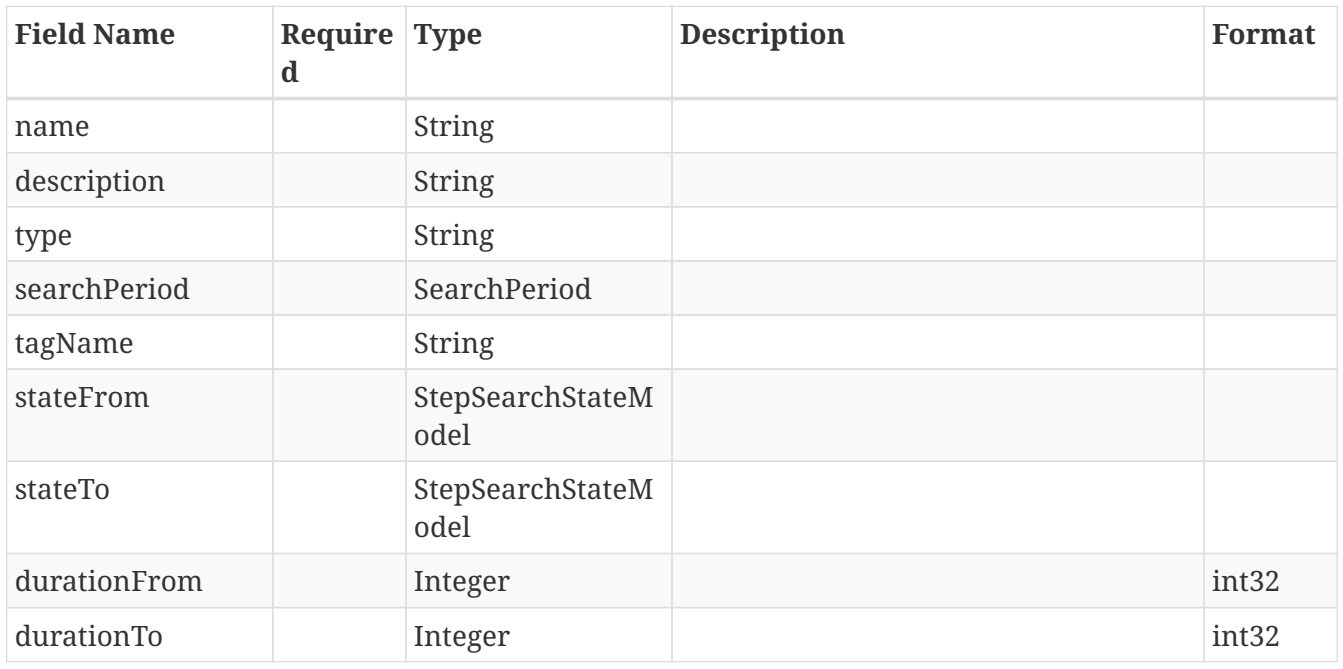

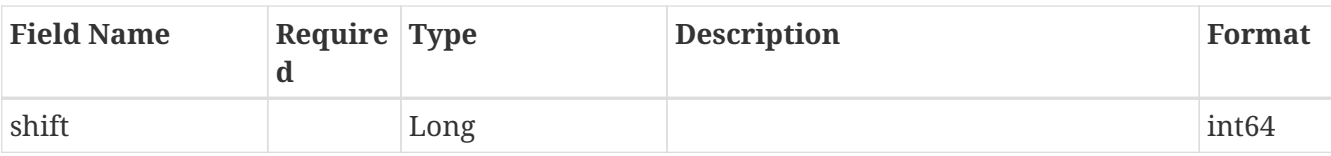

# **3.134.** *StepSearchDetailsAllOf*

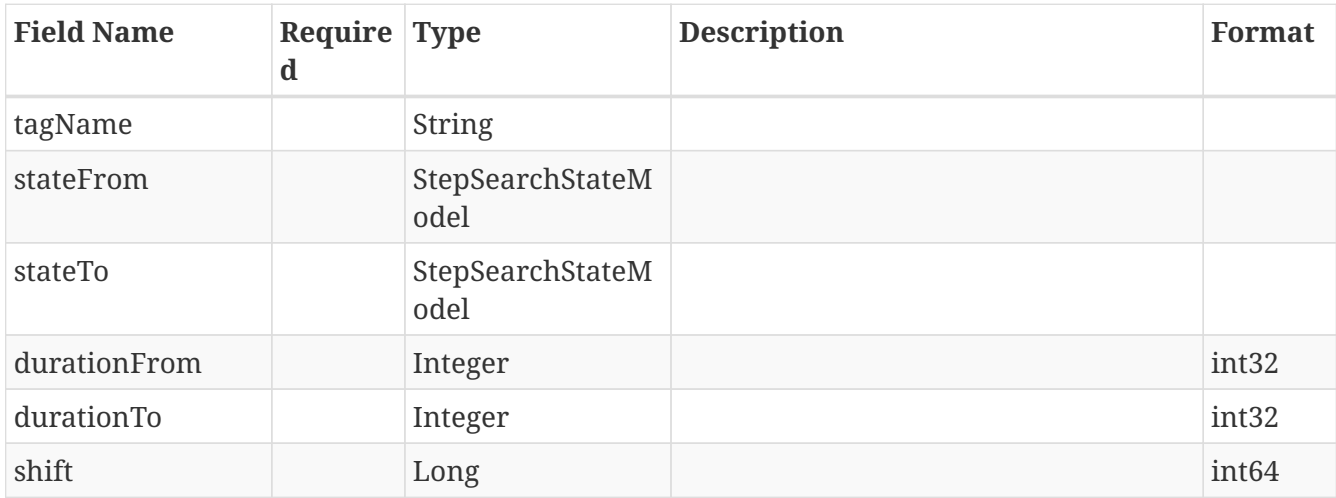

#### <span id="page-78-0"></span>**3.135.** *StepSearchQuery*

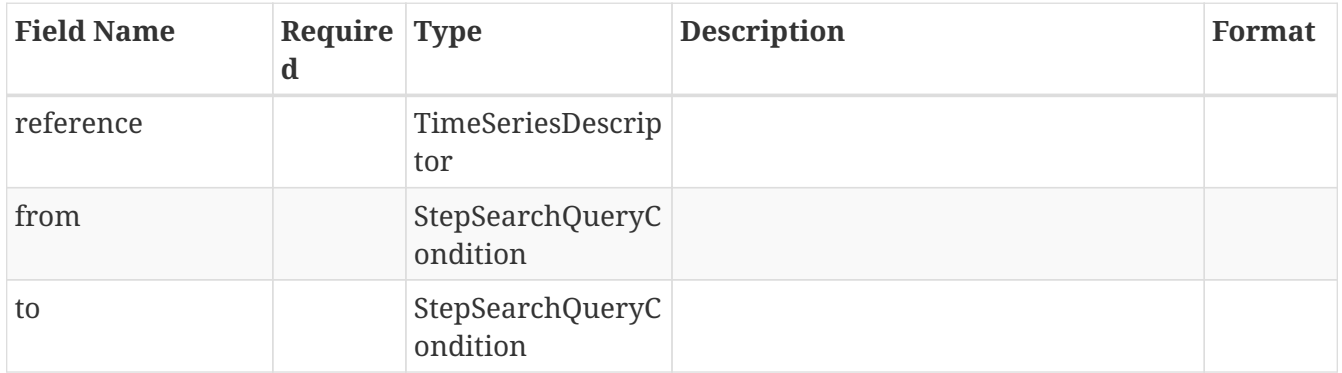

# **3.136.** *StepSearchQueryCondition*

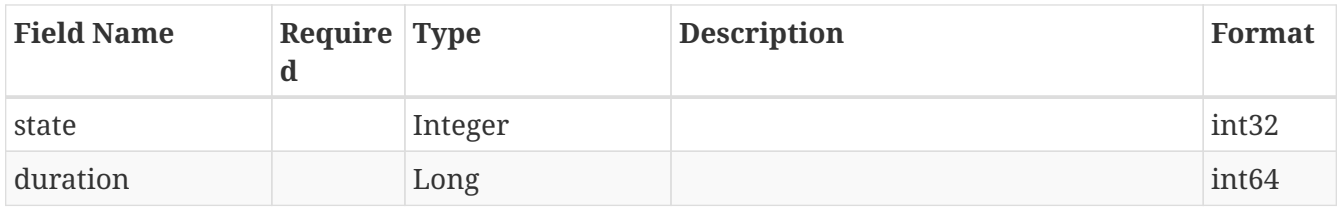

### **3.137.** *StepSearchRequest*

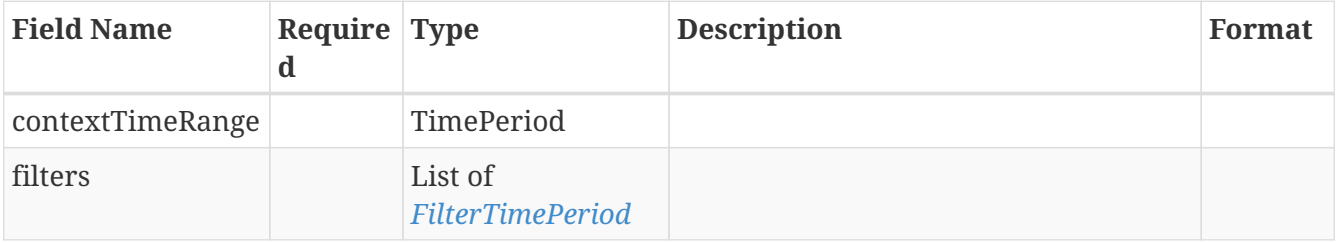

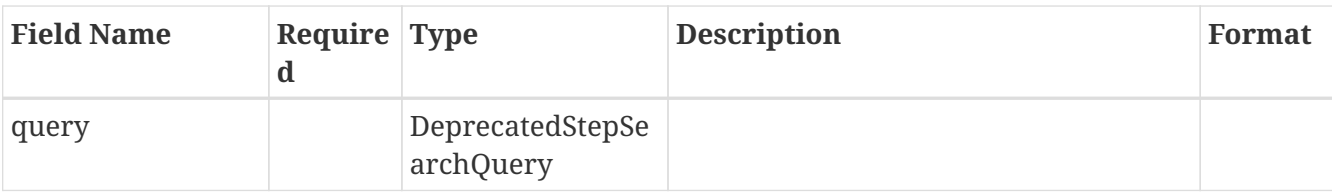

### **3.138.** *StepSearchStateModel*

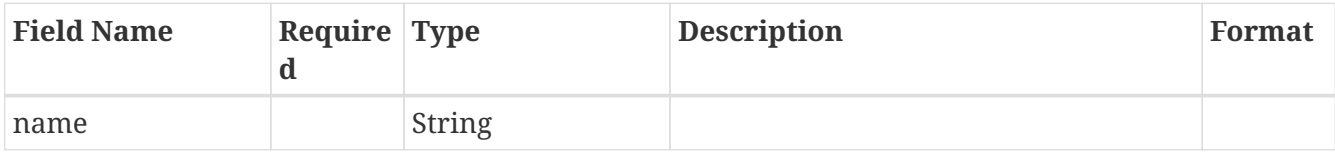

### **3.139.** *TagDescriptorDTO*

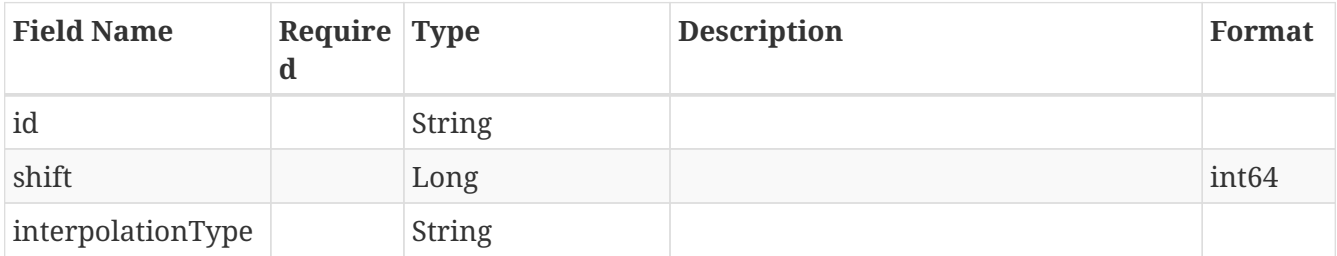

#### **3.140.** *TimePeriod*

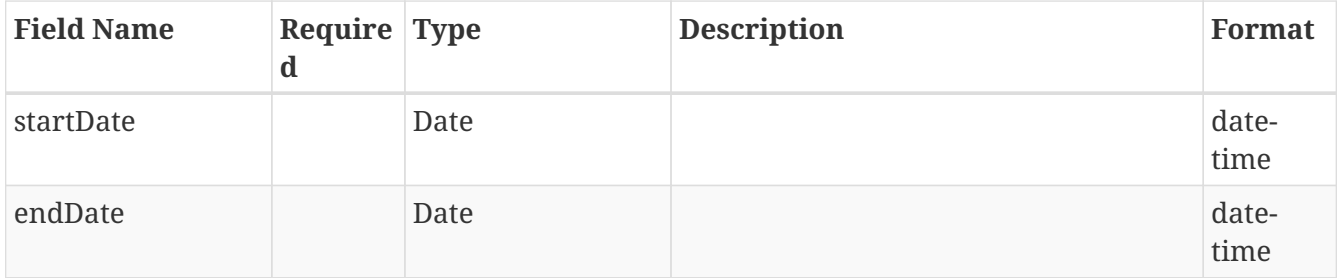

# **3.141.** *TimeSeriesDescriptor*

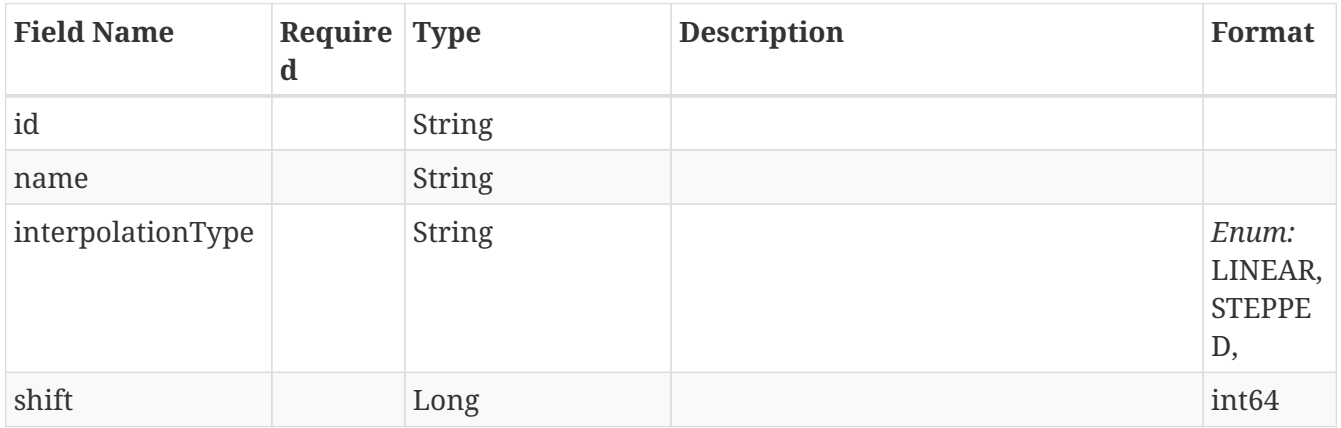

### **3.142.** *ValueBasedSearchDefinition*

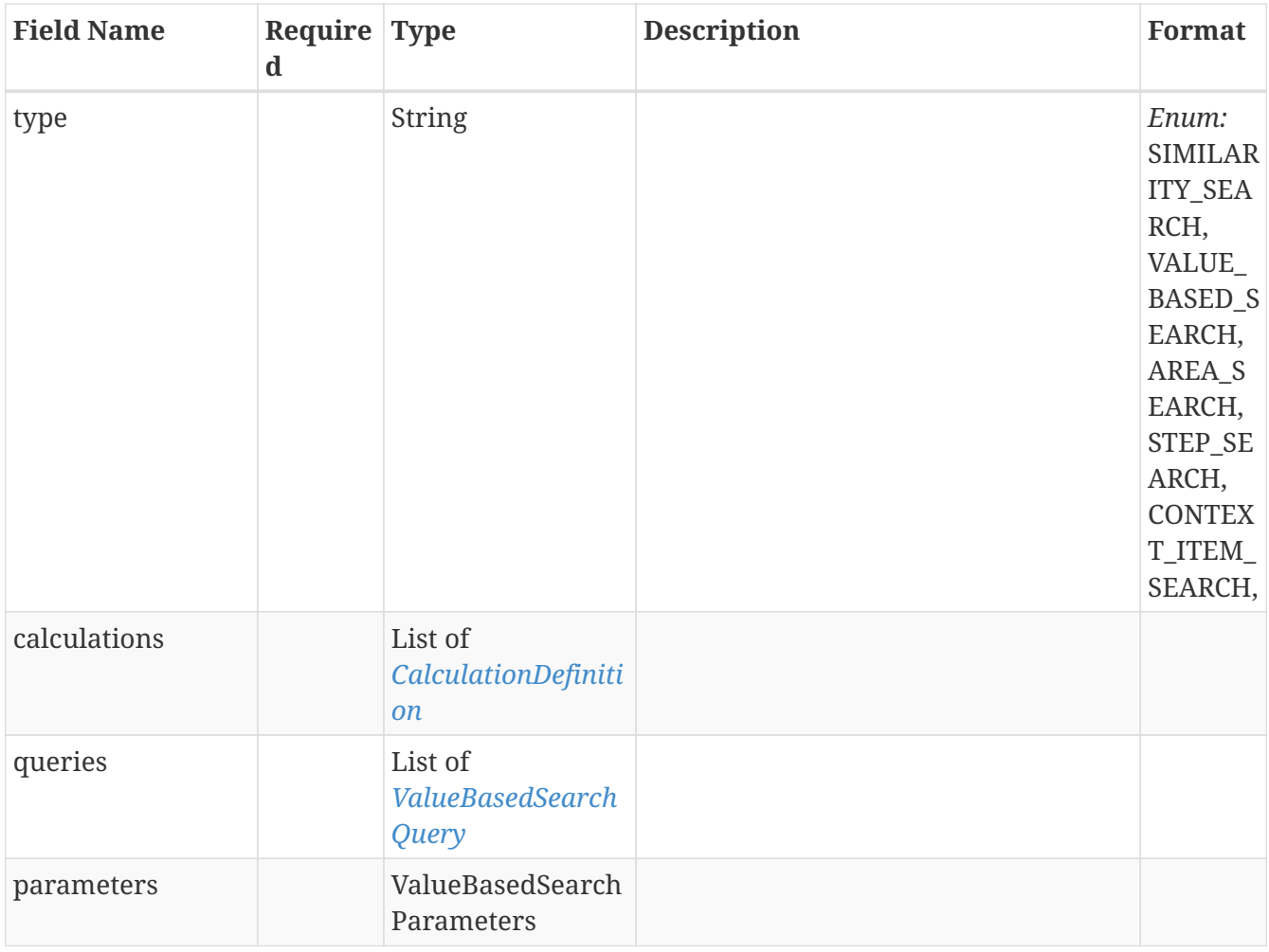

# **3.143.** *ValueBasedSearchDefinitionAllOf*

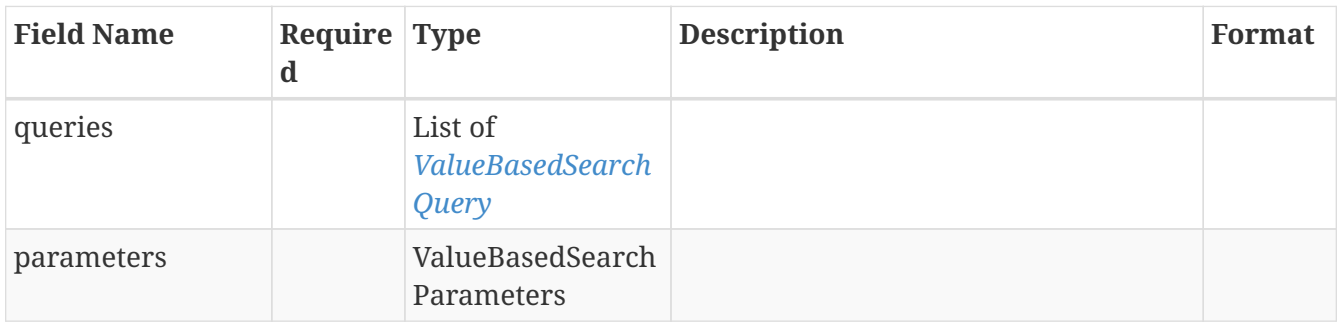

### **3.144.** *ValueBasedSearchDetails*

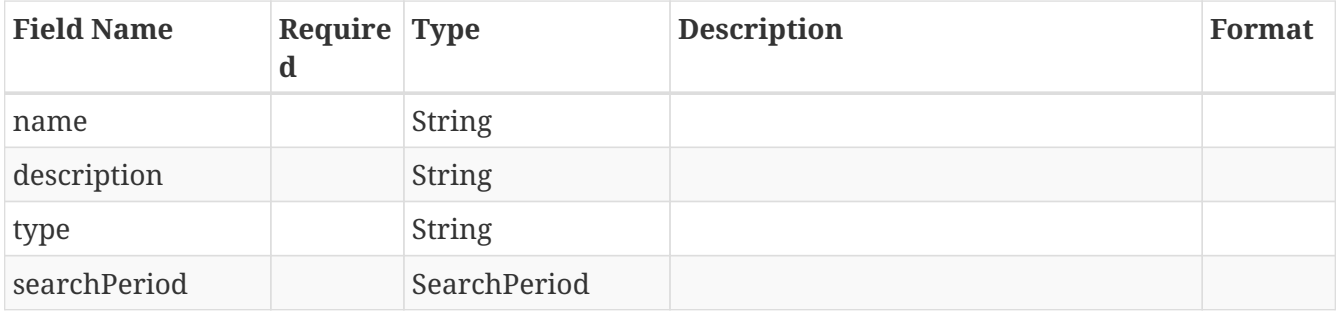

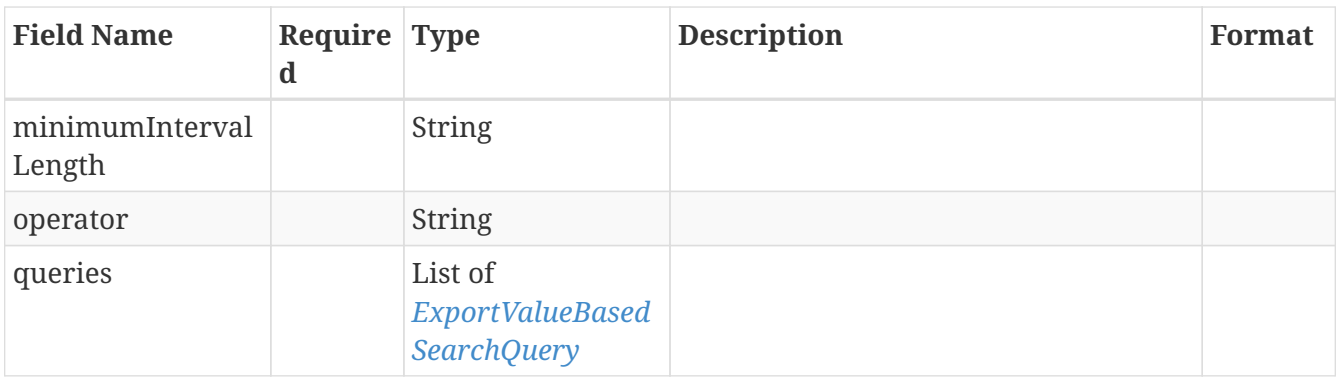

### **3.145.** *ValueBasedSearchDetailsAllOf*

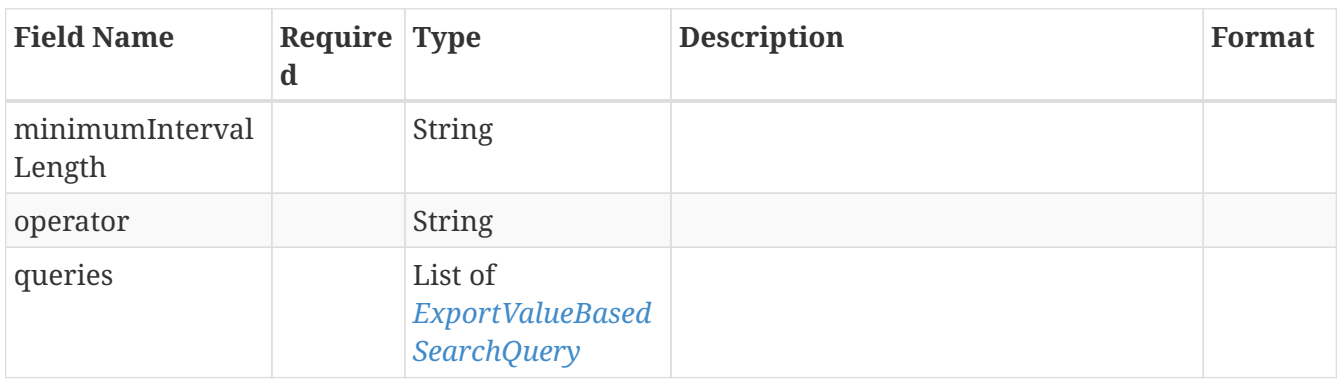

#### **3.146.** *ValueBasedSearchParameters*

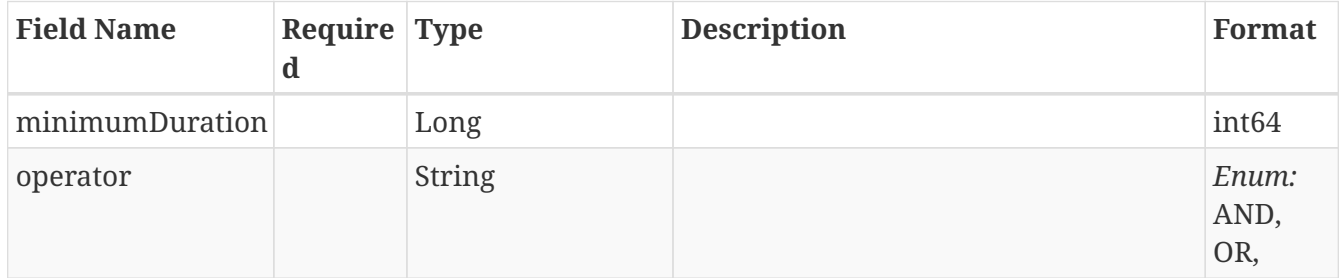

### <span id="page-81-0"></span>**3.147.** *ValueBasedSearchQuery*

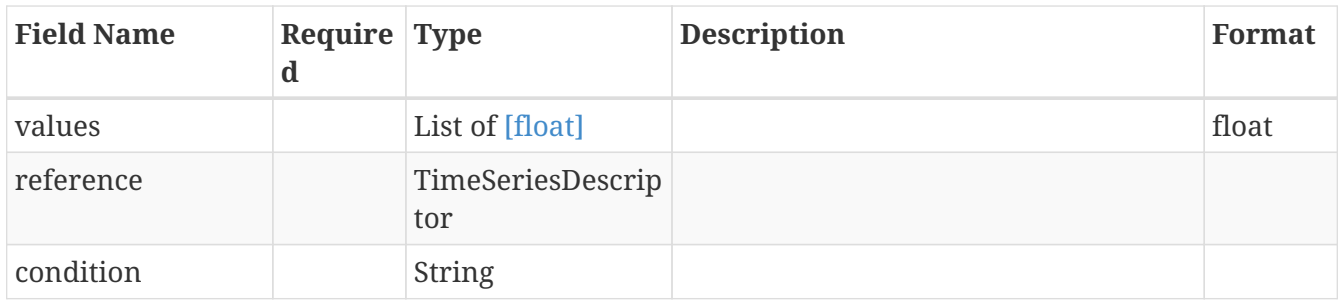

#### **3.148.** *ValueBasedSearchRequest*

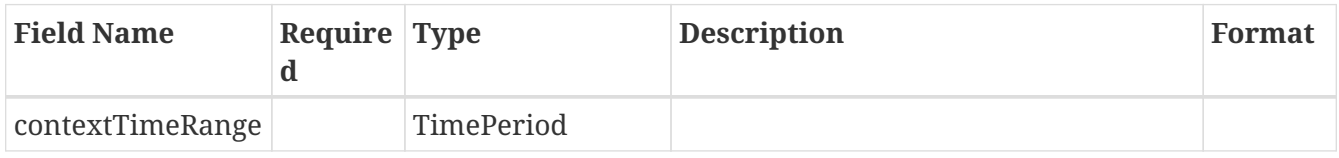

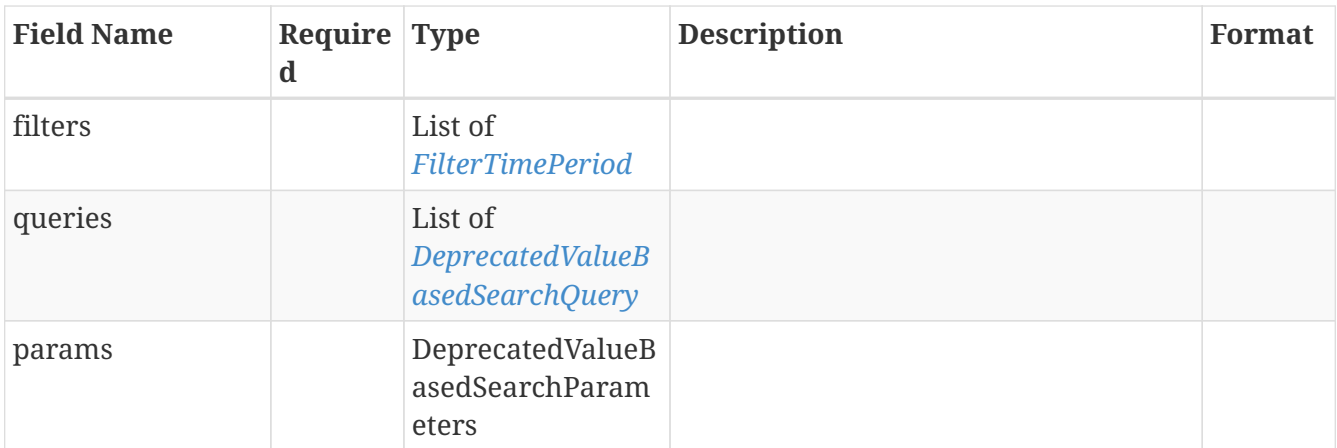

# **3.149.** *WrappedDataPoints*

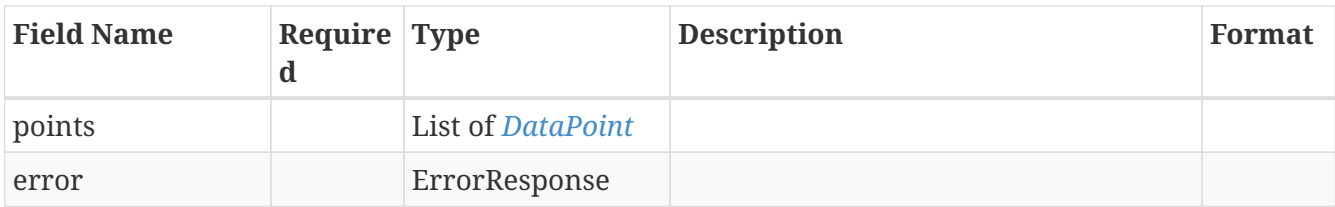

[Download PDF version](pdf/tm-compute-docs.pdf) | [Download OpenAPI specifications](tm-compute-docs.json)